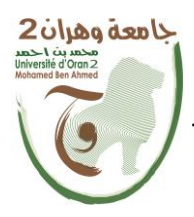

**الجمهــــوريــــــة الجزائــــريــــــة الديمقــــراطيــــــة الشــعبيـــــة République Algérienne Démocratique et Populaire وزارة التــــــعلـــــيـــــــــــم العــــــــــــالــــــــــــي والبــــحــــــــــــث العـــلمـــــــــي**

**Ministère de l'Enseignement Supérieure et de la Recherche Scientifique**

**جامعة وهران 2 محمد بن أ حمد Universitéd'Oran 2 Mohamed Ben Ahmed ------------------------**

**معهد الصيانة و األمن الصناعي Institut de Maintenance et de Sécurité Industrielle**

## **Département** de sécurité industrielle et environnement **MÉMOIRE**

Pour l'obtention du diplôme de Master

**Filière :** Hygiène et Sécurité industrielle **Spécialité :** sécurité industrielle et environnement

## **Thème**

## **Etude de danger d'une station de production d'hydrogène**

**par électrolyse des eaux traitées, de refroidissement d'une** 

## **centrale électrique**

Présenté et soutenu par :

ALLAOUI Souhila et OUADAH Chahinez

Devant le jury composé de :

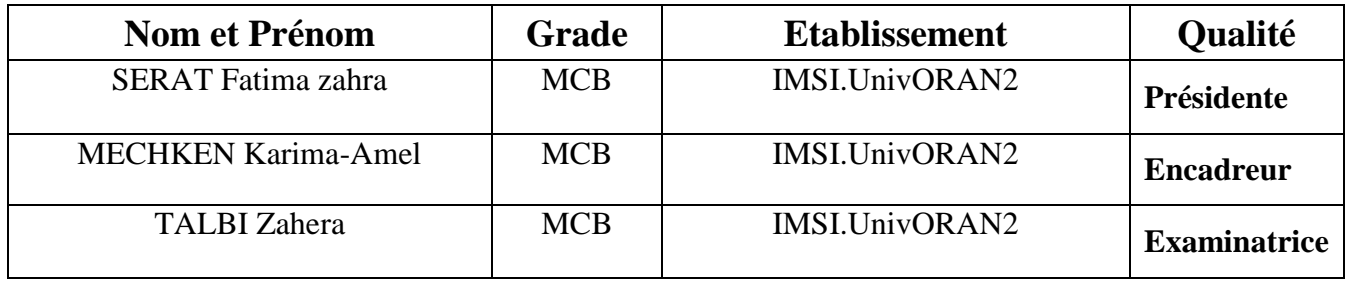

**Année 2022/2023**

## *Remerciement*

*Avant tout, nous remercions ALLAH tout puissant de nous avoir donné le courage, la volonté et la santé pour effectuer ce travail.*

*Puis, nos vifs remerciements pour tous les gens qui nous aider durant notre*

*Etude,*

*A notre encadreur Mme Mechken Amel, enseignante à l'institut de maintenance et de sécurité industrielle, pour sa disponibilité, ses remarques pertinentes, son soutien et son encadrement exceptionnel.*

*A Mr Beghni Mohammed ingénieur à la société Algérienne de production de l'électricité pour son bon encadrement durant la période de stage, et la toujours eu un regard bienveillant sur nous et leur soutien et surtout sans oublions ses judicieux conseils.*

*A Mr Tasserat Mahdi ingénieur à la société Algérienne de production de l'électricité pour avoir eu la patience de répondre à nos innombrables questions.*

*A Mr Guetarni Islam Hadj Mohammed pour son guide dans notre mémoire,*

*A Belkacem Walid, Rahal Nadia et Boualem Ikram pour leur aide que nous avons pu bénifier dans notre projet de fin d'étude.*

*Nous remercions aussi tous les gens qui nous aide dans de près ou loin pour l'élaboration de notre mémoire.*

*Nous remercions les membres de jury d'avoir accepté de juge notre travail.*

## *Dédicace*

*Je tiens à dédier ce modeste travail à :*

*Mes parents pour tous les sacrifices déployés pour m'élever dignement et assurer mon éducation dans les meilleures conditions.*

*A ma sœur Saliha et mes frères Mohammed et Tayeb Merci pour tout votre amour et pour m'avoir aidé à ranger mon éternel désordre et pour votre énorme support pendant la rédaction de mon projet.*

*A mon cher neveu Dhu yazane, mon petit trésor précieux qui apporte le bonheur et l'éblouissement à moi.*

*A mes meilleurs amis Djamila, Randa, Nour elhouda, Chahinez, Mohammed, Diaa elhak et Belkacem ceux qui ont partagé avec moi tous les moments d'émotion lors de la réalisation de ce travail.*

*A tous ceux que j'aime.*

*Je me remercie moi-même d'avoir pu trouver la force de toujours d'aller de l'avant.*

*Allaoui Souhila*

## *Dédicace*

*Je dédie ce travail à :*

*À ma famille, qui m'ont toujours soutenu dans mes efforts académiques et professionnels.*

*À ma chère mère qui a œuvré pour ma réussite, de par son amour, son soutien, tous les sacrifices consentis et ses précieux conseils, pour son assistance et sa présence dans ma vie, reçois à travers ce travail aussi modeste soit-il, l'expression de mes sentiments et de mon éternelle gratitude.*

*À mon cher père qui est ma source de force et de d'encouragement mais malheureusement il n'est pas là pour ma partager la joie de ma réussite.*

*À mon grand frère et la petite famille de ma sœur.*

*À mon encadreur Mme Mchken karima Amel.*

*À Mon cher binôme Souhila pour tous les moments que nous avons passé ensemble.*

*À ceux qui m'aiment et ceux qui j'aime.*

 *Ouadah Chahinez*

#### **Résumé**

Des accidents majeurs à fort impact continuent de se produire malgré l'application systématique des mesures de sécurité conventionnelles Dans ce contexte, les chaînes d'approvisionnement en hydrogène des systèmes industriels les plus touchés par le risque d'explosion, selon les statistiques d'accidents et d'incidents à l'échelle international.

Cette étude consiste à l'analyse des risques au sein de la station de production de l'hydrogène d'une centrale électrique à cycle combiné en utilisant les méthodes Hazard and Operability Study HAZOP et nœud papillon. Avec une modélisation des scénarios les plus catastrophiques que nous avons observées à partir de l'analyse le programme PHAST. On proposant un plan interne d'urgence et quelques recommandations en matière de sécurité.

**Mots-clés :** Analyse des risques, HAZOP**,** nœud papillon, PHAST.

#### **Abstract**

Major accidents with significant impact continue to occur despite the systematic application of conventional safety measures. In this context, hydrogen supply chains in industrial systems are particularly vulnerable to the risk of explosions, as evidenced by international accident and incident statistics.

This study aims to analyze the risks within the hydrogen production station of a combined-cycle power plant using the Hazard and Operability Study (HAZOP) and bowtie methods. Additionally, the most catastrophic scenarios observed from the analysis were modeled using the PHAST program. The study also proposes an internal emergency plan and provides recommendations for enhancing safety measures.

**Key words:** Risqué analysis, HAZOP, bowtie, PHAST.

## **Liste des figures**

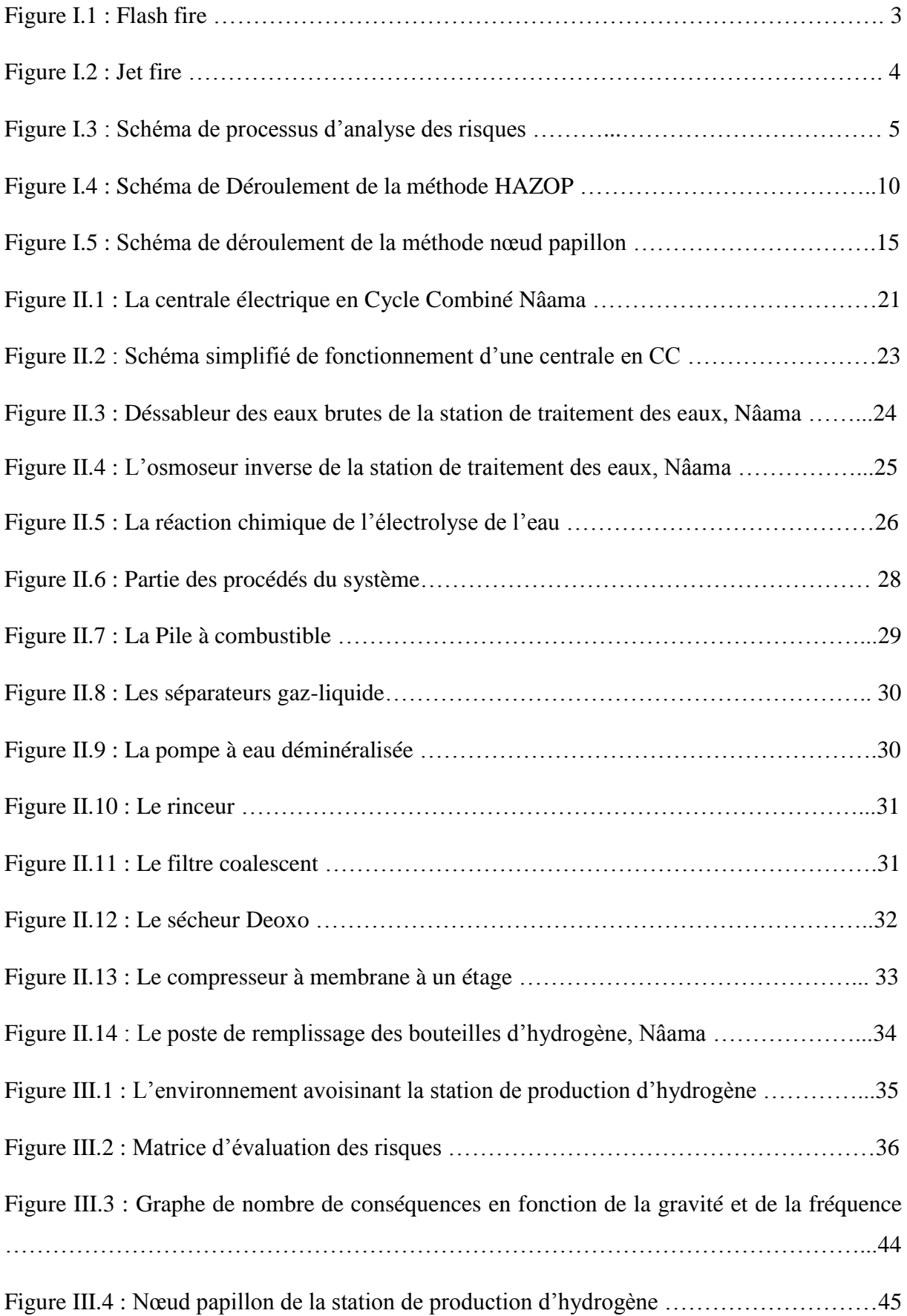

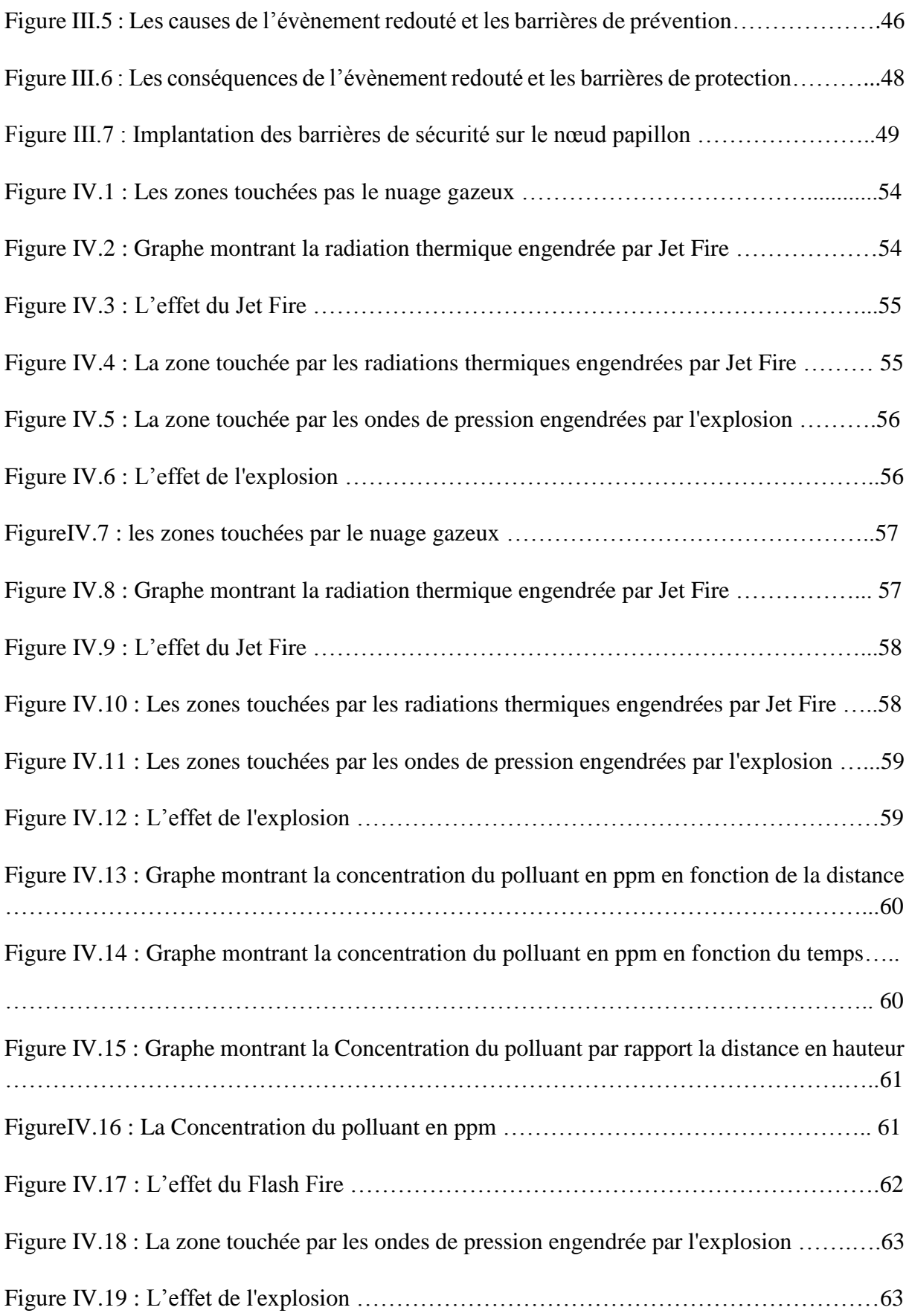

### **Liste des tableaux**

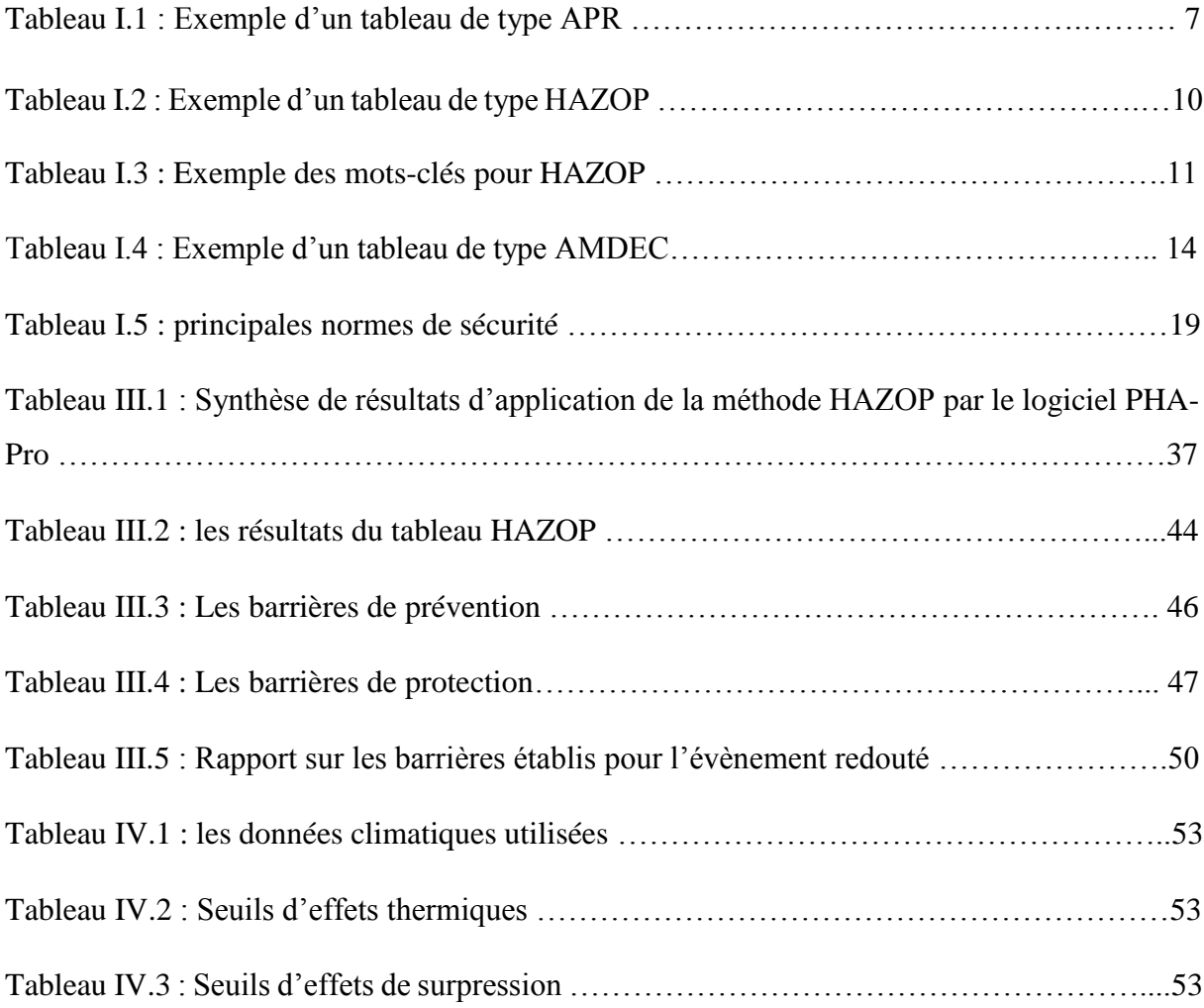

## Table de matières

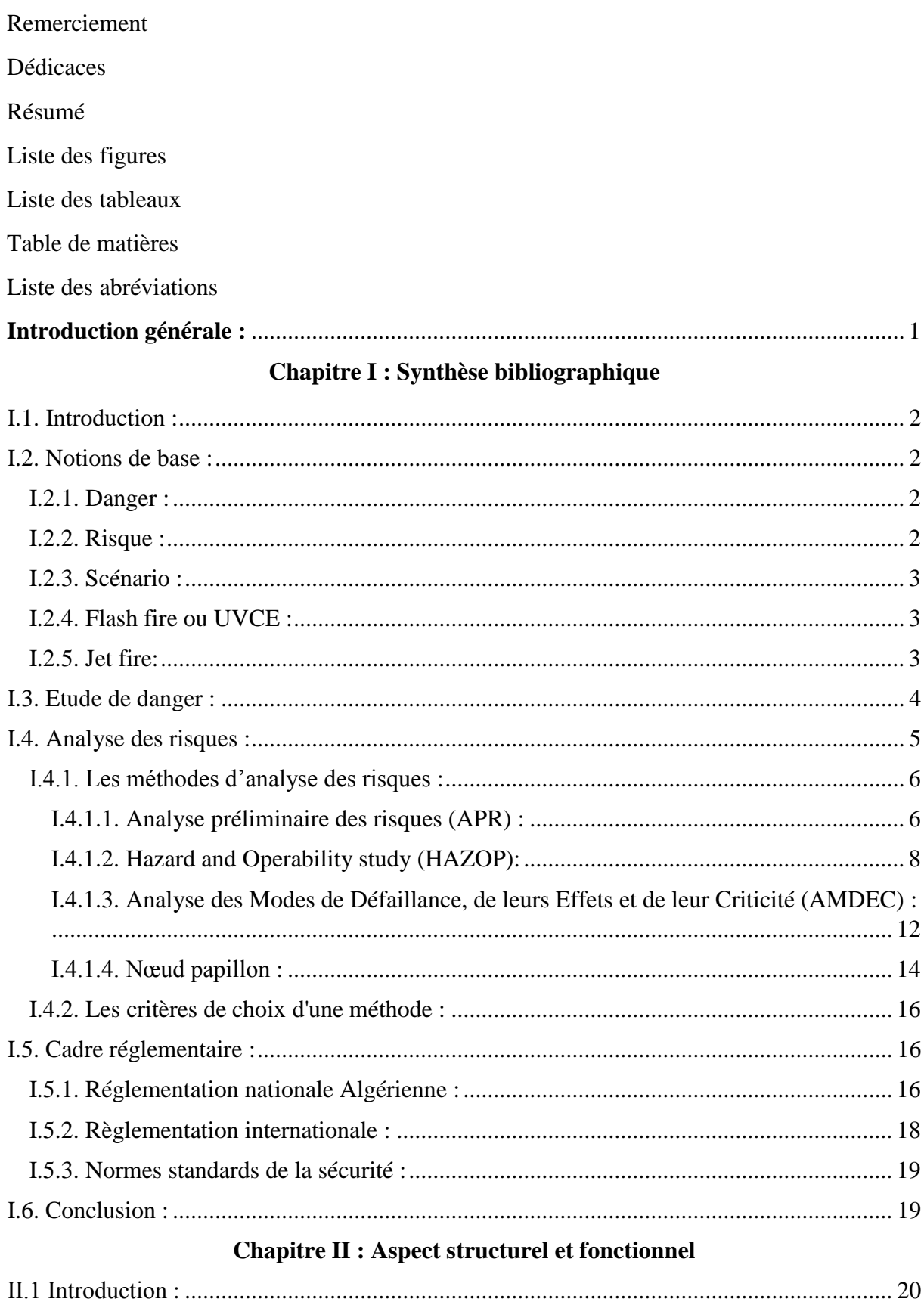

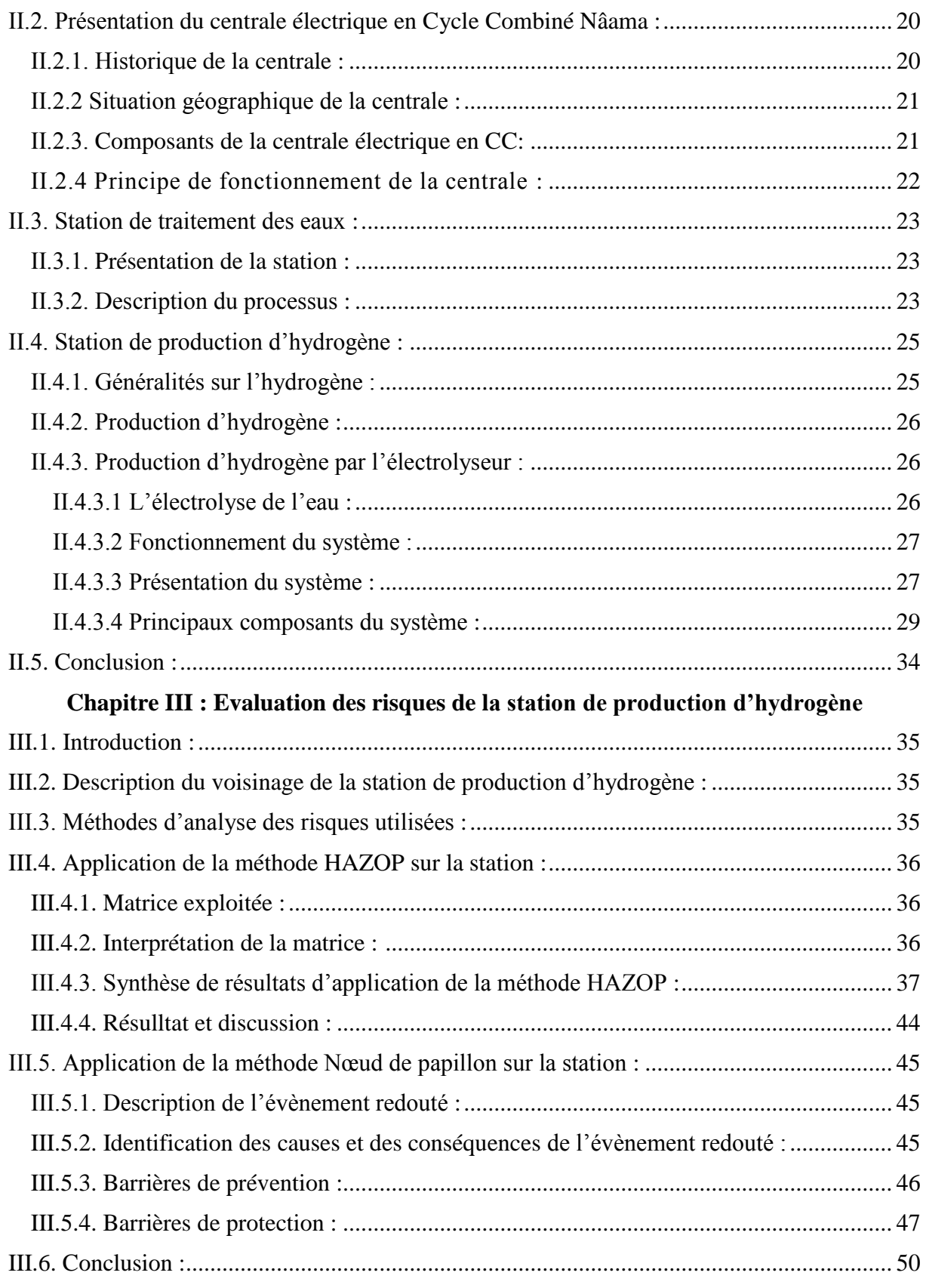

## **Chapitre IV :Simulation des scénarios catastrophiques et PIU**

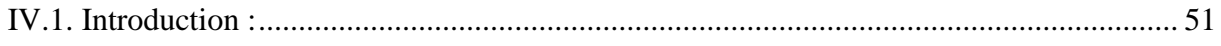

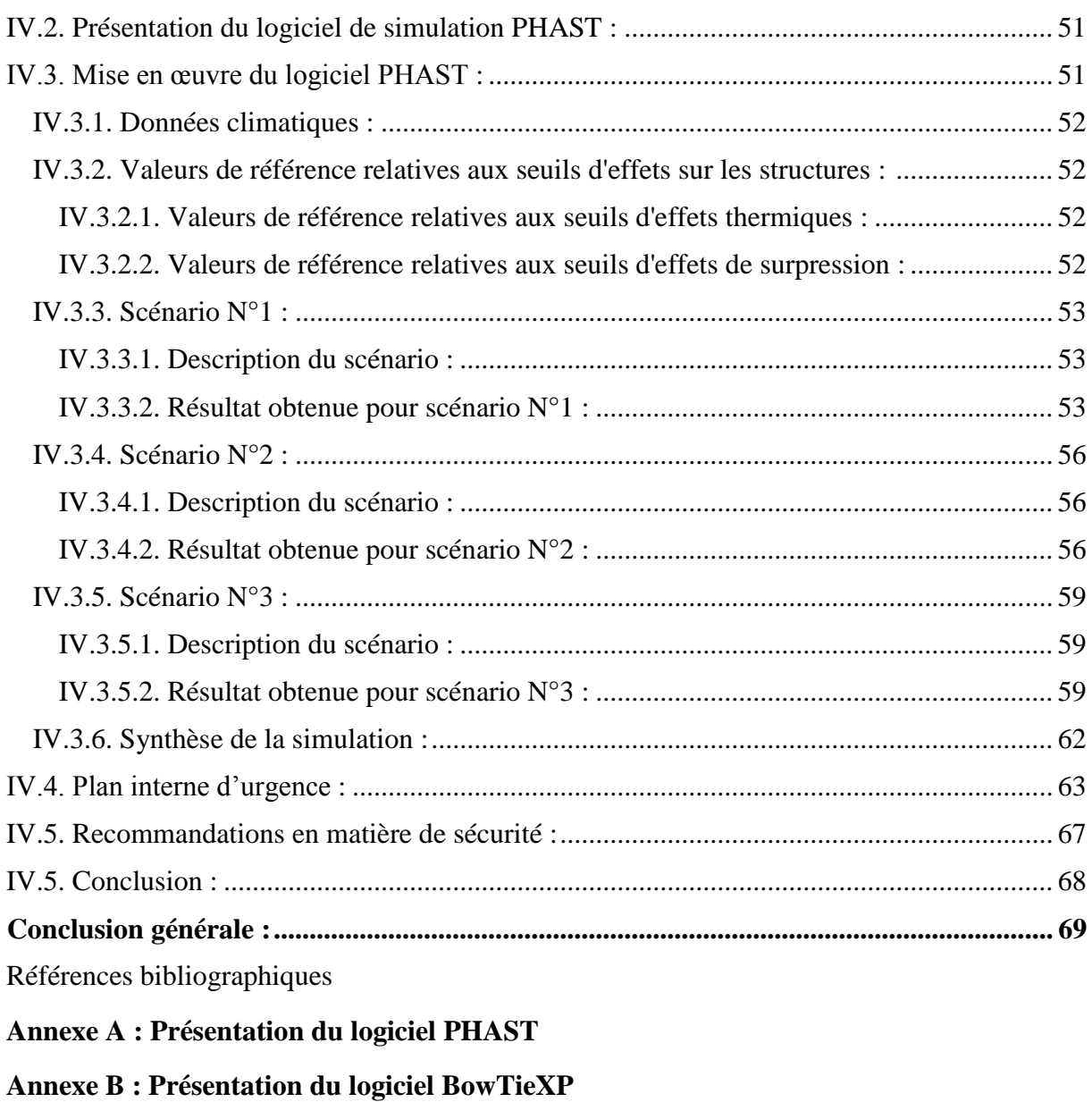

**Annexe C : Modèle de PIU**

## **La liste des abréviations**

**APR :** Analyse Préliminaire des Risques **AMDEC**: Analyse des Modes de Défaillance de leur Effet et de leur Criticité **ATEX :** Atmosphère Explosive **ADD** : Arbre De Défaillance **BIT :** Bureau international du Travail **CC :** Cycle Combiné **CEI :** Norme de Commission Electronique International **EDD :** Etude De Danger **EDI :** Electrodéionisation **HAZOP** : HAZard and OPerability Study (Étude de danger et d'opérabilité). **HIRA**: HAZARD Identification Risk Assesment **HRSG:** Heat Recovery Steam Generator **ISO:** International Organisation for Standardisation **LIE :** Limite d'Explosivité Inférieure **LES :** Limite d'explosivité Supérieure **MDT :** Matières Dissoutes Totales **OHSAS:** Occupational Health and Safety Assessment Series **OI :** Osmose Inverse **POI :** Plan d'Organisme Interne **PPI:** Plan Particulier d'Intervention **PHAST :** Process Hazard Analysis Software Tool (Outil logiciel d'analyse de risques de Procédé). **PUI :** Plan Interne d'Urgence. **SPE** : Société Algérienne de l'Electricité

**SGS :** Système de Gestion de la Sécurité

**TG** : Turbine à Gaz

**TV** : Turbine à Vapeur

**UVCU :** Unconfined Vapor Cloud Explosion (Explosion de nuage de vapeur non confinée).

**UIC :** Union des Industries Chimiques

#### **Introduction générale :**

Dans notre société moderne, de nombreuses activités industrielles et technologiques présentent des dangers potentiels. La compréhension et la gestion de ces dangers sont essentielles pour garantir la sécurité des personnes, la protection de l'environnement et la pérennité des installations. L'étude de danger est un processus clé dans cette démarche, visant à identifier, analyser et évaluer les risques associés à une activité donnée. Dans le cadre de notre mémoire, nous nous concentrons spécifiquement sur une station de production d'hydrogène. Cette station, située au sein de la centrale électrique en CC Nâama, a pour fonction de refroidir les alternateurs à l'aide de l'hydrogène produit par l'électrolyse de l'eau, en raison des propriétés physiques de cet élément.

Notre étude vise principalement à comprendre les risques présents une fois la production d'hydrogène se déclenche et lors de leur stockage.

Dans cette optique, notre étude est subdivisée en deux parties, chacune comprenant deux chapitres respectifs :

 $\triangleright$  La partie théorique :

Le premier chapitre comporte une présentation des principales méthodes d'analyse des risques, suite à quelques notions de base la réglementation nationale et internationale en vigueur, en incluant la conduite réglementaire nationale (Algérienne) et internationale. Le deuxième chapitre se concentre sur l'analyse de la structure et du fonctionnement de la centrale électrique en CC multi-shaft, ainsi que les stations, de traitement des eaux et de production d'hydrogène.

La partie pratique :

Une fois que les risques ont été évalués à l'aide des méthodes HAZOP et nœud papillon dans le troisième chapitre, nous utilisons le logiciel PHAST pour effectuer une simulation approfondie. Ce logiciel nous permet de modéliser le comportement des gaz, les effets des incendies et des explosions. Grâce à cette simulation, nous obtenons une meilleure compréhension des scénarios d'accidents potentiels et de leurs conséquences, ensuite nous allons proposer un plan interne d'urgence, suivi par des recommandations en matière de sécurité.

Enfin, ce mémoire se conclura par une conclusion générale qui résumera le travail accompli.

1

# **Chapitre I :**

Synthèse bibliographique

#### **I.1. Introduction :**

Actuellement les industries sont confrontés à des problèmes industriels majeurs qui menacent leur pérennité et remettent en cause leurs objectifs, devant ce défi, les industries doivent défendre leur existence en instaurant une stratégie d'étude de danger.

Dans ce chapitre, Nous examinerons en détail certaines des principales méthodes d'analyse des risques, Nous explorerons leur histoire, leur définition, leurs objectifs et leur déroulement. Nous discuterons également des avantages et des limites de chaque méthode ainsi que les divers contextes réglementaires nationaux (en Algérie) et internationaux afin de pouvoir sélectionner la méthode d'évaluation des risques la plus pertinente. Cette approche permettra ainsi de faire un choix éclairé afin de garantir une évaluation précise et complète des risques.

#### **I.2. Notions de base :**

#### **I.2.1. Danger :**

 Le terme « danger » est défini dans la directive 96/82/CEI [ISO, 1999] comme une propriété intrinsèque d'une substance dangereuse ou d'une situation physique de pouvoir provoquer des dommages pour la santé humaine et/ou l'environnement. [1]

 Le même terme est défini selon le référentiel ISO 45001 [ISO 45001,2018] comme une source susceptible de causer traumatisme et pathologie. Les dangers peuvent inclure les sources susceptibles de causer un dommage ou des situations dangereuses, ou des circonstances d'exposition potentielle conduisant à des traumatismes et pathologies.

#### **I.2.2. Risque :**

 Selon OHSAS 18001/ISO 45001, un risque est la combinaison de la probabilité et de la (des) conséquences (s) de la survenue.

Selon la définition de BIT : « Le risque est l'éventualité qu'un événement non désiré ayant des conséquences données survienne dans une période donnée ou dans des circonstances données, cette éventualité étant exprimée selon le cas en termes de fréquence (nombre d'événements donnés par unité de temps) ou en termes de probabilité (probabilité que se produise un événement donné à la suite d'un événement préalable)». [2]

On matérialise les définitions précédentes par la formule : [2]

Risque  $(R)$  = Probabilité  $(P)$  \* Gravité  $(G)$ 

#### **I.2.3. Scénario :**

 Un scénario catastrophique signifie le chemin du l'événement initiateur jusqu'à l'événement redouté centrale et par la suite vers le phénomène ; c'est-à-dire il ne se réalise qu'à travers une conjonction de nombreux évènements sous certaines conditions ce qui donne naissance au phénomène dangereux. Un phénomène dangereux peut être un évènement susceptible de provoquer un dommage, ou être une source potentielle de dommage. Il est possible que plusieurs scénarios puissent conduire au même phénomène dangereux par plusieurs événements redoutés centraux. [3]

#### **I.2.4. Flash fire ou UVCE :**

 UVCE terme anglais « Unconfined Vapor Cloud Explosion » signifie en français ''explosion d'un nuage de gaz en milieu non confiné'' Suite à une fuite de gaz combustible dans l'air d'un environnement non confiné, un nuage formé d'un mélange d'air et de gaz combustible se forme lorsque ce mélange atteint les critères d'explosibilité (teneurs en combustible et en oxygène comprises dans le domaine d'inflammabilité) et rencontre une source d'allumage, il explose. Un front de flamme se propage associé à l'expansion des gaz brûlés qui agissent sur les gaz frais environnant à la manière d'un piston pouvant donner lieu à une onde de pression aérienne (déflagration). [3]

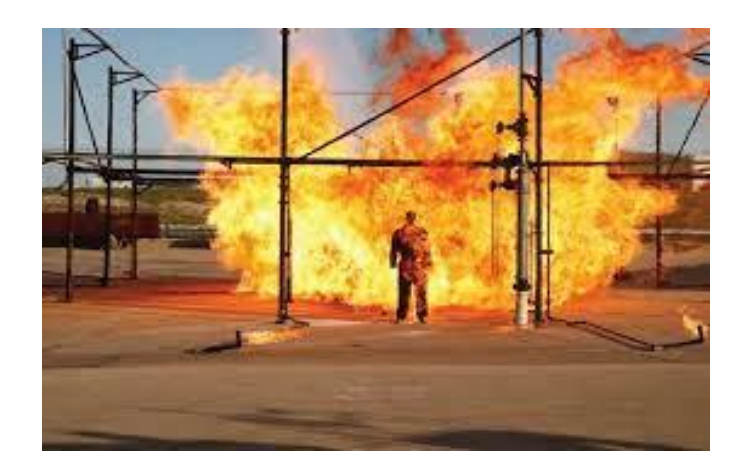

**Figure I.1:** Flash fire [3]

#### **I.2.5. Jet fire:**

 Le jet fire ou feu chalumeau appelé également feu de torche peut survenir suite à des fuites accidentelles de fluides inflammables ou à des évacuations intentionnelles de sousproduits par l'intermédiaire de torchères. [3]

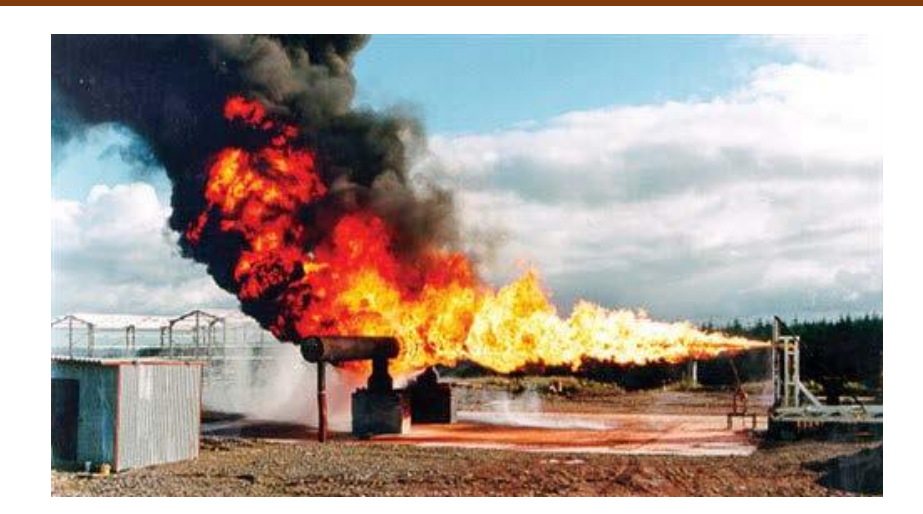

**Figure I.2 :** Jet fire [3]

#### **I.3. Etude de danger (EDD) :**

 L'étude de danger est un processus systématique utilisé pour identifier, évaluer et atténuer les dangers potentiels associés à une activité, un processus, un système ou un projet.

L'étude de danger doit contenir les éléments suivants :

- **Description détaillée de l'installation**, de sa conception et de son fonctionnement (implantation, produits, procédés,…) ;
- **Description de l'environnement de l'installation** (voisinage, zone d'implantation, conditions naturelles, proximités dangereuses, intérêts à protéger…) **;**
- **Identification et caractérisation des potentiels de dangers** (y compris sur les modes d'approvisionnement des matières dangereuses) ;
- **Recensement des incidents et accidents** survenus sur des installations ou des produits similaires ;
- **Description et justification des mesures de réduction** des potentiels de dangers visant à supprimer ou substituer les procédés ou produits à l'origine de ces dangers ou à réduire les quantités de matière dangereuse ;
- **Description du système de gestion de la sécurité (SGS)** et de la méthodologie de quantification et de hiérarchisation des risques ;
- **Etude détaillée de réduction des risques** par la définition et la justification des mesures prises pour prévenir les accidents et de limiter les effets (équipement, instruments, Opérations importantes pour la sécurité) ;
- **Recensement de tous les scénarios** possibles susceptibles d'intervenir et estimation des conséquences. Quantification et hiérarchisation des différents scénarios ;

• **Proposition des scénarios** pouvant servir à l'élaboration des POI, PPI, et justification des modes d'intervention. [4]

#### **I.4. Analyse des risques :**

L'analyse des risques occupe une place centrale dans le processus de gestion des risques. Cette étape sert à définir le système ou l'installation à étudier en recueillant toutes les informations et données nécessaires. Dans ce volet, une description à trois niveaux, Structurel, fonctionnel et temporel est indispensable afin de mener une analyse efficace et atteindre les objectifs voulus en matière de maitrise des risques. [5]

L'analyse des risques doit être structurée et appliquée de telle sorte qu'elle aide à faire une analyse par étapes, ces étapes sont illustrées dans cette figure :

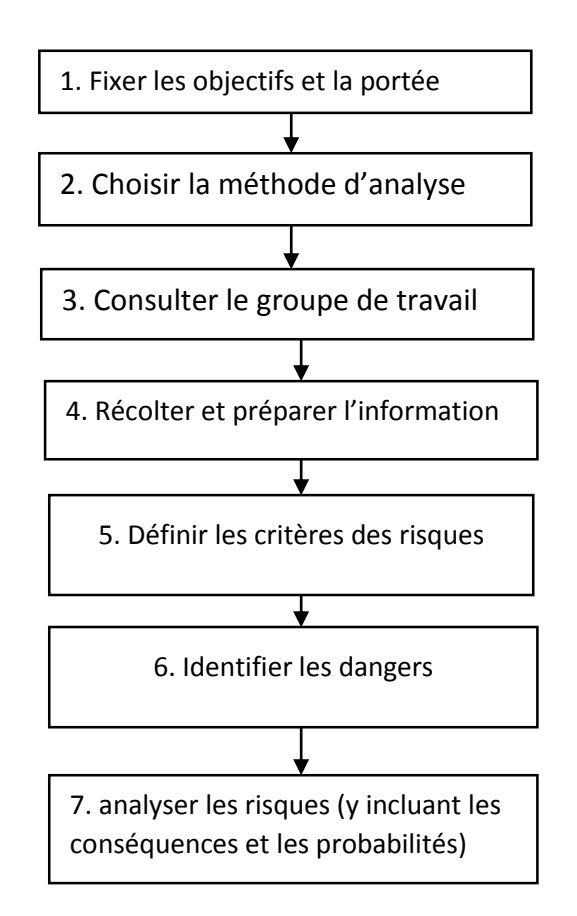

**Figure I.3 :** Schéma de processus d'analyse des risques [5]

#### **I.4.1. Les méthodes d'analyse des risques :**

Les principales méthodes d'analyse des risques sont : [6]

- L'analyse préliminaire des risques (APR).
- L'analyse des risques sur schémas type HAZOP.
- L'analyse des modes de défaillance de leur effet et de leur criticité (AMDEC).
- L'analyse par arbres d'évènements (ADE).
- L'analyse par arbres des défaillances (ADD).
- L'analyse par Nœud Papillon.
- L'analyse par la méthode HIRA.

#### **I.4.1.1. Analyse préliminaire des risques (APR) :**

#### **Historique de la méthode :**

 L'analyse Préliminaire des Risques (Dangers) a été développée au début des années 1960 dans les domaines aéronautiques et militaires. Elle est utilisée dans des nombreuses autres industries. L'Union des Industries Chimiques (UIC) recommande son utilisation en France depuis le début des années 1980. [6]

#### **Définition de la méthode :**

 L'analyse Préliminaire des Risques (APR) est une méthode d'usage très général couramment utilisée pour l'identification des risques au stade préliminaire de la conception d'une installation ou d'un projet. En conséquence, cette méthode ne nécessite généralement pas une connaissance approfondie et détaillée de l'installation étudiée. [6]

#### **Objectifs de la méthode :**

 L'APR a pour objectif : l'identification, l'évaluation, la hiérarchisation et la maîtrise des risques qui en résultent. Elle peut aussi :

- Prendre en compte le facteur sécurité dès la phase de recherche et de conception d'une Installation ;
- Envisager à priori tous les risques inhérents aux produits, procédés, équipements et implantation ;
- Prescrire les actions correctives ;
- Répertorier les risques nécessitant une analyse complémentaire plus fine. [7]

#### **Déroulement de la méthode :**

- 1) Sélectionner le système ou la fonction à étudier.
- 2) Choisir un équipement ou produit pour ce système ou cette fonction (colonne 2).
- 3) Pour cet équipement, considérer une première situation de dangers (colonne 3).
- 4) Pour cette situation de dangers, envisager toutes les causes et les conséquences possibles (colonne 4 et 5).
- 5) Pour un enchaînement cause-situation de danger-conséquences donné, identifier alors les barrières de sécurité existantes sur l'installation (colonne 6).
- 6) Si le risque ainsi estimé est jugé inacceptable, formuler des propositions d'améliorations en colonne 7. La dernière colonne (colonne 8) est réservée à d'éventuels commentaires. Elle est particulièrement importante pour faire apparaître les hypothèses effectuées durant l'analyse ou les noms de personnes devant engager des actions complémentaires.
- 7) Envisager alors un nouvel enchaînement cause-situation de danger-conséquences pour la même situation de danger et retourner au point 5).
- 8) Si tous les enchaînements ont été étudiés, envisager une nouvelle situation de danger pour le même équipement et retourner au point 4).
- 9) Lorsque toutes les situations de danger ont été passées en revue pour l'équipement considéré, retenir un nouvel équipement et retourner au point 3 précédent.
- 10) Le cas échéant, lorsque tous les équipements ont été examinés, retenir un nouveau système ou fonction et retourner au point 2). [7]

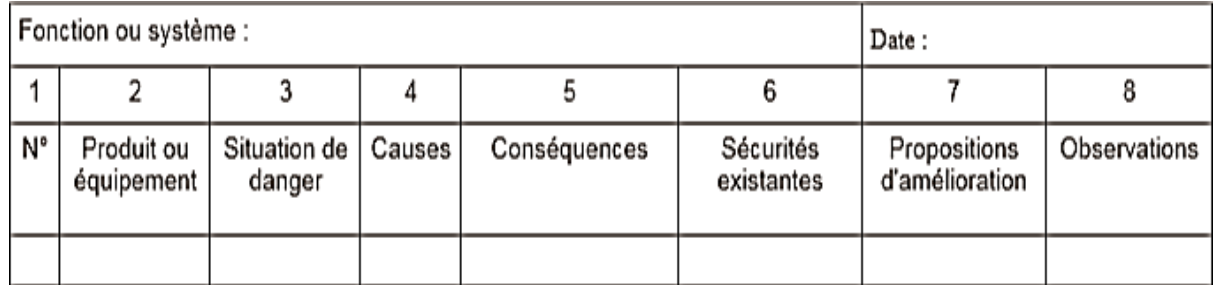

#### **Tableau I.1** : Exemple d'un tableau de type APR

#### **Les intérêts et les limites de la méthode :**

#### **a) Intérêts :**

- Indispensable pour les installations nouvelles.
- Evite les erreurs fondamentales de conception.
- Permet de mettre en évidence les risques principaux.
- Analyse qualitative, relativement facile à effectuer qui requiert un minimum de personnel. [5]

#### **b) Limites :**

- Ne détecte que les risques "évidents".
- Ne permet pas d'identifier les risques liés à la complexité des systèmes. [5]

#### **I.4.1.2. Hazard and Operability study (HAZOP):**

#### **Historique de la méthode :**

 HAZOP a été développée par la société Imperial Chimical Industries (ICI) au début des années 1970.Elle a été depuis adaptée dans différents secteurs d'activité. L'Union des Industries Chimiques (UIC) a publié en 1980 une version française de cette méthode dans son cahier de sécurité n°2 intitulé « Etude de sécurité sur schéma de circulation des fluides ».

Considérant de manière systématique les dérives des paramètres d'une installation en vue d'en identifier les causes et les conséquences. [8]

#### **Définition de la méthode :**

 La méthode HAZOP est une application d'un examen critique formel et systématique aux intentions du procédé et de l'ingénierie d'une installation neuve ou existante. Elle a été choisie parmi les méthodes d'analyse dysfonctionnelle, car c'est la méthode appropriée pour étudier les systèmes thermo-hydrauliques (chimie, pétrochimie,…). [9]

Pour ces systèmes, les paramètres tels que : le débit, la pression, le niveau, la température, la concentration…sont particulièrement importants pour leur sécurité.

De par sa nature, cette méthode requiert notamment l'examen de schémas et plans de circulation des fluides ou schémas P&ID (Piping and Instrumentation Diagram). [1]

#### **Objectifs de la méthode :**

- Recherche systématique des causes possibles de dérive de tous les paramètres de fonctionnement d'une installation ;
- Mise en évidence des principaux problèmes d'exploitation et d'entretien ;
- Etude des conséquences et risques éventuels liés à ces dérives ;
- Proposition des mesures correctives appropriées. [5]

#### **Déroulement de la méthode :**

Le déroulement d'une étude HAZOP est sensiblement similaire à celui d'une AMDEC. Il convient pour mener l'analyse de suivre les étapes suivantes :

- 1) Choisir une ligne de la maille. Elle englobe généralement un équipement et ses connexions ;
- 2) Choisir un paramètre de fonctionnement ;
- 3) Retenir un mot-clé et générer une dérive ;
- 4) Vérifier que la dérive est crédible ;
- 5) Identifier les causes et les conséquences potentielles de cette dérive ;
- 6) Examiner les moyens visant à détecter cette dérive ainsi que ceux prévus pour en prévenir l'occurrence ou en limiter les effets ;
- 7) Proposer, le cas échéant, des recommandations et améliorations ;
- 8) Retenir un nouveau mot-clé pour le même paramètre et reprendre l'analyse au point 3 ;
- 9) Lorsque tous les mots-clés ont été considérés, retenir un nouveau paramètre et reprendre l'analyse au point 2 ;
- 10) Lorsque toutes les phases de fonctionnement ont été envisagées, retenir une nouvelle ligne et reprendre l'analyse au point 1. [7]

L'utilisation des mots-clés se fait à travers un organigramme comme le montre le schéma suivant :

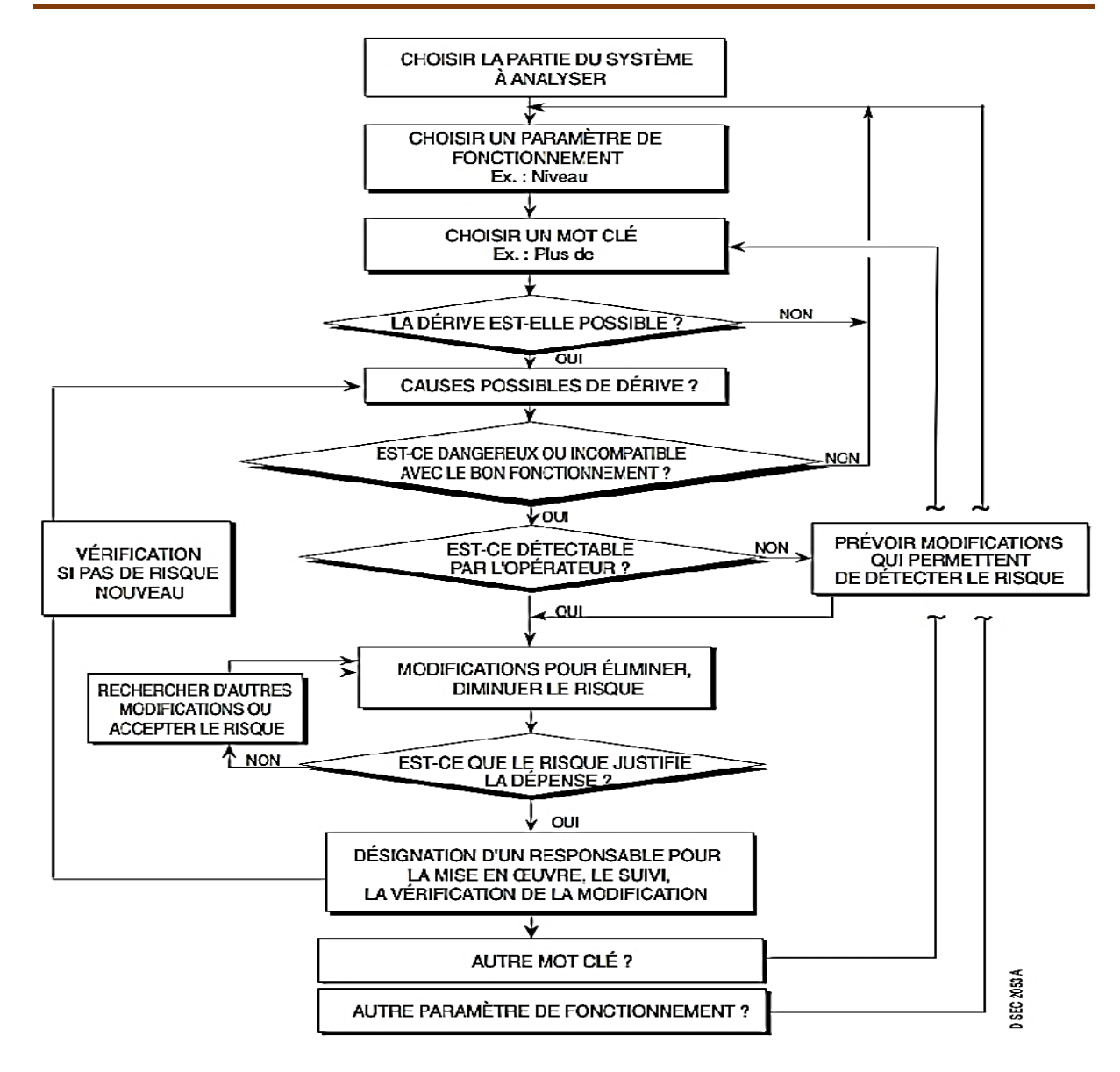

**Figure I.4 :** Schéma de Déroulement de la méthode HAZOP [1]

Un tableau de synthèse se révèle souvent utile pour guider la réflexion et collecter les résultats des discussions menées au sein du groupe de travail.

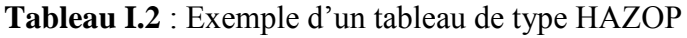

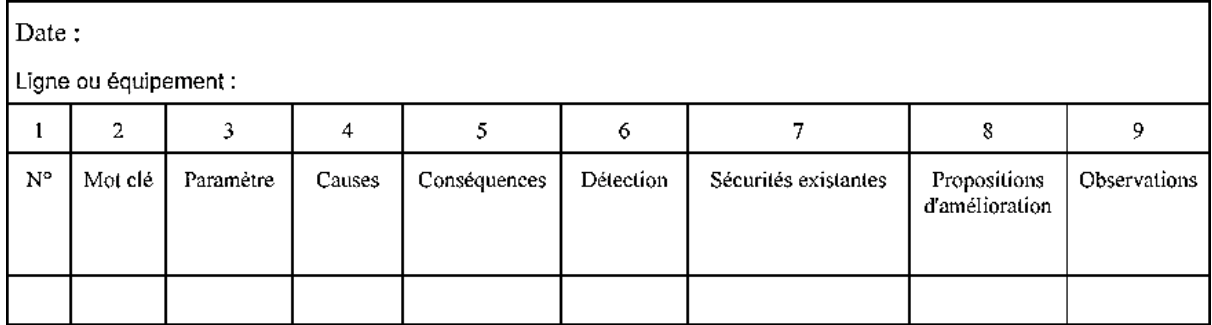

#### **Définition des mots-clés** :

 Les mots-clés, accolés aux paramètres importants pour le procédé, permettent de générer de manière systématique les dérives à considérer. La norme CEI 61882 propose des exemples de mot-clé dont l'usage est particulièrement courant. Ces motclé sont repris dans le tableau ci-dessous, inspiré du Tableau. [1]

| Type de<br>déviation         | Mot-Guide           | <b>Exemples d'interprétation</b>                                                                            |
|------------------------------|---------------------|----------------------------------------------------------------------------------------------------|
| Négative                     | <b>NE PAS FAIRE</b> | Aucune partie de l'intention n'est remplie                                                                  |
| Modification<br>quantitative | <b>PLUS</b>         | Augmentation quantitative                                                                                   |
|                              | <b>MOINS</b>        | Diminution quantitative                                                                                     |
| Modification<br>qualitative  | EN PLUS DE          | Présence d'impuretés - Exécution simultanée d'une autre<br>opération/étape                                  |
|                              | PARTIE DE           | Une partie seulement de l'intention est réalisée                                                            |
| Substitution                 | <b>INVERSE</b>      | S'applique à l'inversion de l'écoulement dans les<br>canalisations ou à l'inversion des réactions chimiques |
|                              | AUTRE QUE           | Un résultat différent de l'intention originale est obtenu                                                   |
| Temps                        | <b>PLUS TOT</b>     | Un événement se produit avant l'heure prévue                                                                |
|                              | <b>PLUS TARD</b>    | Un événement se produit après l'heure prévue                                                                |
| Ordre<br>séquence            | AVANT               | Un événement se produit trop tôt dans une séquence                                                          |
|                              | <b>APRES</b>        | Un événement se produit trop tard dans une séquence                                                         |

**Tableau I.3 :** Exemple des mots-clés pour HAZOP (norme CEI : 61882)

#### **Définition des paramètres :**

 Les paramètres auxquels sont accolés les mots-clés dépendent bien sûr du système considéré. Généralement, l'ensemble des paramètres pouvant avoir une incidence sur la sécurité de l'installation doit être sélectionné. De manière fréquente, les paramètres sur lesquels porte l'analyse sont :

- La température ;
- La pression ;
- Le débit ;
- Le niveau ;
- Concentration ;
- Panne d'utilité ;
- Le temps ;
- Des opérations à réaliser.

La combinaison de ces paramètres avec les mots clé précédemment définis permet donc de générer des dérives de ces paramètres.

Par exemple :

- «Plus de» et «Température» = «Température trop haute » ;
- «Moins de» et «Pression»  $=$  «Pression trop basse»;
- «Inverse» et «Débit» = «Retour deproduit » ;
- « Pas de » et « Niveau » = « Capacité vide ». [1]

#### **Les intérêts et les limites de la méthode :**

- **a) Intérêts :**
- Méthode systématique et qualitative qui vient en complément de l'APR. elle permet l'examen méthodique des risques par un groupe pluridisciplinaire, de déceler les problèmes de sécurité et d'opérabilité ;
- Méthode qui permet d'améliorer le niveau de sécurité des unités neuves ou existantes ;
- Méthode utilisable pour gérer les modifications. [5]
- **b) Limites :**
	- Méthode lourde à mettre en œuvre sur des installations complètes qui pour être efficace doit être appliqué de manière rigoureuse ;
	- Méthode qui ne permet pas :
		- o D'être sûr d'avoir pris en compte tous les risques ;
		- o De traiter le cas des défaillances multiples. [5]

## **I.4.1.3. Analyse des Modes de Défaillance, de leurs Effets et de leur Criticité (AMDEC) : Historique et domaine d'application de la méthode :**

 AMDEC a été employé pour la première fois dans le domaine de l'industrie aéronautique durant les années 1960.

Son utilisation s'est depuis largement répandue à d'autres secteurs d'activités tels que l'industrie chimique pétrolière ou le nucléaire.

De fait, elle est essentiellement adaptée à l'étude des défaillances des matériaux et des équipements et peut s'appliquer aussi bien à des systèmes de technologies différents (systèmes électriques, mécaniques…) qu'a des systèmes alliant plusieurs techniques. [10]

#### **Définition de la méthode :**

 L'AMDEC est un outil méthodologique permettant l'analyse systématique des dysfonctionnements potentiels d'un produit, d'un procédé ou d'une installation. Cette démarche offre un cadre de travail rigoureux en groupe associant les compétences et expériences de l'ensemble des acteurs concernés par l'amélioration de performance de l'entreprise. L'AMDEC permet de mobiliser les ressources de l'entreprise autour d'une Préoccupation commune à tous l'amélioration de la disponibilité de l'outil de production. [11]

#### **Objectifs de la méthode :**

- Rechercher les défaillances pouvant conduire à un événement indésirable ;
- Classifier ces défaillances ;
- Contrôler les défaillances critiques au moyen d'actions correctives. [5]

#### **Déroulement de la méthode :**

De manière très schématique, une AMDEC se déroule sous la forme suivante :

- 1) Dans un premier temps, choisir un élément ou composant du système ;
- 2) Retenir un état de fonctionnement (fonctionnement normal, arrêt…) ;
- 3) Pour cet élément ou composant et pour cet état, retenir un premier mode de défaillance ;
- 4) Identifier les causes de ce mode de défaillance ainsi que ces conséquences tant au niveau du voisinage du composant que sur tout le système ;
- 5) Examiner les moyen**s** permettant de détecter le mode de défaillance d'une part, et ceux prévus pour en prévenir l'occurrence ou en limiter les effets ;
- 6) Procéder à l'évaluation de la criticité de ce mode de défaillance en termes de probabilité et de gravité ;
- 7) Prévoir des mesures ou moyens supplémentaires si l'évaluation du risque en montre la nécessité,
- 8) Vérifier que le couple (P, G) peut être jugé comme acceptable ;
- 9) Envisager un nouveau mode de défaillance et reprendre l'analyse au point 4) ;
- 10) Lorsque tous les modes de défaillances ont été examinés, envisager un nouvel état de fonctionnement et reprendre l'analyse au point 3) ;
- 11) Lorsque tous les états de fonctionnement ont été considérés, choisir un nouvel élément ou composant du système et reprendre l'analyse au point 2). [12]

Dans les faits, il est intéressant de se doter de tableaux tant en qualité de support pour mener la réflexion que pour la présentation des résultats. Un exemple de tableau est fourni ci-dessous :

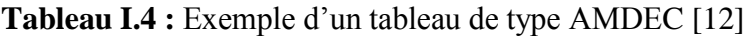

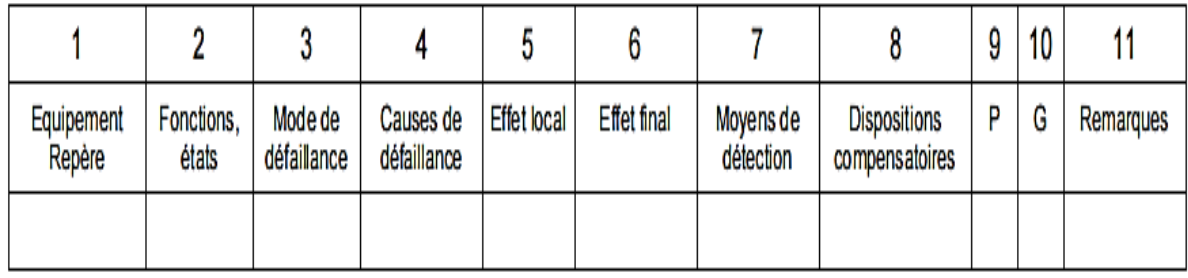

#### **Les intérêts et les Limites de la méthode :**

#### **a) Intérêts :**

- Analyse qualitative et quantitative rigoureuse et précise ;
- Intègre différentes notions liées à la sécurité : maintenance, opérabilité, fiabilité ;
- Démarche inverse de l'arbre de défaillance. [5]

#### **b) Limites :**

- Méthode longue et fastidieuse pour systèmes complexes. Toutefois la méthode peut être arrêtée à l'analyse qualitative et porte le nom d'AMDE ;
- Inadaptée pour système très informatisé ;
- Ne permet pas de détecter les défaillances multiples ;
- Difficultés pour déterminer "à quel niveau ?" doit s'arrêter l'analyse. [5]

#### **I.4.1.4. Nœud papillon :**

#### **Historique et domaine d'application de la méthode :**

 Le concept du nœud papillon est introduit par la compagnie ICI (Imperial Chemical Industries). Cette technique d'analyse a été développée par la compagnie Royal Dutch/Shell au début des années 1990, suite à l'accident tragique survenu sur la plate-forme pétrolière Piper Alfa, dans le but d'améliorer la sécurité de telles installations. Depuis lors, l'utilisation de la méthode du nœud papillon connaît une démocratisation croissante, et son application dans le secteur industriel se répand de plus en plus. [13]

#### **Définition de la méthode :**

 Le concept de "Nœud Papillon" désigne un modèle de réseau qui a été développé dans le but d'évaluer et de connecter les risques liés à des scénarios ou des situations spécifiques. Ce terme suggère que le nœud papillon est un outil précieux pour évaluer les risques, car il permet aux analystes d'appréhender les risques à grande échelle et à long terme au sein de systèmes complexes, sans devoir prendre en compte toutes les possibilités de défaillance simultanément.[3]

#### **Objectifs de la méthode :**

 La méthode du nœud papillon est applicable à toutes les organisations soucieuses d'évaluer et de réduire les risques. Son principal objectif dans le domaine de l'analyse des risques consiste à :

- Visualiser les scenarios d'accidents qui pourrait survenir en partant des causes initiales de l'accident jusqu'à la conséquence au niveau des cibles identifiées ;
- Décrire les différentes circonstances (menaces), les barrières et les causes de l'évènement redouté ;
- Apporter une démonstration renforcée de la bonne maitrise des risques en présentant clairement l'action de barrières de sécurité sur le déroulement d'un accident. [14]

#### **Déroulement de la méthode :**

Nœud papillon se déroule comme le montre le schéma suivant :

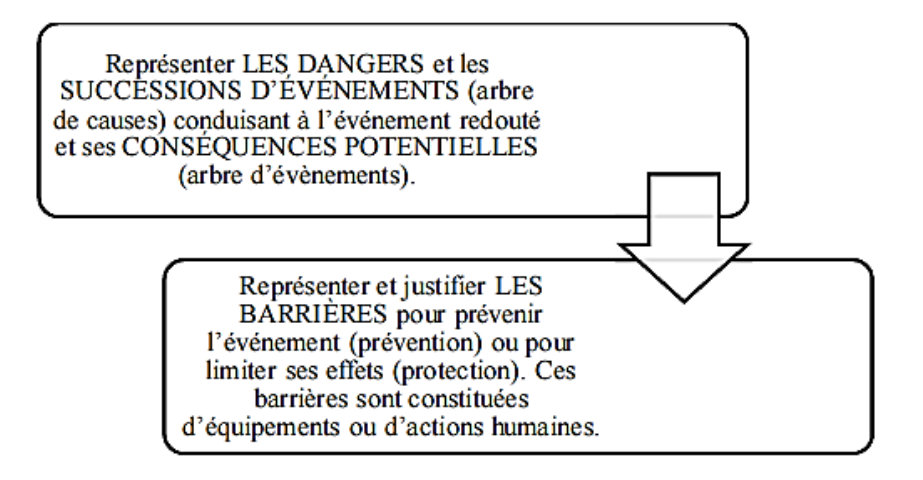

**Figure I.5 :** Schéma de déroulement de la méthode nœud papillon [14]

#### **Les intérêts et les limites de la méthode :**

#### **a) Intérêts :**

- Offre une visualisation concrète des scénarios d'accidents qui pourraient survenir en partant des causes initiales de l'accident jusqu'aux conséquences ;
- Met clairement en valeur l'action des barrières de sécurité s'opposant à ces scénarios

d'accidents et permet d'apporter une démonstration renforcée de la maîtrise des risques.[3]

- **b) Limites :**
- La méthode du nœud papillon est habituellement réservée pour l'analyse d'événements dont les combinaisons de causes sont complexes à identifier ;
- Nécessite combinaison avec d'autres méthodes pour l'évolution de la probabilité des évènements (ADD / ADE). [13]

#### **I.4.2. Les critères de choix d'une méthode :**

Le choix des méthodes se fait à travers des critères qui sont généralement liées à :

- **L'objectif de l'étude :** s'agit-il d'une évaluation des paramètres de sûreté (fiabilité, de disponibilité, de maintenabilité...etc.) ou une intensification des risques et leurs effets ce qui précise le type de l'analyse (qualitative et/ou quantitative).
- **La nature du système à étudier :** la nature du Système, sa faible ou grande Complexité n'est pas forcément liée au nombre des composants. Mais dépend plutôtde la nature des liaisons fonctionnelles et structurales des composants pouvant êtreregroupés en macro-composants peut se révéler facile à analyser.
- **Les moyens d'étude :** vis-à-vis des objectifs fixés, ces méthodes ont des efficacités différentes et réclament des moyens différents. Il convient d'adapter dès le départ les méthodes aux moyens disponibles, tant en spécialiser qu'en données de sûreté fonctionnement. [1]

#### **I.5. Cadre réglementaire :**

#### **I.5.1. Réglementation nationale Algérienne :** [15]

**1. Décret exécutif n° 06-198 du 4 Joumada El Oula 1427 correspondant au 31 mai 2006 définissant la règlementation applicable aux établissements classés pour la protection de l'environnement.**

#### **Section 3 : Des études et des notices d'impact sur l'environnement**

 Art. 11. - Les modalités d'élaboration et d'approbation des études d'impact sur l'environnement ainsi que les conditions applicables aux notices d'impact sont régies conformément à la règlementation en vigueur en la matière.

#### **Section 4 : Des études de danger**

- Art. 12. L'étude de danger a pour objet de préciser les risques directs ou indirects par lesquels l'activité de l'établissement classé met en danger les personnes, les biens et l'environnement, que la cause soit interne ou externe. L'étude de danger doit permettre de définir les mesures d'ordre technique propres à réduire la probabilité et les effets des accidents ainsi que les mesures d'organisation pour la prévention et la gestion de ces accidents.
- Art. 13. Les Etudes de danger sont réalisées, à la charge du promoteur, par des bureaux d'études, des bureaux d'expertise ou des bureaux de consultation compétents en la matière et agréés par le ministre chargé de l'environnement, après avis des ministres concernés, le cas échéant.
- Art. 14. L'étude de danger doit comporter les éléments suivants :
	- 1) une présentation générale du projet ;

2) la description de l'environnement immédiat du projet et du voisinage potentiellement affecté en cas d'accident comprenant :

a) les données physiques : géologie, hydrologie, météorologie et les conditions naturelles (topographie, sismicité,…) ;

b) les données socio-économiques et culturelles : population, habitat, points d'eau, captage, occupation des sols, activités économiques, voies de communication ou de transport et aires protégées ;

3) la description du projet et ses différentes installations (implantation, taille et capacité, accès, choix du procédé retenu, fonctionnement, produits et matières mis en œuvre, …) en se servant au besoin de cartes (plan d'ensemble, plan de situation, plan de masse, plan de mouvement,…) ;

4) l'identification de tous les facteurs de risques générés par l'exploitation de chaque installation considérée. Cette évaluation doit tenir compte non seulement des facteurs intrinsèques mais également des facteurs extrinsèques auxquels la zone est exposée ;

5) l'analyse des risques et des conséquences au niveau de l'établissement classé afin d'identifier de façon exhaustive les événements accidentels pouvant survenir, leur attribuer une cotation en terme de gravité et de probabilité permettant de les hiérarchiser, ainsi que la méthode d'évaluation des risques utilisée pour l'élaboration de l'étude de danger ;

6) l'analyse des impacts potentiels en cas d'accidents sur les populations (y compris les travailleurs au sein de l'établissement), l'environnement ainsi que les impacts économiques et financiers prévisibles ;

7) Les modalités d'organisation de la Sécurité du site, les modalités de prévention des accidents majeurs et du système de gestion de la Sécurité et des moyens de secours.

- Art. 15. Les modalités d'examen et d'approbation des études de danger sont fixées par arrêté conjoint des ministres chargés de l'intérieur et de l'environnement.
- 2. **Décret exécutif n° 07-144 du 2 Joumada El Oula 1428 correspondant au 19 mai 2007 fixant la nomenclature des installations classées pour la protection de l'environnement**.
- Art. 2. La nomenclature des installations classées pour la protection de l'environnement est une classification qui comporte :
	- **A** L'attribution d'un numéro de rubrique à quatre chiffres, structuré comme suit :
	- Le premier chiffre représente la substance utilisée ou l'activité ;
	- Le second chiffre représente la catégorie de danger (très toxique, toxique, inflammable, comburante, explosible, corrosive et combustible) ou la branche d'activité.

Les deux derniers chiffres représentent le type d'activité.

**B** - La désignation de l'activité de l'installation classée ;

**C** - L'identification du régime d'autorisation ou de déclaration, conformément aux dispositions du décret exécutif n° 06-198 du 4 Joumada El Oula 1427 correspondant au 31 mai 2006, susvisé.

**D** - La détermination du rayon d'affichage de l'installation classée ;

**E** - Les documents à joindre à la demande d'autorisation d'exploitation des établissements classés à savoir, selon le cas, l'étude d'impact sur l'environnement, l'étude de danger, la notice d'impact sur l'environnement et le rapport sur les produits dangereux.

#### **I.5.2. Règlementation internationale :**

#### **La directive «SEVESO II**» **:**

 Une législation européenne qui vise à prévenir les accidents majeurs impliquant des substances dangereuses. Elle établit des mesures de sécurité spécifiques pour les installations industrielles à haut risque, notamment en ce qui concerne les zones à risque d'explosion appelées "zones ATEX".

 La directive SEVESO II définit les critères pour classer les zones selon le niveau de risque d'explosion. Elle divise les zones en trois catégories : Zone 0, Zone 1 et Zone 2, en fonction de la fréquence et de la durée prévisible de la présence d'une atmosphère explosive.[16]

#### **La directive «SEVESO III» (2012) :**

 Elle est adoptée par l'Union européenne, concerne la prévention des accidents majeurs impliquant des substances dangereuses dans les installations industrielles. L'une des principales obligations de la directive Seveso III est la réalisation d'une étude de danger, également appelée évaluation des risques. [17]

#### **I.5.3. Normes standards de la sécurité :**

 Le tableau ci-dessous qui nous avons réalisé d'après ISO (Organisation internationale de normalisation) indique les normes de sécurité les plus utilisées :

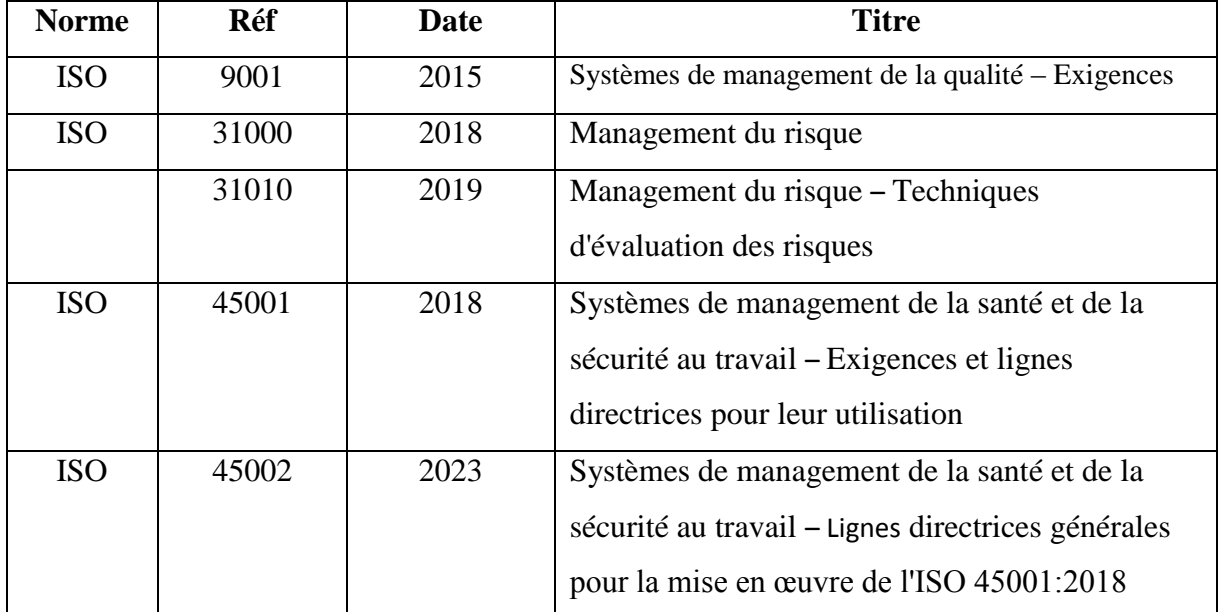

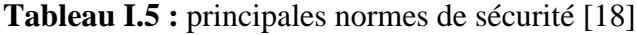

### **I.6. Conclusion :**

 Dans ce chapitre nous avons présenté la démarche générale d'étude de danger. Ensuite, les principales méthodes d'analyse des risques ainsi que les critères qui va falloir prises en considération pour choisir une méthode convenable pour évaluer les risques d'une station de production de l'hydrogène. Par la fin, nous avons présenté des textes réglementaires concernant les dangers présents dans l'industrie.

## **Chapitre II :**

Aspect structurel et fonctionnel

#### **ІІ.1 Introduction :**

 La station de production d'hydrogène au sein d'un centrale électrique produise de l'hydrogène dans le but de refroidisse les alternateurs.

Ce Chapitre présente une description de la station de production d'hydrogène et de leur fonctionnement et ses principaux composants suite à une présentation de la centrale électrique en CC et de leur fonctionnement afin de fournir une vision globale. Pour avoir d'évaluer précisément les risques auxquels chaque équipement de la station est exposé pendant leur fonctionnement. Grâce à une visite à la centrale électrique en Cycle Combiné Nâama qu'était le pilier principal de la construction de notre étude.

#### **ІІ.2. Présentation du centrale électrique en Cycle Combiné Nâama :**

#### **ІІ.2.1. Historique de la centrale :**

 La centrale électrique de Nâama CC de type Multi-Shaft 2x581, 7 MW est le premier Cycle Combiné mis en service du programme 8000 MW et le troisième pour le compte du parc SPE.

La centrale en CC de l'entreprise nationale SONELGAZ dénommé Société Algérienne de Production d'électricité est construit par Samsung C & T (C & T = Construction & Trading) par investissement de 95 Milliards de Dinars dans le cadre du contrat signé en 19/02/2014.

En 2019, La mise en service de la partie TG a été réalisée avec une capacité de production initiale de 720 MW.

En 2020, La mise en service de la partie TV a été réalisée pour but d'augmenter drastiquement la capacité de production d'électricité au 1163,44 MW. [19]

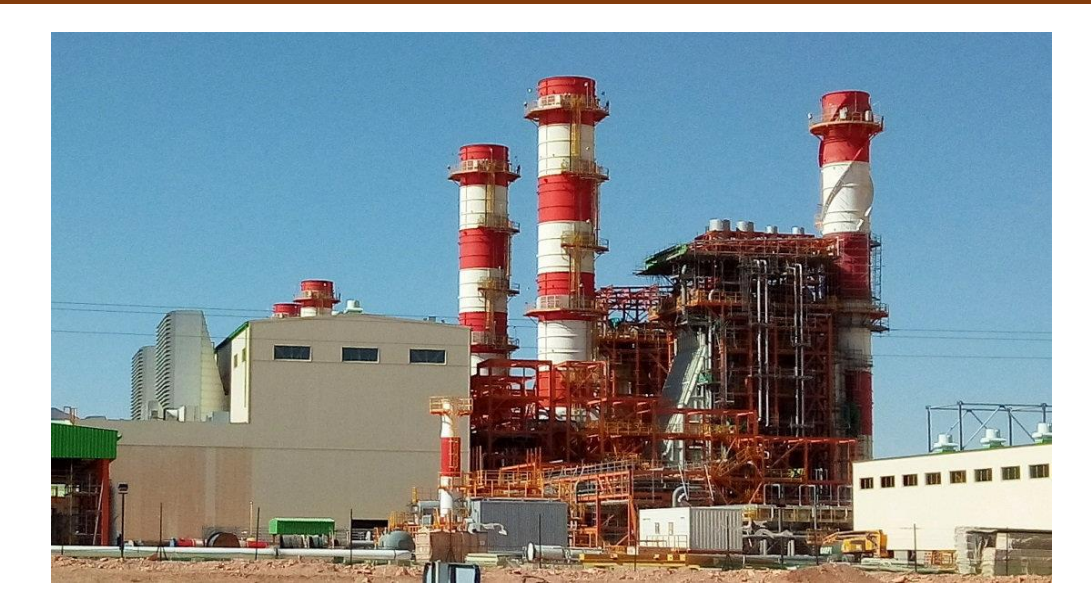

**Figure II.1 :** La centrale électrique en Cycle Combiné Nâama

#### **ІІ.2.2 Situation géographique de la centrale :**

 La centrale est de superficie de 40 hectares, est située sur le sud-ouest de l'Algérie, à la commune de Mécheria, environ de 25 KM de la willaya Nâama et à 4 km de branchement de la route nationale N°22 et la N°6.

Au Nord elle est limitée par une caserne, au Sud par la route nationale N°22, l'Ouest par djbel Antar, et au l'Est GRTE (poste de distribution).

#### **ІІ.2.3. Composants de la centrale électrique en CC:**

Les principales composantes de la centrale sont les suivantes :

- 04 Turbine à gaz (TG) **;**
- 02 Turbine à vapeur (TV) **;**
- 04 Chaudière de récupération (HRSG) ;
- 08 Cheminées ;
- 06 Alternateur ;
- 02 Condenseur de vapeur ;
- 06 Transformateurs élévateurs ;
- 02 Réservoirs de stockage gas-oil ;
- Le poste de détente de gaz ;
- Station de production et stockage de l'hydrogène ;
- Station de déminéralisation, potabilisation des eaux des puits.
La production d'électricité dans la centrale est réalisée par deux tranches, chacune comprenant deux turbines à gaz (TG), deux chaudières de récupération et une turbine à vapeur (TV). Toutes les installations de la centrale sont automatisées et contrôlées à distance depuis la salle de contrôle, il existe néanmoins des commandes manuelles sur les appareils en cas de besoins. [19]

### **ІІ.2.4 Principe de fonctionnement de la centrale :**

 La centrale utilise principalement du gaz naturel comme combustible, avec le gasoil comme combustible de secours. Le gaz naturel est acheminé sur site par une conduite de gaz à haute pression fournie par SONELGAZ, passant par une station de gaz naturel (poste de comptage). Sur le site de la centrale, un poste de détente et une station de mesurage sont installés pour ajuster la pression d'alimentation du gaz naturel à la valeur requise (16 bar à l'entrée de la turbine à gaz). [19]

Ce type de centrale utilise plusieurs turbines à gaz, complétées d'une turbine à vapeur chacun entraînant un alternateur qui produit de l'électricité.

- Le gaz est injecté par les brûleurs dans la chambre de combustion, en même temps que de l'air ambiant, aspiré par le compresseur. Le mélange gazeux s'enflamme ;
- $\triangleright$  Dans la chambre de combustion le volume de gaz de combustion augmente considérablement, et ceux-ci peuvent actionner les pales de la turbine à gaz ;
- $\triangleright$  Les gaz de combustion quittent la turbine à gaz à une très haute température. Ils sont donc dirigés vers une chaudière de récupération, ou ils convertissent en vapeur d'eau qui circule dans les tubes ;
- La turbine à gaz est actionnée par la pression des gaz brûlants ;
- La turbine à vapeur est actionnée par la vapeur qui se détend progressivement ;
- Cette vapeur est restituée après usage et dirigée vers une tour de refroidissement ;
- $\triangleright$  Chaque turbine actionne un alternateur qui produit de l'électricité. [20]

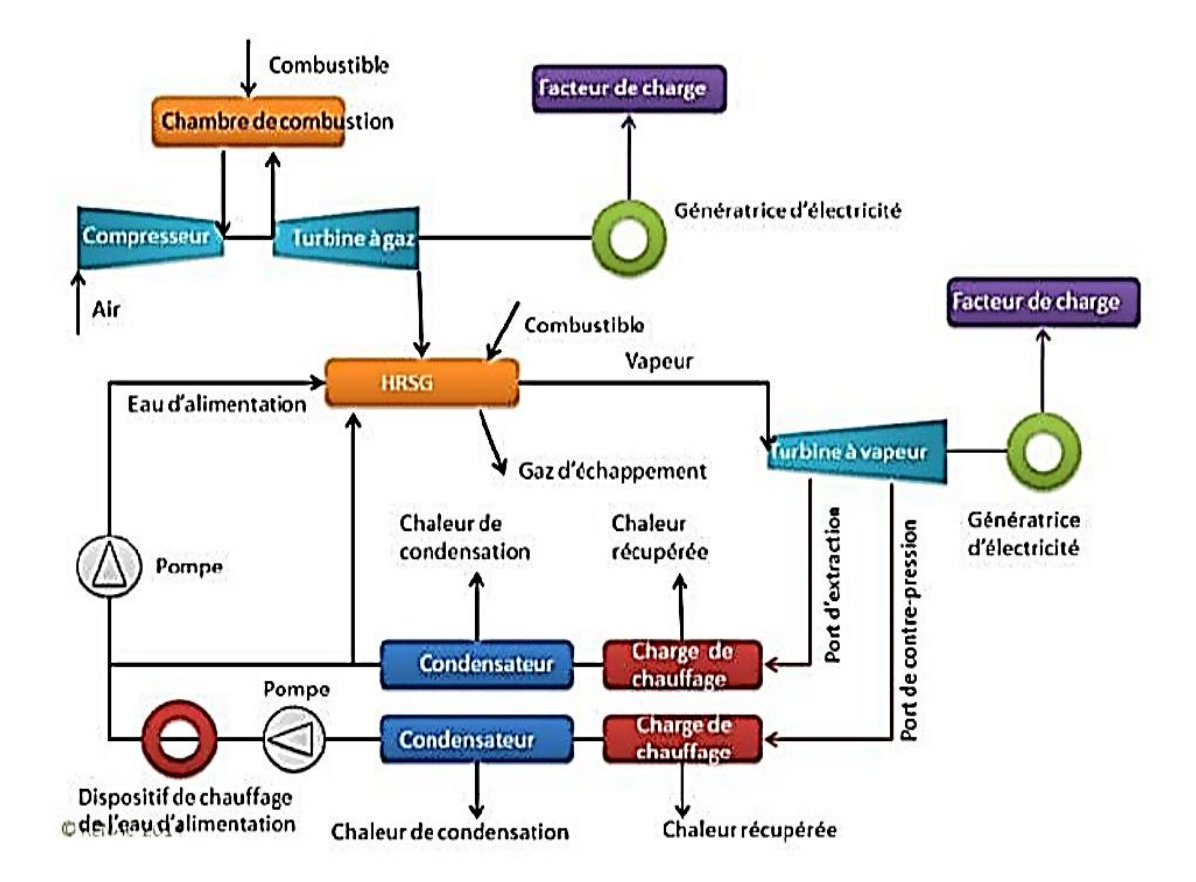

**Figure II.2 :** Schéma simplifié de fonctionnement d'une centrale en CC [20]

# **ІІ.3. Station de traitement des eaux :**

#### **ІІ.3.1. Présentation de la station :**

La station se compose de 3 sections :

- Section de prétraitement
- Section d'OI
- Section d'EDI

#### **ІІ.3.2. Description du processus :**

L'eau utilisée en tant que l'eau d'alimentation pour le système de déminéralisation sera l'eau de puits.

#### **a. Prétraitement :**

L'eau non traitée provenant d'un puits est stockée dans un réservoir d'eau brute pendant un certain laps de temps, ce qui pourrait entraîner une contamination par des micro-organismes. Afin de protéger la membrane d'osmose inverse des micro-organismes, du Naclo (hypochlorite de sodium) est injectée avant le filtre multicouche. Ce filtre multicouche élimine les matières en suspension présentes dans l'eau brute, telles que le gravier, le sable, l'anthracite ou le grenat,

dans les limites autorisées. Ensuite, l'eau filtrée est stockée dans un réservoir de stockage d'eau de service. Par ailleurs, l'eau de rinçage du filtre est prélevée à partir du réservoir de stockage d'eau de service. [21]

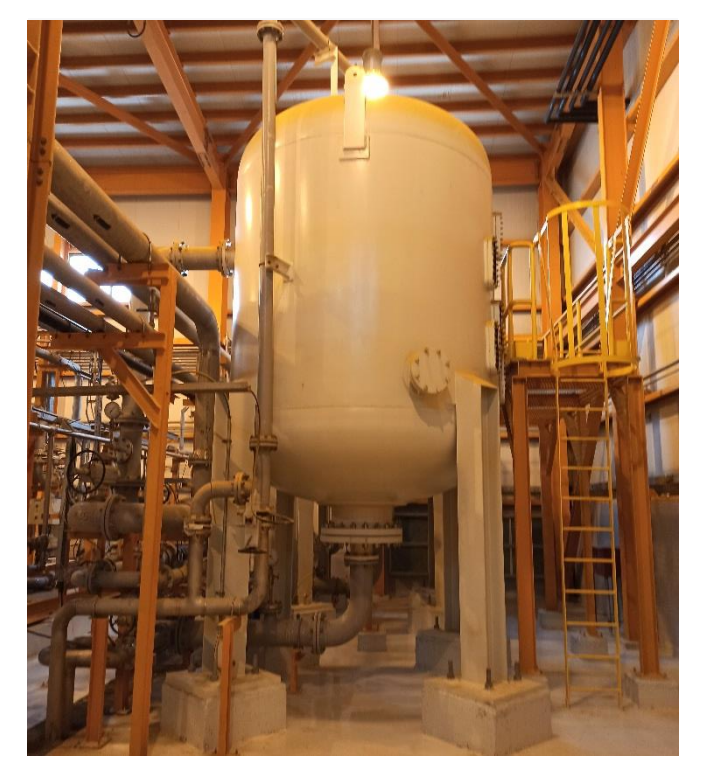

**Figure II.3 :** Déssableur des eaux brutes de la station de traitement des eaux, Nâama

#### **b. Section d'OI :**

Le système de traitement de l'eau par OI purifie l'eau en utilisant la pression pour pousser l'eau à travers une membrane, ce qui élimine les impuretés.

À partir du réservoir de stockage de l'eau de service, l'eau filtrée est acheminée vers le microfiltre d'OI grâce à la pompe de transfert de l'usine de déminéralisation, puis vers l'unité de première OI via la pompe d'alimentation de première OI. Dans l'unité de première OI, les matières dissoutes totales (MDT) sont éliminées jusqu'à atteindre une valeur MDT inférieure à 20 mg/l. Le perméat de l'unité de première OI est fourni à l'unité de deuxième OI par la pompe d'alimentation de deuxième OI, tandis que la saumure provenant de l'unité de première OI est évacuée vers le bassin d'effluent du système de traitement des eaux usées. Dans l'unité de deuxième OI, les MDT sont éliminés jusqu'à atteindre une valeur de MDT inférieure à 5 mg/l. Le perméat de l'unité de deuxième OI est stocké dans le réservoir de stockage du perméat d'OI, et la saumure provenant de l'unité de deuxième OI est renvoyée à la conduite d'aspiration des pompes d'alimentation de première OI. [21]

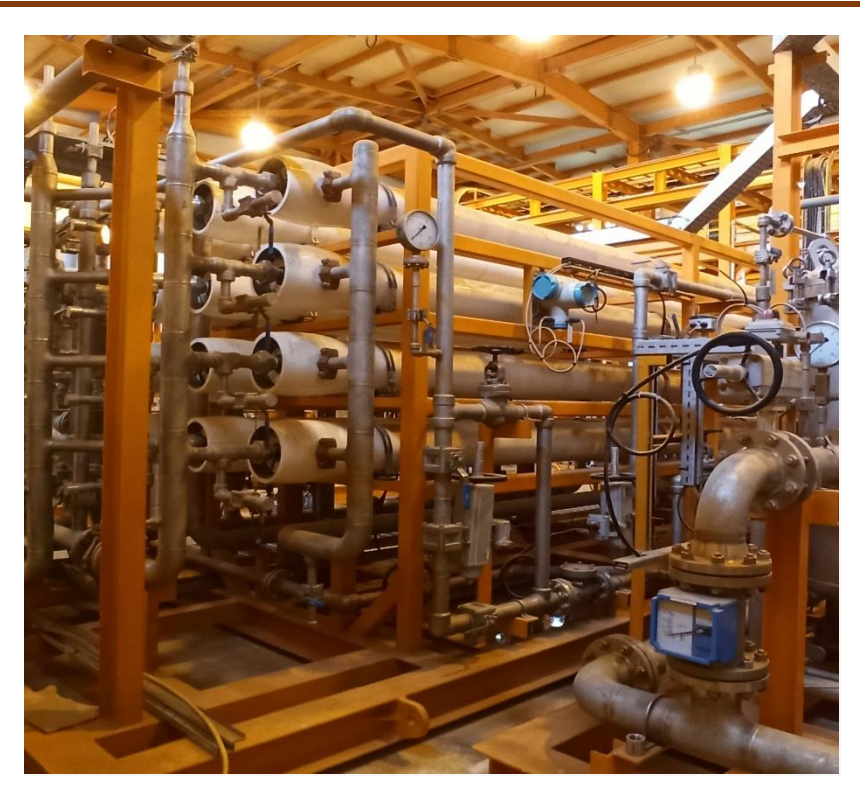

**Figure II.4 :** L'osmoseur inverse de la station de traitement des eaux, Nâama

#### **c. Section d'EDI :**

 Le système de déminéralisation a la capacité de traiter le liquide produit en seconde étape par le système d'osmose inverse, afin de produire de l'eau traitée finale de qualité requise. Cette eau sera utilisée comme eau supplémentaire dans le cycle de vapeur et dans d'autres fonctions de la Centrale qui nécessitent de l'eau très pure. Le système d'EDI est conçu pour effectuer le polissage et l'élimination finale des ions. L'unité d'EDI est configurée pour fournir 100% x 2 de la quantité d'eau requise pour le fonctionnement de la Centrale. [21]

# **ІІ.4. Station de production d'hydrogène :**

# **ІІ.4.1. Généralités sur l'hydrogène :**

 L'hydrogène est l'élément le plus léger de tous les gaz connus avec une masse atomique de 1,00794 g/mol : quinze fois plus léger que l'air et seize fois que l'oxygène, il a tendance à s'élever dans l'atmosphère dans des conditions normales, il est ni toxique, ni corrosif et inoffensif pour l'environnement.

C'est un gaz diatomique de très faible densité (0,0838kg/m<sup>3</sup>), il est difficile à détecter car il est incolore, inodore, non métallique et insipide et hautement inflammable. [21]

Sur terre l'hydrogène n'existe pas à l'état pur, l'atome d'hydrogène est toujours combiné à d'autres éléments, principalement à des atomes de carbone, d'oxygène et d'azote. Mais on peut fabriquer de l'hydrogène, ou plus exactement du dihydrogène grâce à plusieurs méthodes.

## **ІІ.4.2. Production d'hydrogène :**

Dans toute production d'hydrogène, trois aspects doivent être pris en compte :

- **La matière première** : généralement, l'hydrogène est extrait de l'eau, des hydrocarbures (comme le méthane, méthanol...etc) ou une combinaison des deux.
- **L'énergie nécessaire à la production** : cette énergie provenir des sources conventionnelles, nucléaire ou renouvelables (solaire, éolienne, géothermique…etc).
- **Le procédé de production** : il existe plusieurs méthodes qui utilisent différentes formes d'énergie. par exemple, la photolyse utilise l'énergie quantique, l'électrolyse utilise l'énergie électrique, et les procédés thermochimiques utilisent l'énergie thermique. Il existe de nombreux types de procédés. Offrent ainsi une variété d'options. [22]

## **ІІ.4.3. Production d'hydrogène par l'électrolyseur :**

#### **ІІ.4.3.1 L'électrolyse de l'eau :**

 L'électrolyse de l'eau est une réaction électrochimique qui utilise l'énergie électrique pour diviser l'eau en hydrogène et en oxygène. Ce processus ne génère absolument aucune émission de carbone ou d'autres substances, et il ne requiert aucune pièce mécanique en mouvement. Lorsqu'un courant continu est appliqué à l'électrode, la réaction électrochimique suivante se produit : [22]

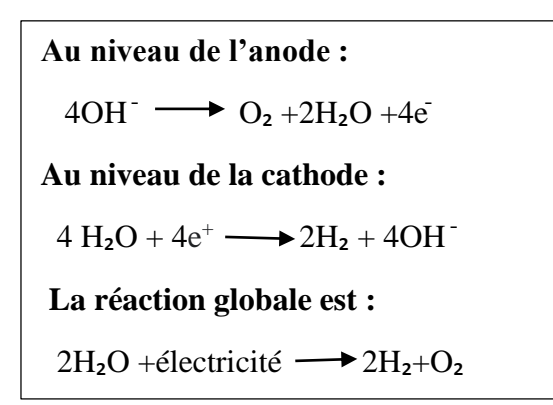

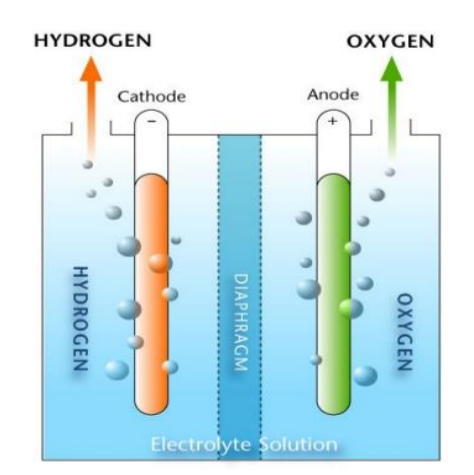

**Figure II.5 :** La réaction chimique de l'électrolyse de l'eau [22]

### **ІІ.4.3.2 Fonctionnement du système :**

#### **a. Description du processus :**

 Dans une cellule d'électrolyse, l'application d'un courant électrique conduit à la séparation des molécules d'eau en hydrogène et en oxygène. Cette réaction se produit dans une cellule constituée de deux électrodes (une cathode et une anode) séparées par un électrolyte conducteur. Lorsque le courant électrique circule à travers la cellule, l'hydrogène est produit à la cathode (électrode négative) et l'oxygène est produit à l'anode (électrode positive). Étant donné que la formule chimique de l'eau est  $H_2O$ , le volume d'hydrogène produit est deux fois supérieur à celui d'oxygène. Ainsi, la réaction chimique peut être décrite de la manière suivante :[23]

$$
2 \text{ H}_2\text{O (l)} \longrightarrow 2 \text{ H}_2(g) + \text{O}_2(g)
$$

### **b. Flux du processus :**

 Les bulles d'hydrogène et d'oxygène générées dans les cellules individuelles de la pile à combustible sont transportées avec l'électrolyte vers le sommet des cellules et recueillies dans deux canaux distincts au sein de la pile à combustible. Les gaz s'écoulent ensuite à travers les sorties de la pile à combustible vers des dispositifs de séparation gaz-liquide, où le gaz est séparé de l'électrolyte liquide

À partir du dispositif de séparation gaz-liquide, l'hydrogène passe par un processus de rinçage, où il est purifié avec de l'eau déminéralisée afin de réduire la quantité d'électrolyte résiduel dans le flux de gaz. Ensuite, l'hydrogène traverse un filtre coalescent où il est refroidi et où les gouttes d'eau présentes sont éliminées. À partir de ce filtre, le gaz est dirigé vers l'atmosphère, vers un système de séchage Deoxo ou vers la conduite utilisée.

L'ensemble du système est régulé à l'aide de vannes actionnées. En fermant certaines vannes dans les conduites d'hydrogène ou d'oxygène. [23]

### **ІІ.4.3.3 Présentation du système :**

L'électrolyseur est composé de deux sous-systèmes distincts :

- la partie des procédés responsable de la production d'hydrogène ;
- la partie EPS (Electrolyzer Power Supply alimentation électrique de l'électrolyseur) qui englobe l'alimentation électrique et le système API (automate programmable industriel). [23]

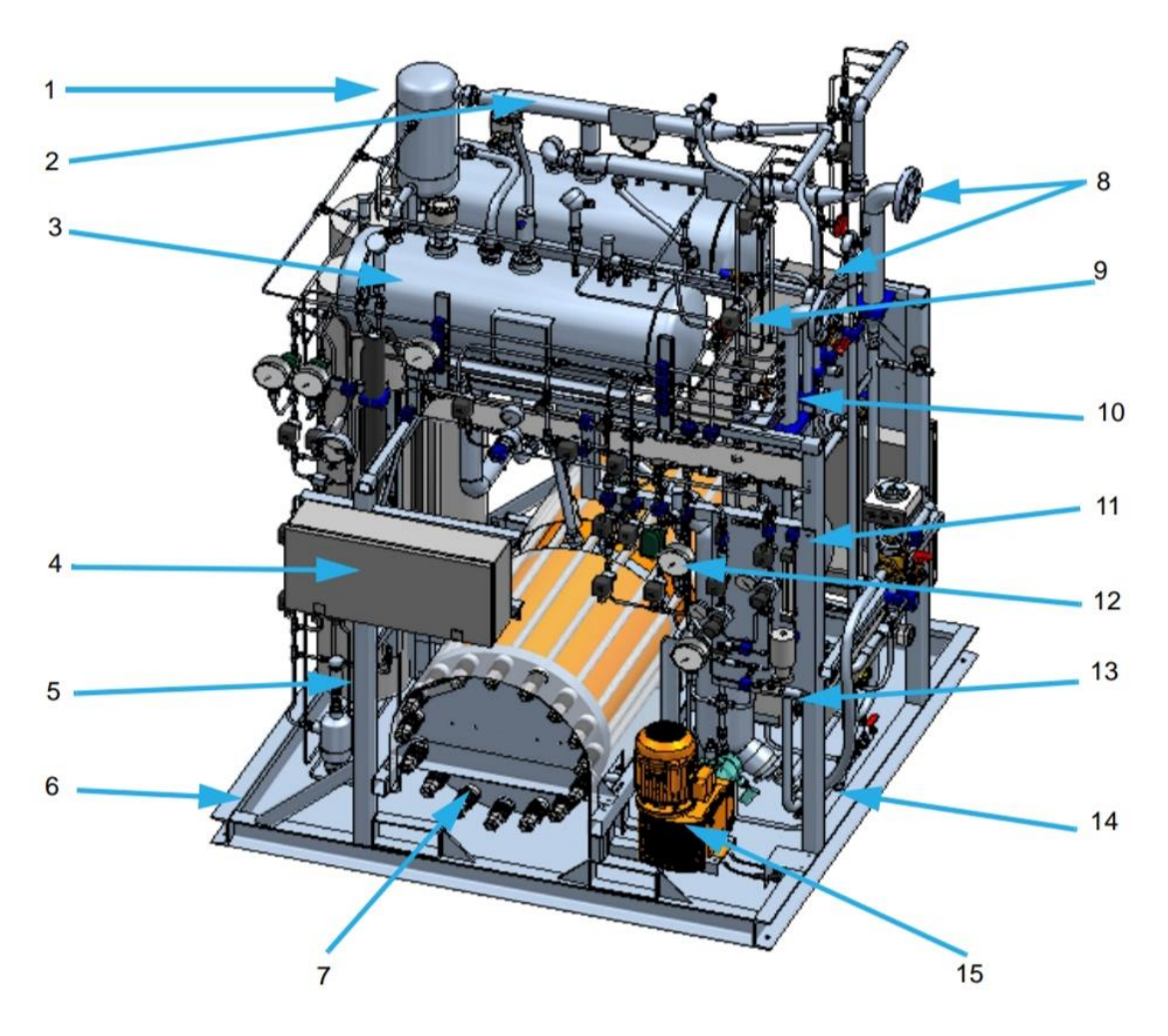

**Figure II.6** : Partie des procédés du système [23]

- 1 Rinceur
- 2 Filtre coalescent
- 3 Séparateur de gaz
- 4 Boîtier de commande GGS autoportant A
- 5 Châssis (ou châssis mobile)
- 6 Cuvette d'égouttage
- 7 Pile à combustible
- 8 Raccordement de conduite de mise
	- à l'air libre
- 9 Électrovanne
- 10 Raccordement de la conduite utilisateur
- 11 Panneau de l'analyseur
- 12 Panneau du gaz purgé
- 13 Réservoir avec coupure d'air
- 14 Waterlock
- 15 Pompe à eau déminéralisée

#### **ІІ.4.3.4 Principaux composants du système :**

#### **Électrolyte :**

 Dans ce système, une solution aqueuse de KOH (hydroxyde de potassium) à une concentration de 30 % en poids/volume est utilisée. [23]

#### **Pile à combustible :**

 La pièce maîtresse du système est la pile à combustible, qui se compose d'une série de cellules circulaires. Chaque cellule est composée de deux anneaux structuraux séparés, l'un pour l'hydrogène et l'autre pour l'oxygène. Ces anneaux structuraux forment les deux chambres de chaque cellule, où se déroule le processus d'électrolyse. Ces cellules sont connectées hydrauliquement en parallèle, mais électriquement en série. [22]

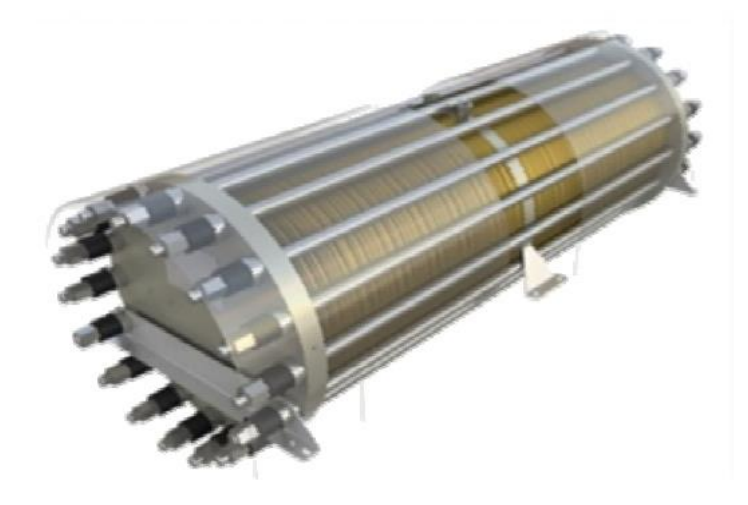

**Figure II.7 :** La Pile à combustible [22]

# **Séparateurs gaz-liquide :**

 Les séparateurs gaz-liquide, constitués de deux récipients en acier inoxydable, sont conçus spécifiquement pour traiter séparément l'hydrogène et l'oxygène produits. En raison de la réaction électrochimique et de la nécessité d'un débit constant, les séparateurs gaz-liquide sont remplis d'électrolyte à environ deux tiers de leur capacité. Étant donné que l'hydrogène gazeux et l'oxygène gazeux sont tous deux moins denses que l'électrolyte, ces gaz s'écoulent naturellement vers le haut à travers les collecteurs de gaz présents dans les séparateurs gazliquide. [22]

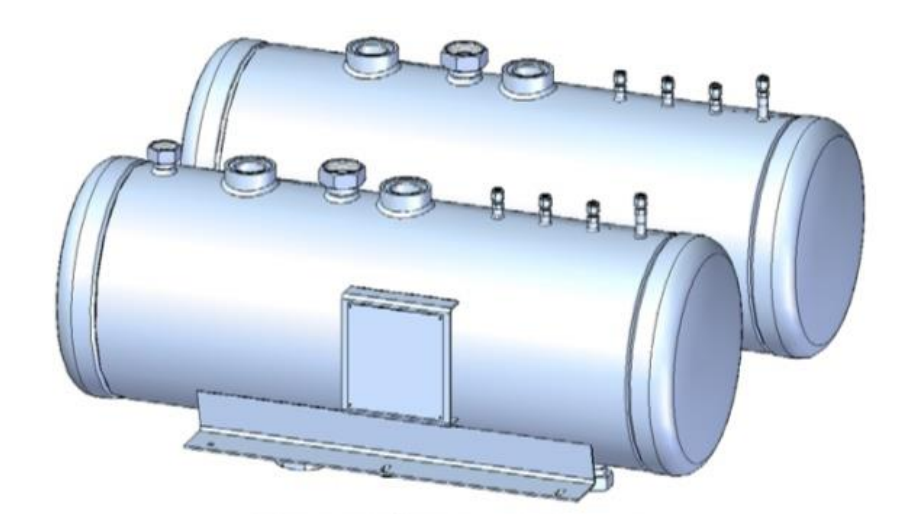

**Figure II.8 :** Les séparateurs gaz-liquide [22]

#### **Pompe à eau déminéralisée**

 La pompe à eau déminéralisée est responsable de fournir de l'eau déminéralisée pure au système. Elle récupère l'eau déminéralisée du réservoir avec coupure d'air et la pompe vers le rinceur, augmentant ainsi la pression de l'eau déminéralisée du niveau atmosphérique du réservoir avec coupure d'air à la pression requise par le système dans le rinceur. Si la somme des niveaux d'eau dans les séparateurs gaz-liquide est inférieure à une certaine valeur, la pompe est activée pour rétablir les niveaux. [22]

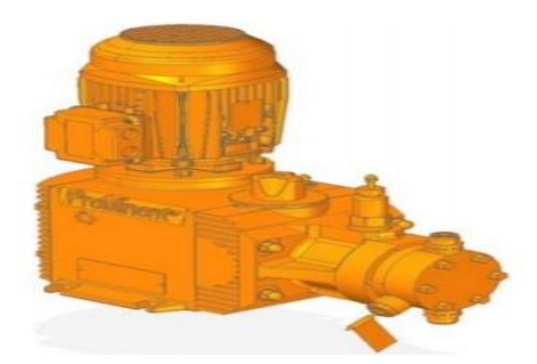

**Figure II.9 :** La pompe à eau déminéralisée [22]

#### **Rinceur :**

 Le rinceur est un réservoir de petite taille qui est positionné au-dessus du séparateur gazliquide de l'hydrogène et qui y est relié. Dans le rinceur, le reste de KOH est éliminé ou nettoyé de l'hydrogène produit. Le flux de gaz traverse un garnissage spécial et un joint hydraulique, fonctionnant à une pression élevée, ce qui rend le processus de rinçage du gaz extrêmement efficace. L'approvisionnement régulier en eau pure provenant de la pompe à eau déminéralisée contribue également à améliorer l'efficacité du processus. [22]

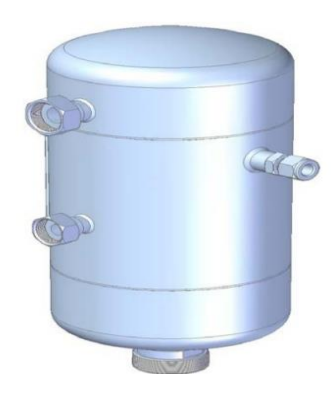

**Figure II.10 :** Le rinceur [22]

## **Le filtre coalescent :**

 Le filtre coalescent est composé de deux parties : un échangeur de chaleur à faisceau tubulaire et un dévésiculeur (un élément filtrant en treillis métallique). Les deux parties sont installées avec une inclinaison.

Le gaz traverse d'abord l'échangeur de chaleur à faisceau tubulaire, où il est refroidi à l'aide d'eau réfrigérée. L'objectif est de réduire la température du gaz afin de l'affranchir de l'humidité qu'il contient. En abaissant la température du gaz, sa capacité à retenir l'humidité diminue. Ensuite, le gaz passe à travers le dévésiculeur, où les gouttelettes d'eau restantes sont séparées du flux gazeux. [22]

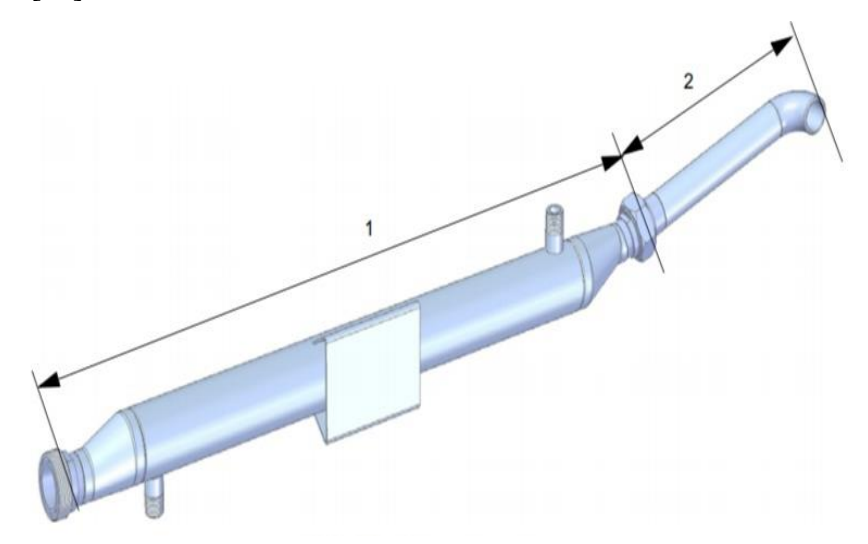

1 Coque et tube de l'échangeur de chaleur 2 Dévésiculeur

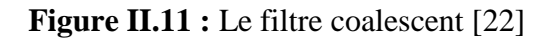

### **Sécheur Deoxo :**

 Le sécheur Deoxo est placé à la sortie de l'installation du système. Il améliore la pureté standard du H2 à travers deux étapes :

- La première étape : étape Deoxo

Cette étape élimine le O₂ du flux de H₂ gazeux par une réaction catalytique.

- La deuxième étape : étape sécheur

Elle implique la suppression de l'humidité du flux d'hydrogène gazeux. L'eau est extraite par adsorption à l'aide de tamis moléculaires. Les tamis moléculaires, grâce à leur structure cristalline poreuse, permettent une adsorption sélective des impuretés d'eau (H₂O). [23]

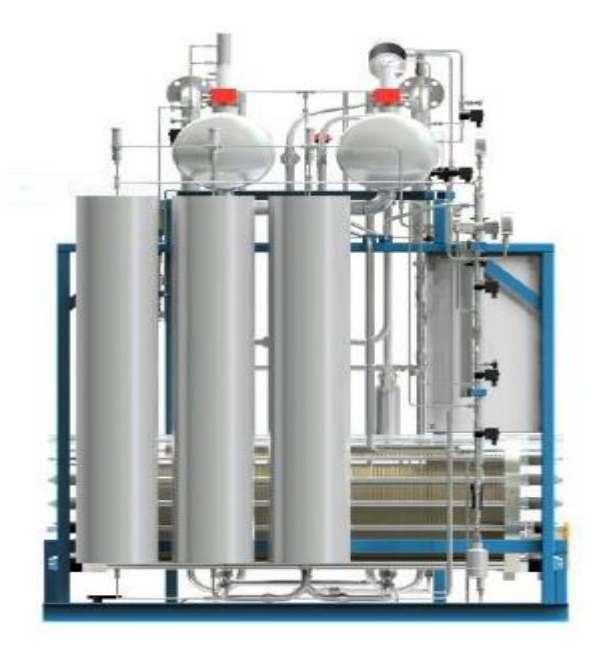

**Figure II.12 :** Le sécheur Deoxo [22]

# **Compresseur :**

 Afin d'obtenir une pression de stockage de 160 bar, un compresseur de type à membrane à un étage est installé en aval du système d'électrolyse.

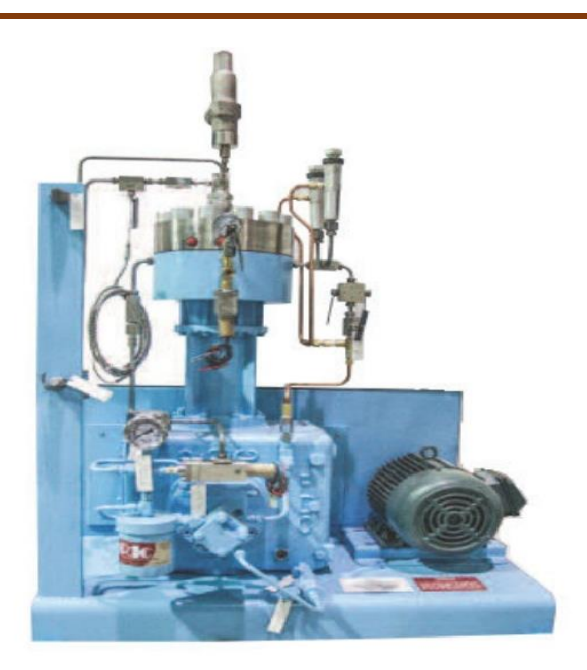

**Figure II.13 :** Le compresseur à membrane à un étage [23]

Le système de compresseur comprend :

- 1. Corps du compresseur : C'est la structure principale du compresseur qui abrite les différentes composantes et assure l'étanchéité ;
- 2. Système d'huile hydraulique : Le système hydraulique est conçu de manière à assurer une déformation uniforme de la membrane, empêcher les vibrations, et assurer un fonctionnement souple et silencieux du compresseur ;
- 3. Membrane : Il s'agit d'une membrane flexible et résistante qui se déplace pour comprimer le gaz ;
- 4. Chambre de compression : C'est l'espace dans lequel la membrane se déplace pour comprimer le gaz ;
- 5. Clapet d'admission : Elle permet au gaz d'entrer dans la chambre de compression lorsque la membrane se déplace vers l'extérieur ;
- 6. Clapet de sortie : Elle permet au gaz comprimé de sortir de la chambre de compression lorsque la membrane se déplace vers l'intérieur ;
- 7. Moteur : Il fournit l'énergie nécessaire pour entraîner la membrane et comprimer le gaz.
- 8. Système de refroidissement : Le compresseur à membrane à un étage est équipé d'un système de refroidissement pour éviter la surchauffe pendant leur fonctionnement ;
- 9. Système de contrôle et de sécurité : Il inclure des dispositifs de contrôle de pression, des manomètres, des vannes de sécurité et d'autres composants pour assurer un fonctionnement sûr et efficace du compresseur à membrane. [23]

## **Collecteur de remplissage des bouteilles :**

 Afin de remplir les bouteilles d'hydrogène pour le transport d'hydrogène produit vers le site requis, une station de remplissage des bouteilles est fournie. Le système est composé de conduites, de valves et de raccords en acier inoxydable, et est équipé de 20 points de remplissage comme il illustré dans la figure ci-dessous. [23]

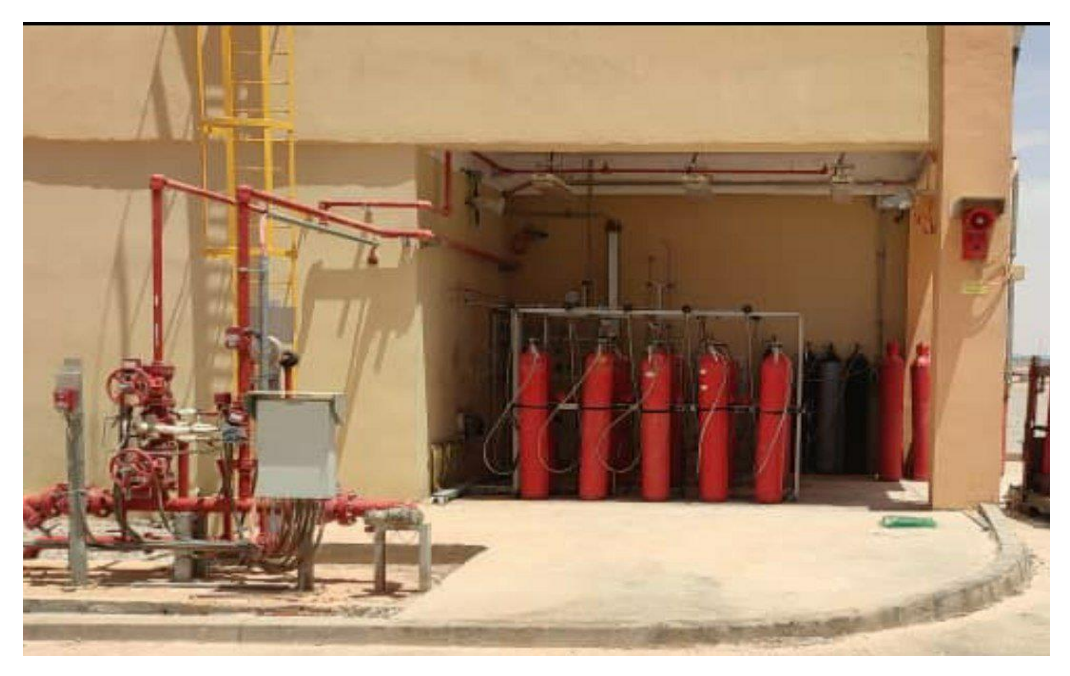

 **Figure II.14 :** Le poste de remplissage des bouteilles d'hydrogène, Nâama

# **II.5. Conclusion :**

 Nous avons montré dans ce chapitre présentation de chacun de la centrale électrique en Cycle Combiné multi-shaft, la station de traitement des eaux et la station de production d'hydrogène ainsi que leurs fonctionnements et ses principaux composants afin d'évaluer les risques de manière approfondie.

# **Chapitre III :**

Evaluation des risques de la station de production d'hydrogène

# **III.1. Introduction :**

L'évaluation des risques dans la station de production d'hydrogène est cruciale pour identifier les dangers potentiels afin de mettre en place des mesures de prévention appropriées et de garantir la sécurité des installations et du personnel.

Ce chapitre consacre à l'application des méthodes HAZOP et Nœud papillon afin d'évaluer les risques au niveau de la station de production d'hydrogène.

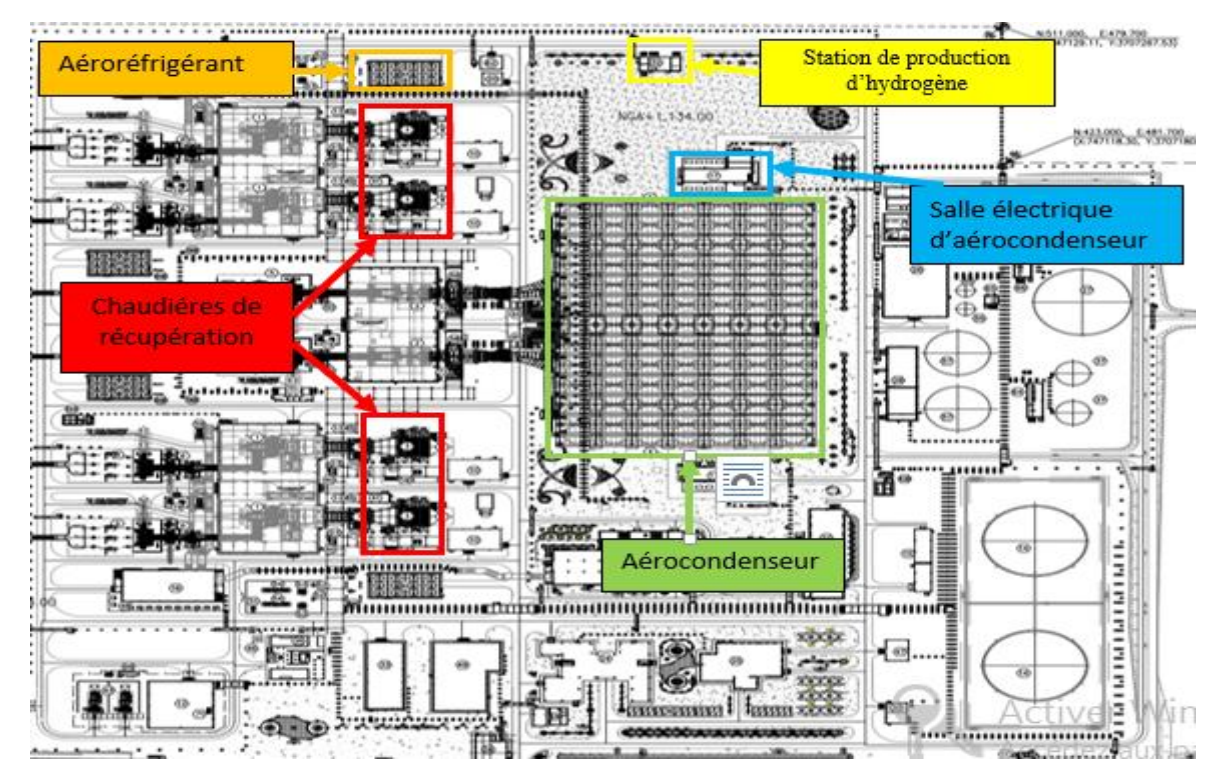

## **III.2. Description du voisinage de la station de production d'hydrogène :**

**Figure III.1 :** L'environnement avoisinant la station de production d'hydrogène

# **III.3. Méthodes d'analyse des risques utilisées :**

Dans cette étude, afin d'évaluer les risques au sein de la station de production d'hydrogène nous allons commencer par la méthode HAZOP vue que notre système est un système thermo-hydraulique, ce qui nous permettra d'examiner de manière plus approfondie les origines et les impacts potentiels. Ensuite, nous conclurons notre évaluation en utilisant la méthode Nœud de papillon qui permet une analyse approfondie des causes et des conséquences

potentielles, facilitant ainsi l'identification des scénarios à risque et la mise en place de mesures préventives adéquates.

# **III.4. Application de la méthode HAZOP sur la station :**

# **III.4.1. Matrice exploitée :**

 Nous avons choisi de travailler avec la matrice définie par SPE, utilisée dans la référentielle identification des dangers et évaluation des risques.

| Catastrophique | 5                                      | 10             | 15             | 20              | 25                          |
|----------------|----------------------------------------|----------------|----------------|-----------------|-----------------------------|
| Majeur         | $\overline{4}$                         | 8              | 12             | 16              | 20                          |
| Grave          | 3                                      | 6              | $\overline{9}$ | 12 <sub>2</sub> | 15                          |
| Sérieux        | $\overline{c}$                         | $\overline{4}$ | 6              | 8               | 10                          |
| Modéré         | 1                                      | $\overline{c}$ | 3              | 4               | 5                           |
|                | Improbable Extrêmement<br>Rare<br>Rare |                |                | Possible        | Occasionnel<br>Activer Wind |

**Figure III.2 :** Matrice d'évaluation des risques [18]

# **III.4.2. Interprétation de la matrice :** [18]

- **Zone en vert «Niveau 1» :** Risque acceptable.
- **Zone en jaune «Niveau 2» :** Risque nécessitant une démarche raisonnable et applicable.
- **Zone en rouge «Niveau 3» :** Risque inacceptable.

# **III.4.3. Synthèse de résultats d'application de la méthode HAZOP :**

**Tableau III.1 :** Synthèse de résultats d'application de la méthode HAZOP par le logiciel PHA- Pro

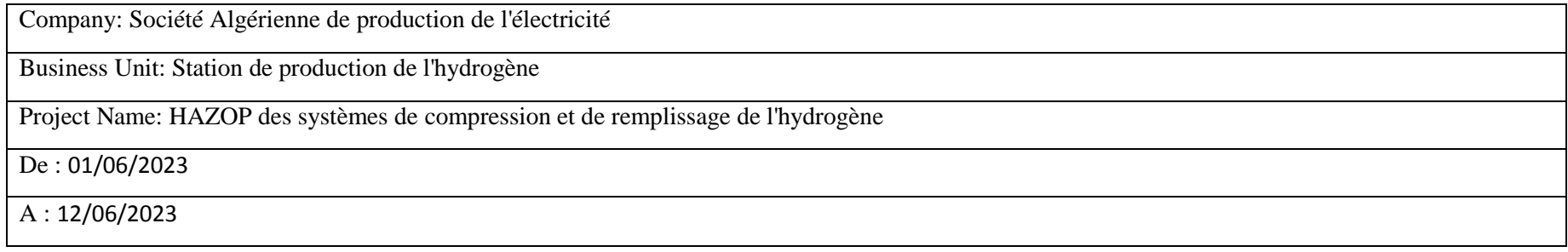

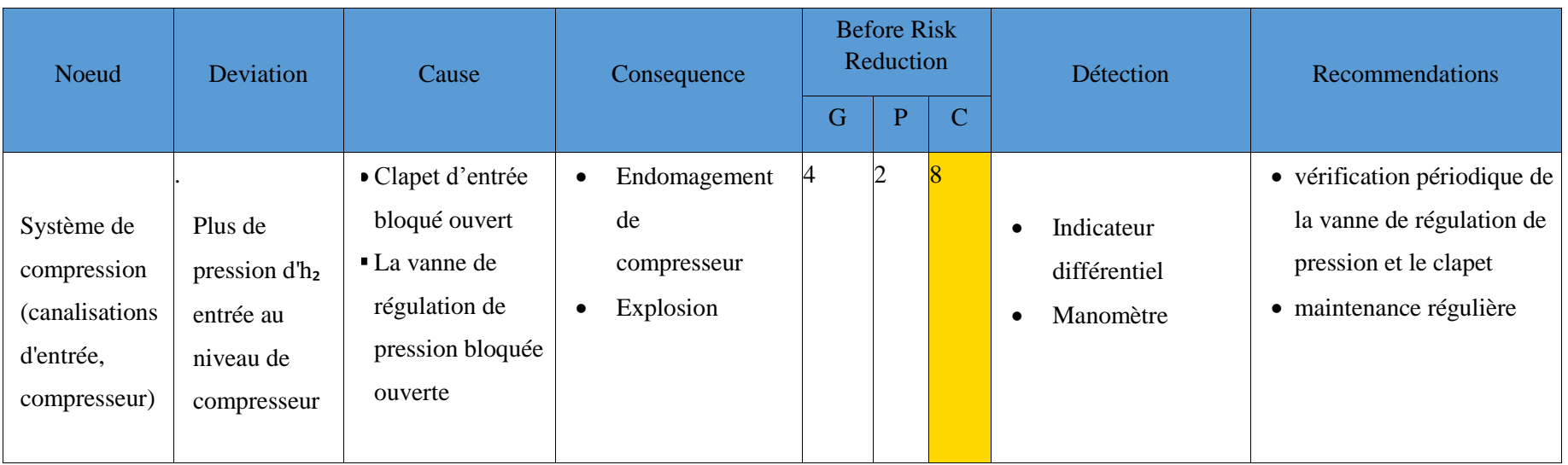

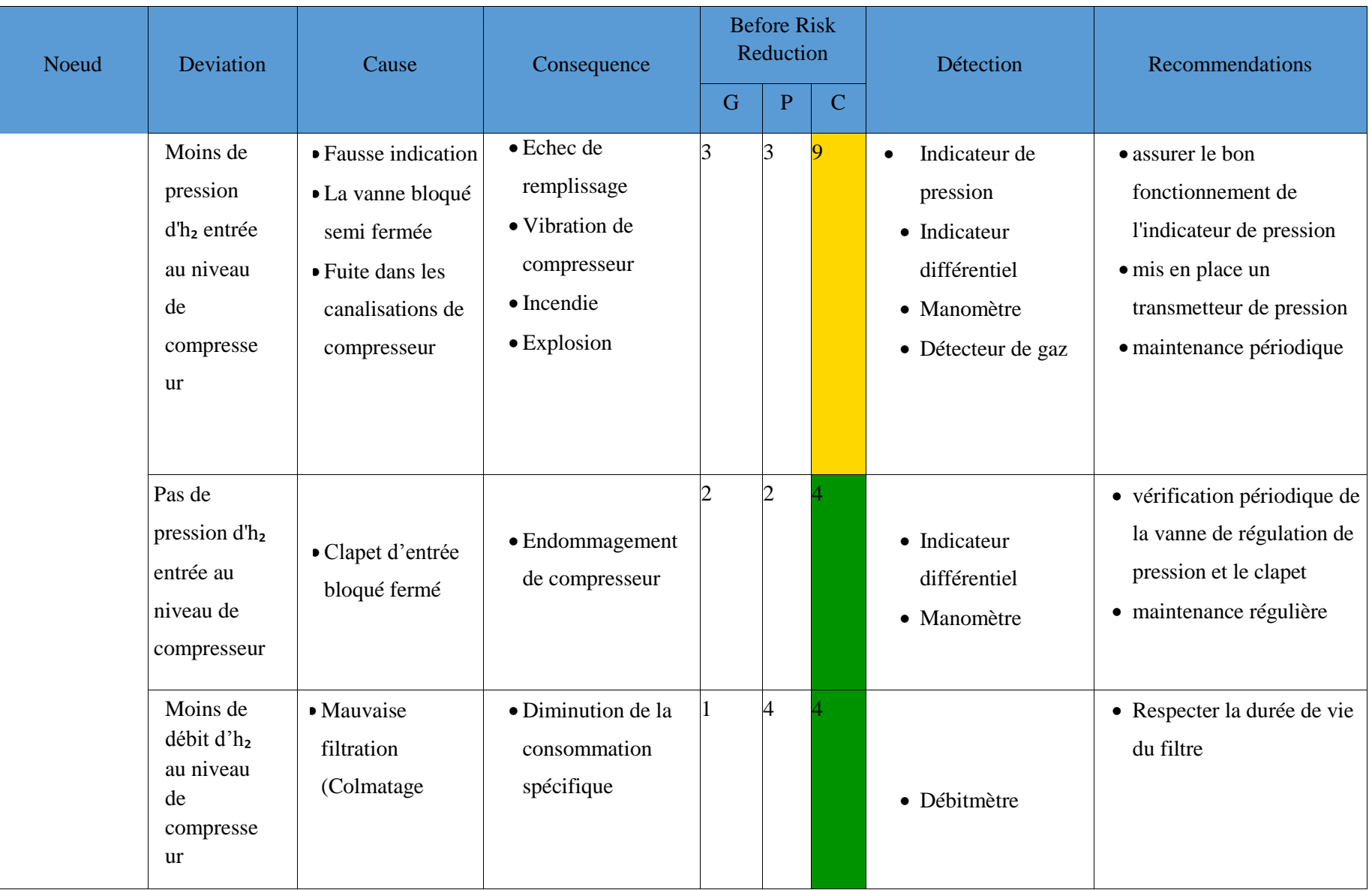

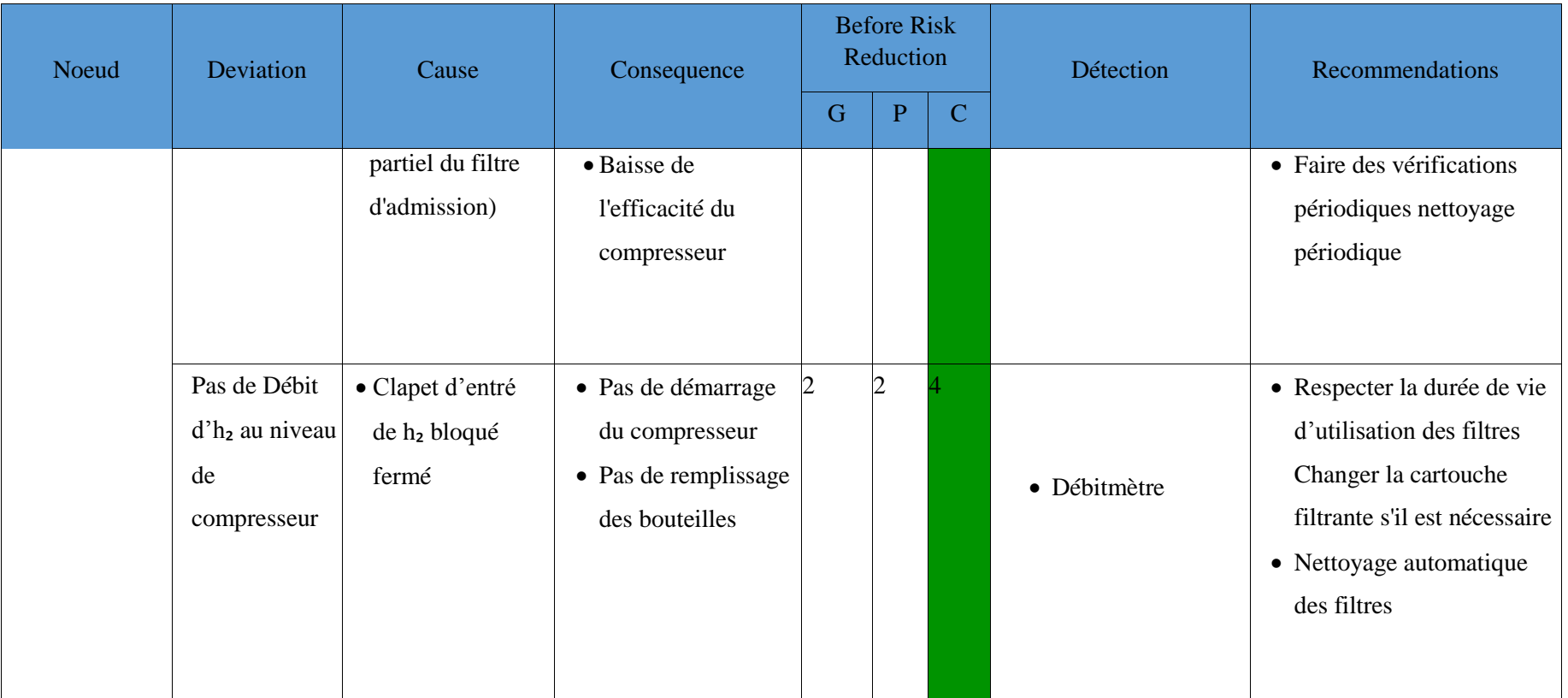

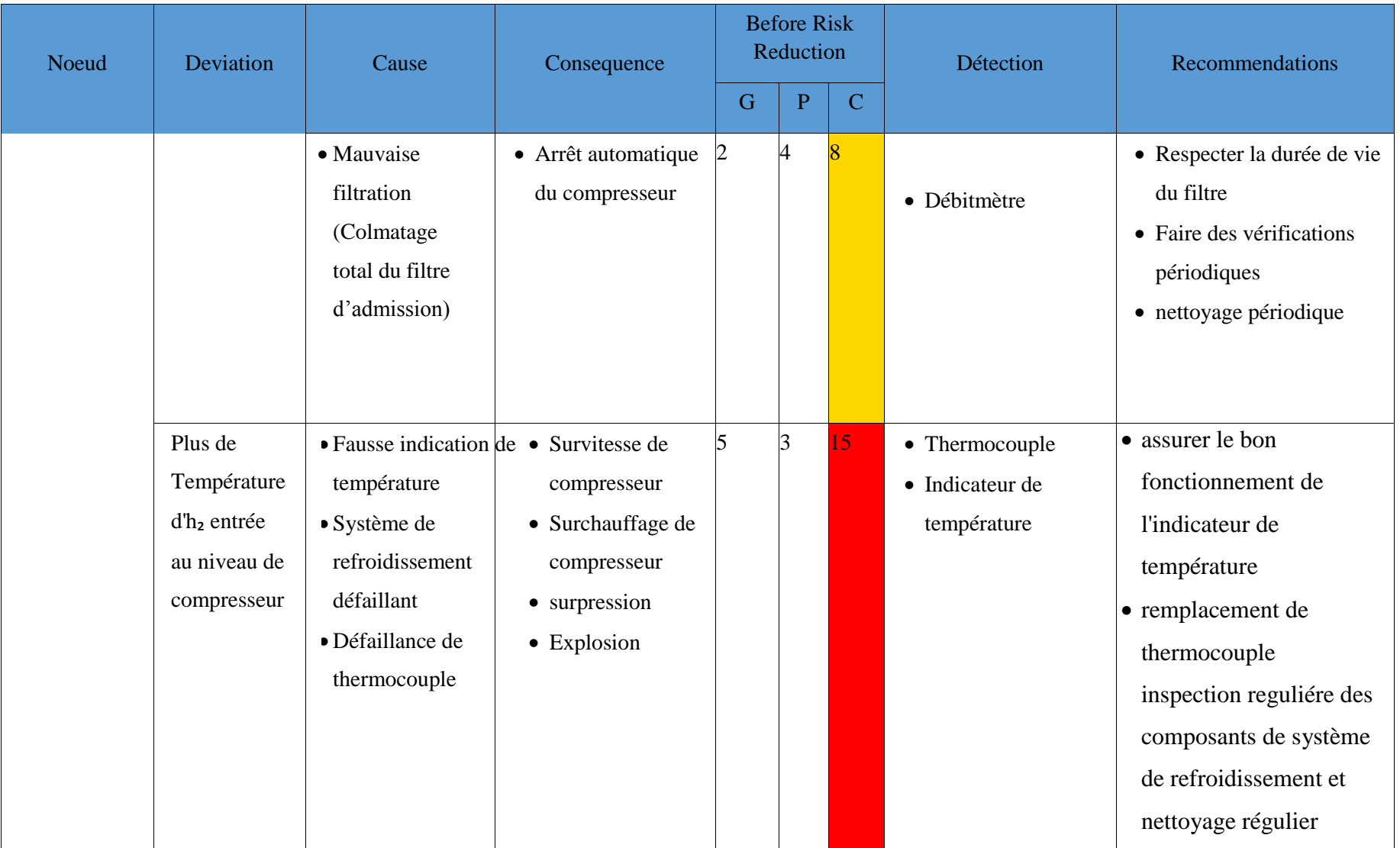

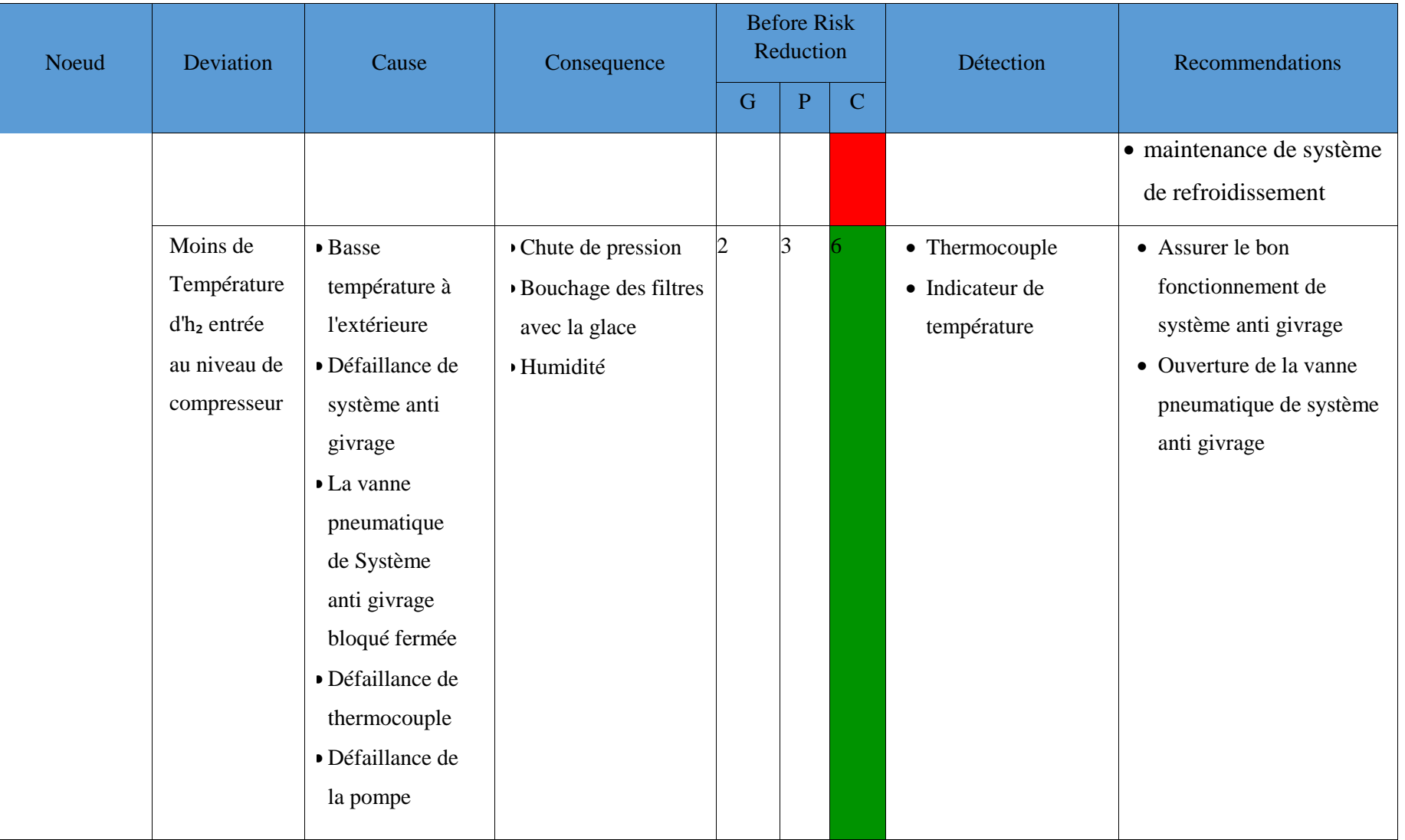

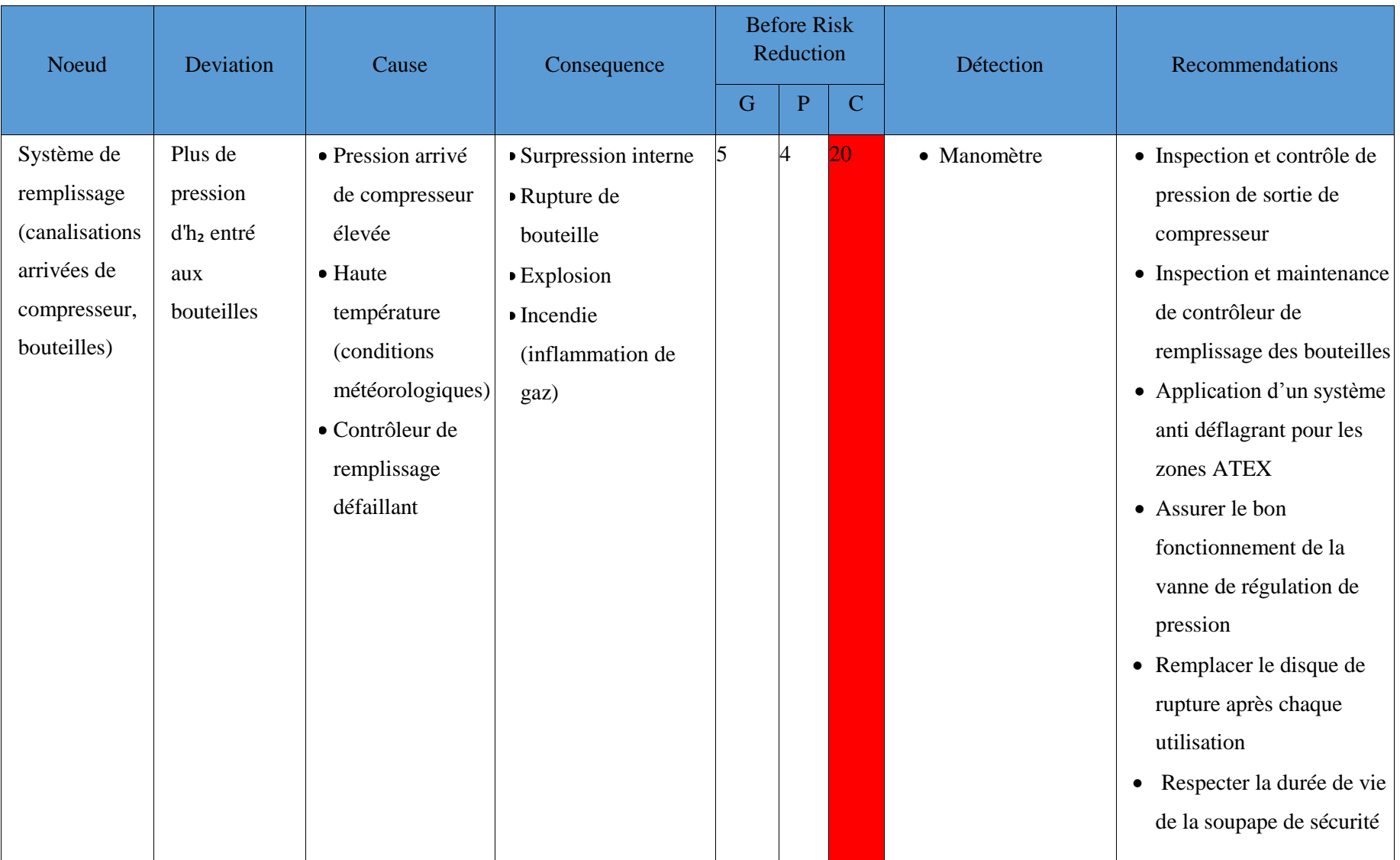

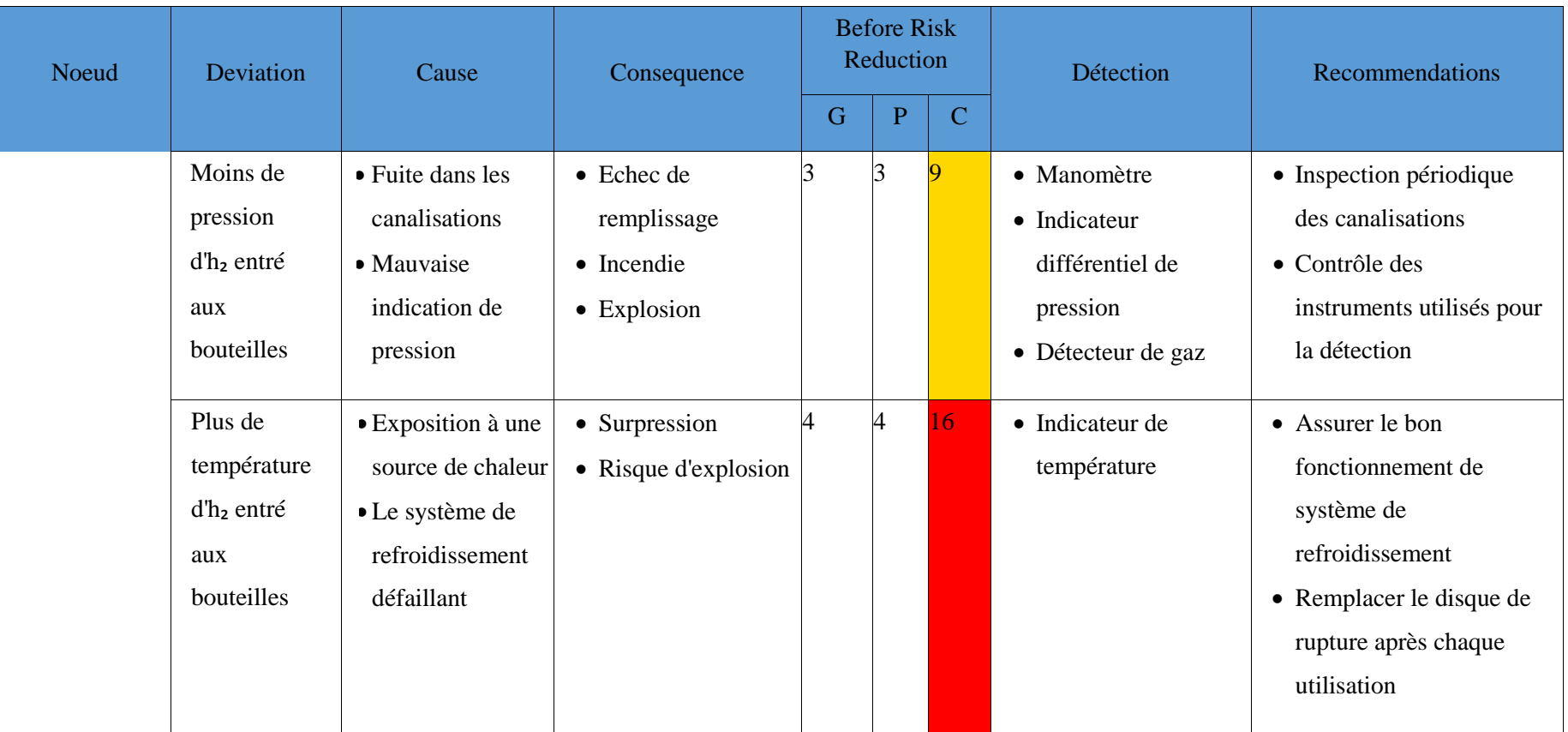

# **III.4.4. Résulltat et discussion :**

D'après les résultats du tableau HAZOP on a obtenu :

**Tableau III.2 :** les résultats du tableau HAZOP

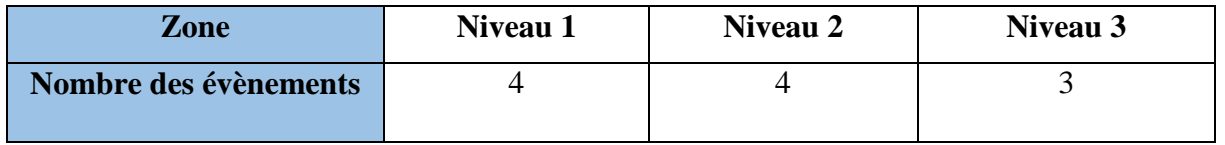

Les évènements mentionnés précédemment, qui sont clairement inacceptables, posent d'importants risques à notre système. Il est essentiel de les traiter en priorité afin de trouver des solutions qui permettront de réduire ces risques. Les recommandations proposées pour diminuer le risque sont répertoriées dans le tableau HAZOP.

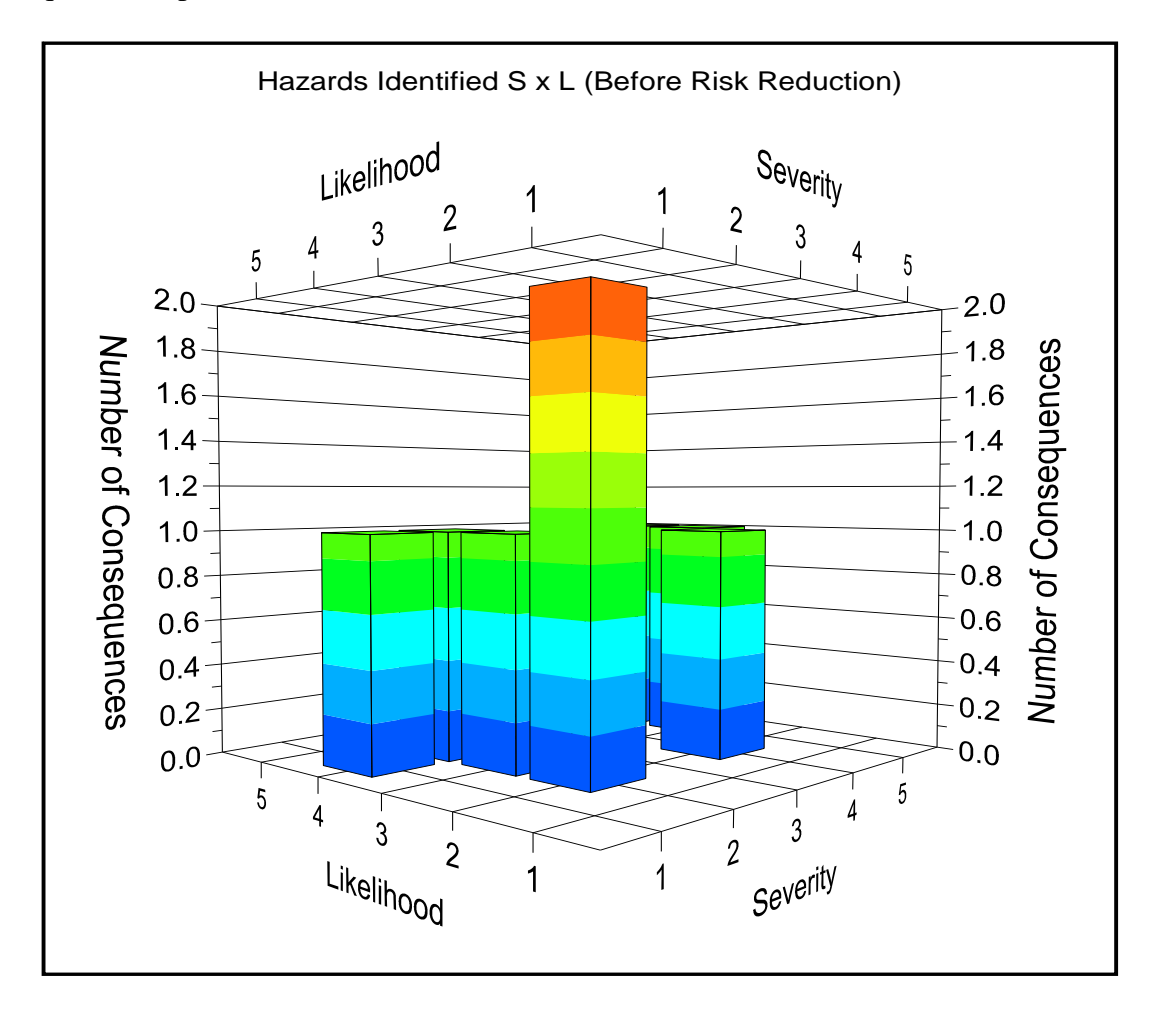

**Figure III.3 :** Graphe de nombre de conséquences en fonction de la gravité et de la fréquence

# **III.5. Application de la méthode Nœud de papillon sur la station :**

L'application a été à l'aide du logiciel BowTieXP.

## **III.5.1. Description de l'évènement redouté :**

Une perte de confinement de la station de production d'hydrogène au niveau de compresseur ou des bouteilles d'hydrogène stockées, cet évènement en présence d'une source d'ignition pourra donner lieu à un feu flash ou une explosion.

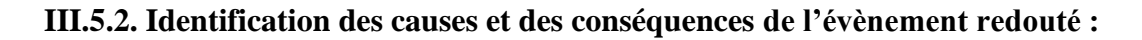

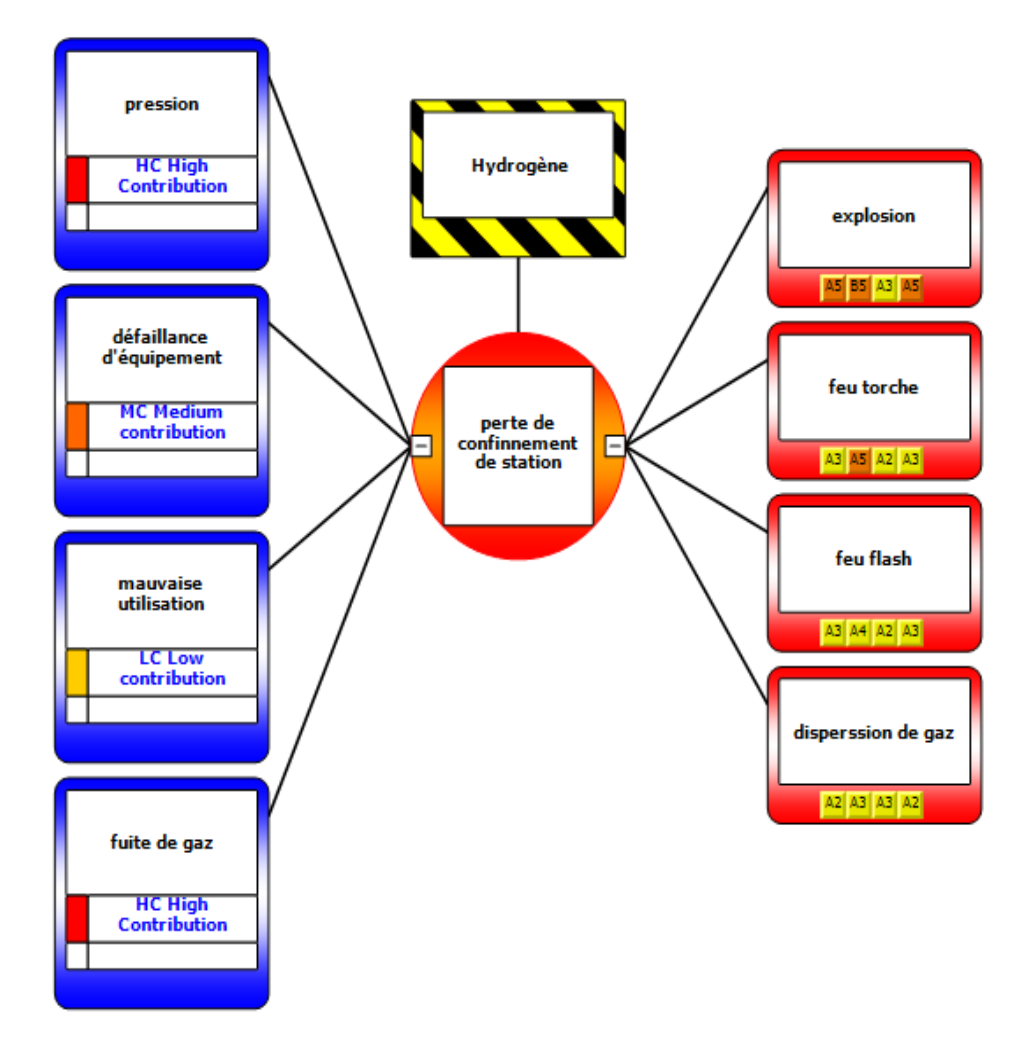

**Figure III.4 :** Nœud papillon de la station de production d'hydrogène

# **III.5.3. Barrières de prévention :**

**Tableau III.3 :** Les barrières de prévention

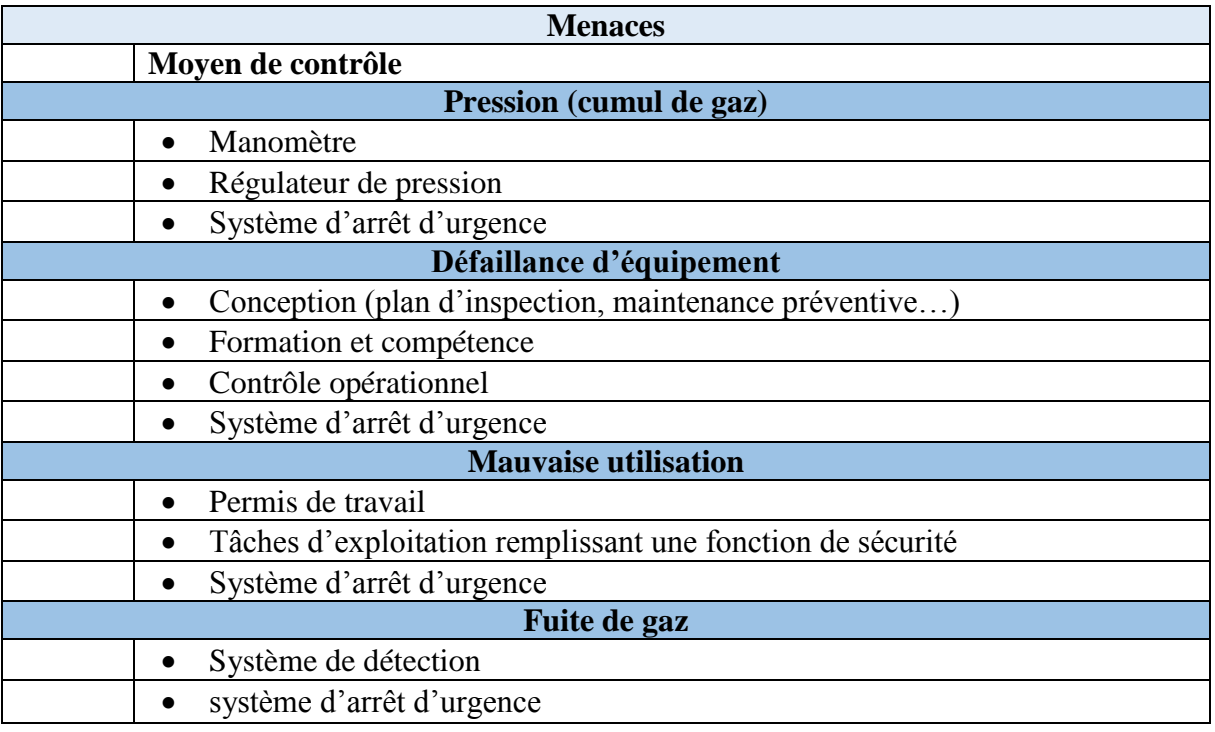

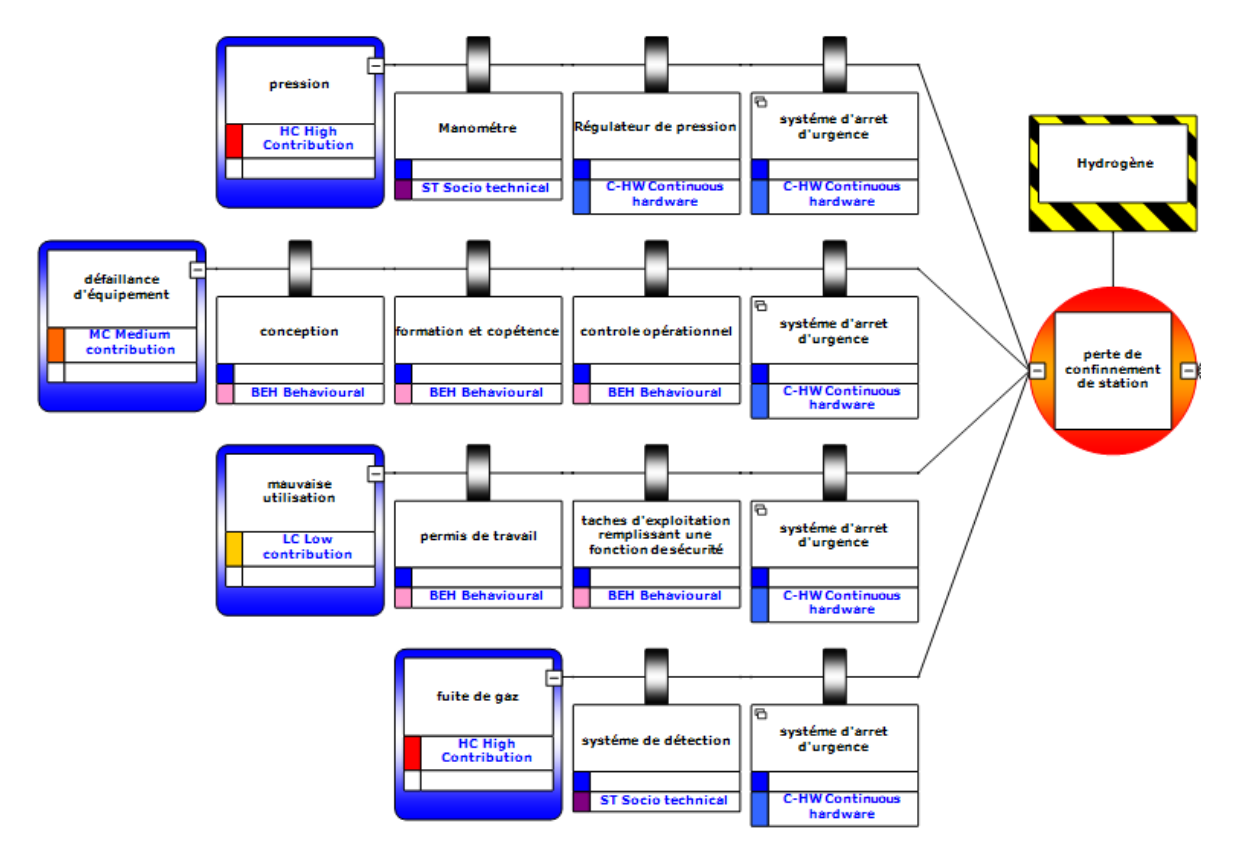

**Figure III.5 :** Les causes de l'évènement redouté et les barrières de prévention

# **III.5.4. Barrières de protection :**

# **Tableau III.4 :** Les barrières de protection

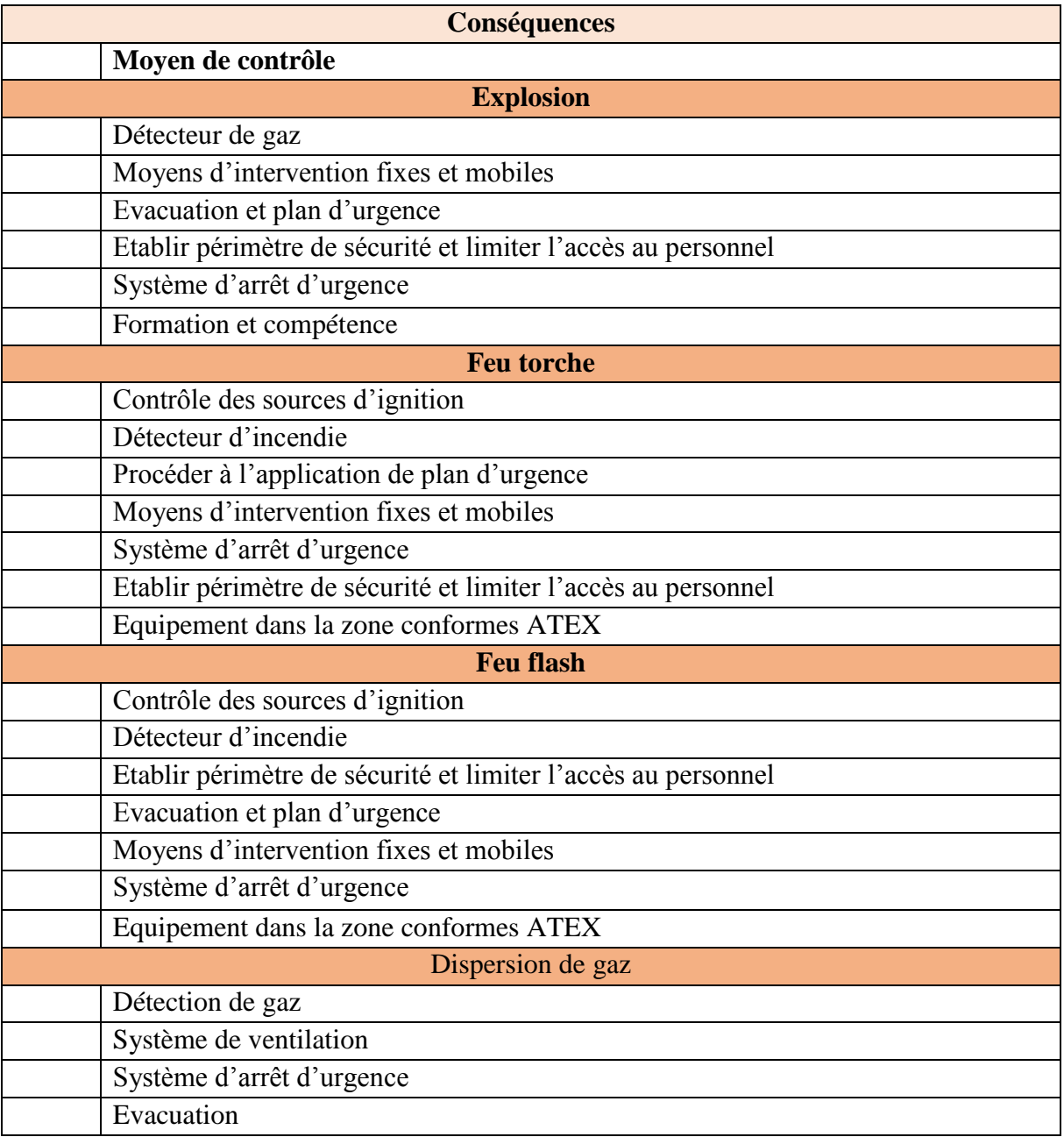

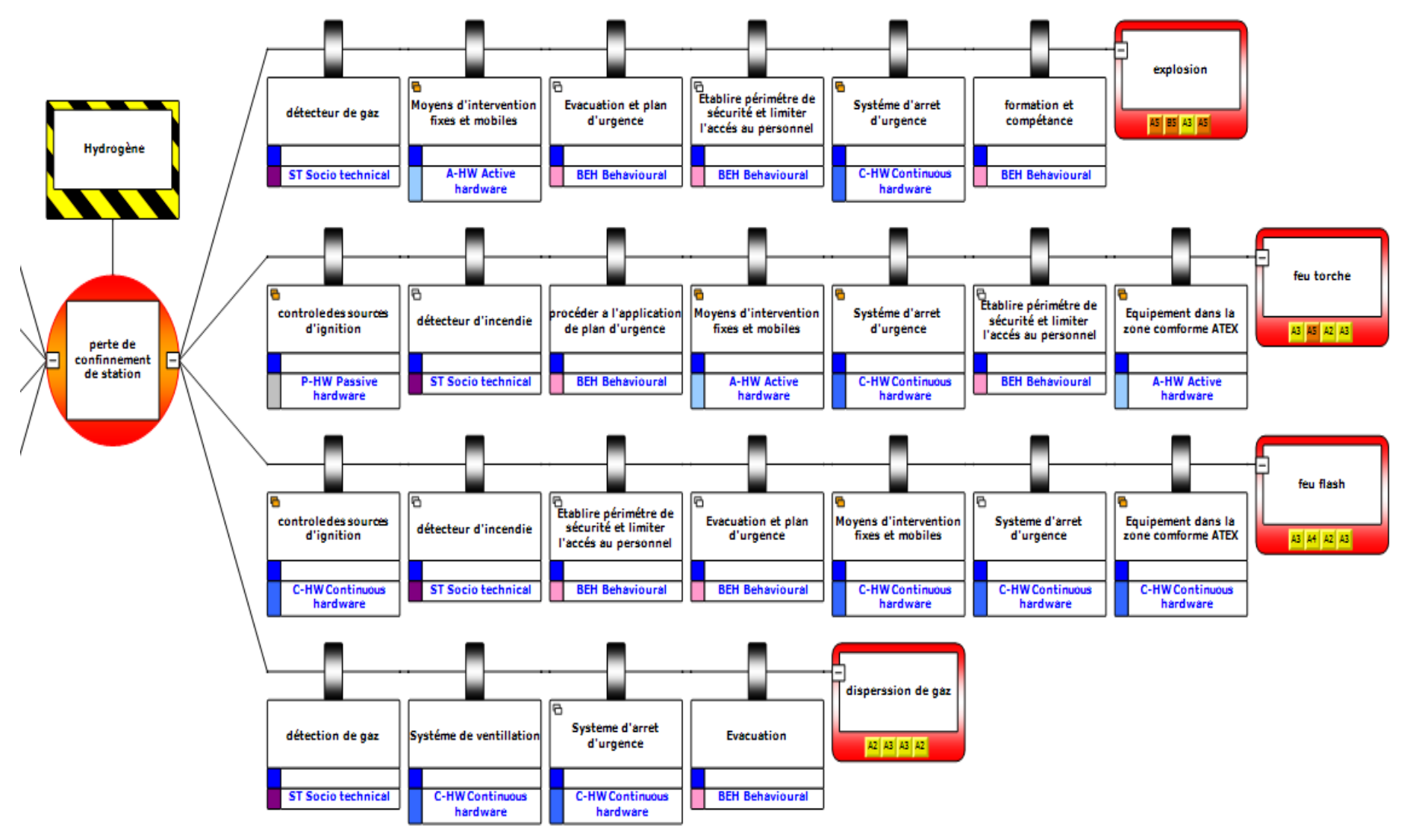

**Figure III.6 :** Les conséquences de l'évènement redouté et les barrières de protection

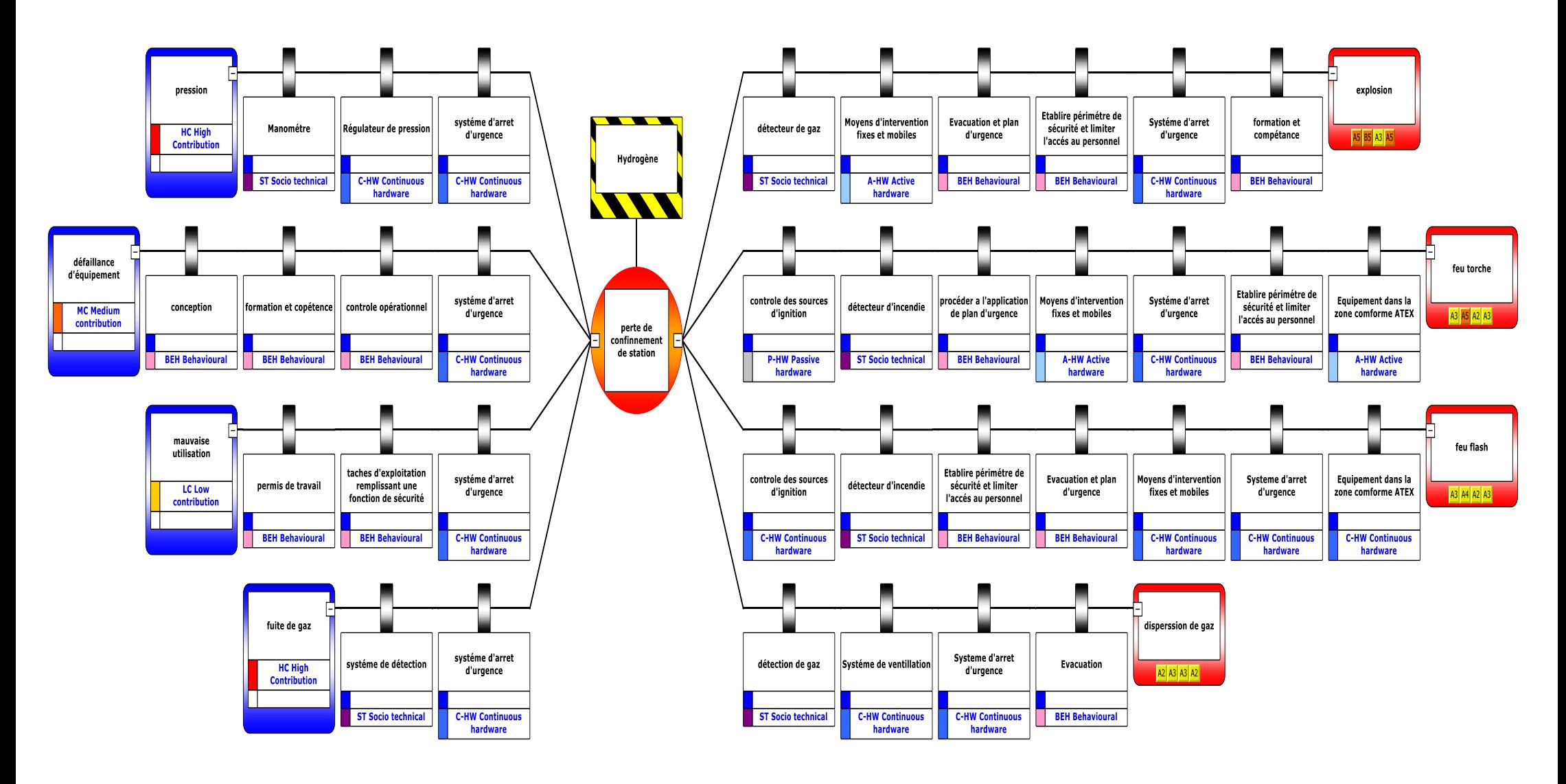

**Figure III.7 :** Implantation des barrières de sécurité sur le nœud papillon

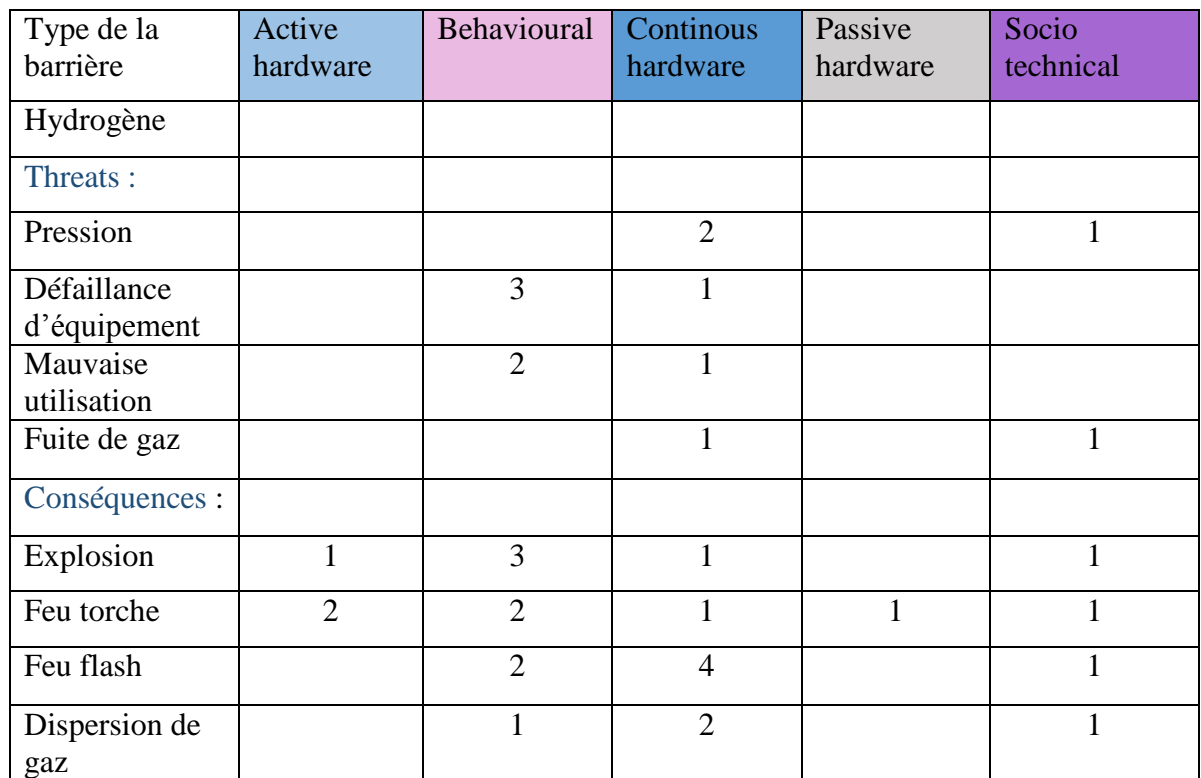

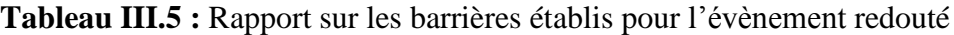

# **III.6. Conclusion :**

Ce chapitre a présenté les méthodes HAZOP et Nœud papillon pour évaluer les risques au sein de la station. En combinant ces deux méthodes, une évaluation approfondie des risques a été réalisée, permettant de détecter les dangers potentiels, de proposer des mesures préventives adaptées et d'assurer un niveau de sécurité optimal.

# **Chapitre IV :**

Simulation des scénarios catastrophiques et PIU

# **IV.1. Introduction :**

Notre étude réalisée a révélé que la station de production de l'hydrogène est considérée comme un site à risque en raison de la présence de nombreux accidents et incidents tels que des explosions, des incendies.

Dans ce chapitre nous présenterons le logiciel PHAST puis nous allons l'appliquer pour la modélisation des effets potentiels résultant des trois scénarios proposés.

Ensuite, nous avons élaboré un plan interne d'urgence qui décrit toutes les procédures à suivre en cas de scénarios catastrophiques suivi par des recommandations en matière de sécurité.

# **IV.2. Présentation du logiciel de simulation PHAST :**

PHAST est un logiciel qui a été développé et mis à jour par DNV pour évaluer les conséquences des fuites de gaz, des incendies, des explosions, de la toxicité et des autres dangers technologiques reliés à diverses industries.

Ce logiciel est un outil complet d'analyse des risques liés à une installation industrielle. Il permet de simuler la progression d'une fuite accidentelle de substances toxiques et/ou inflammables, depuis la fuite initiale jusqu'à la dispersion atmosphérique à grande distance, en incluant la modélisation de l'épandage et de l'évaporation de flaque. [24]

PHAST a la capacité de simuler les divers scénarios de libération tels que les fuites, les ruptures des canalisations ... etc.

On citer parmi ses avantages : PHAST peut :

- Faciliter l'élaboration des études de danger.
- Faciliter les études pour la réduction des coûts en termes de perte et d'assurance.
- Aider l'industrie à se conformer à la législation.
- Permettre l'optimisation de la conception du site et des procédés. [25]

Dans notre étude, la modélisation a été traitée par le logiciel PHAST 8.0.

# **IV.3. Mise en œuvre du logiciel PHAST :**

#### **IV.3.1. Données climatiques :**

Les données météorologiques utilisées dans cette étude sont :

# **Tableau IV.1 :** les données climatiques utilisées

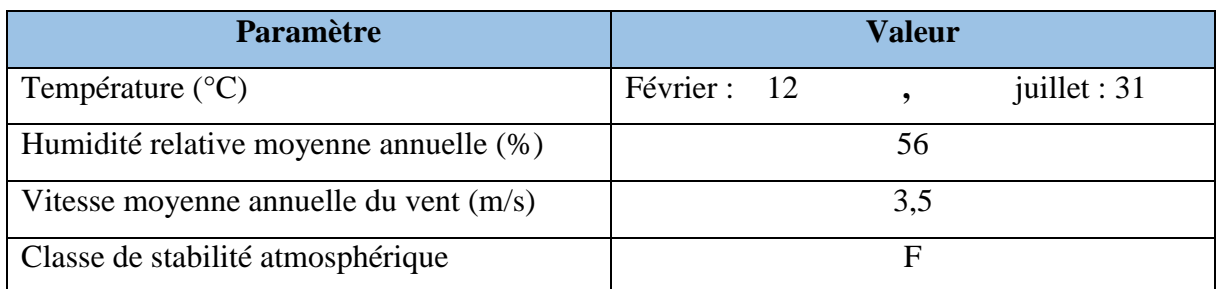

# **IV.3.2. Valeurs de référence relatives aux seuils d'effets sur les structures :** [19]

# **IV.3.2.1. Valeurs de référence relatives aux seuils d'effets thermiques :**

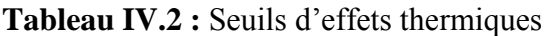

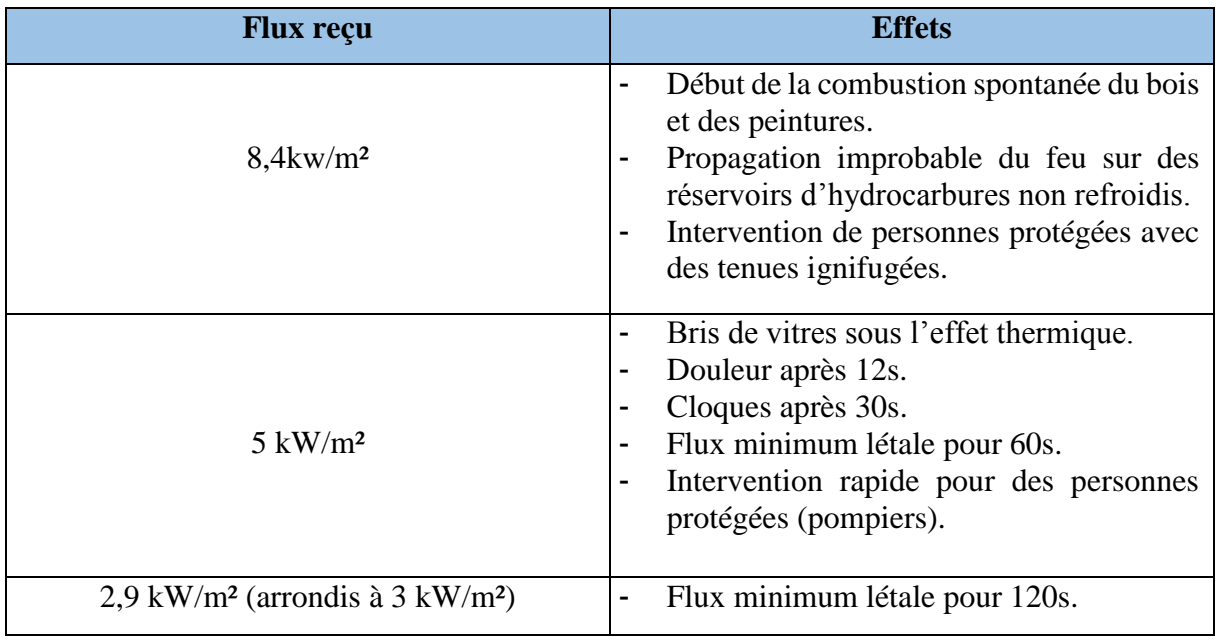

# **IV.3.2.2. Valeurs de référence relatives aux seuils d'effets de surpression :**

**Tableau IV.3 :** Seuils d'effets de surpression

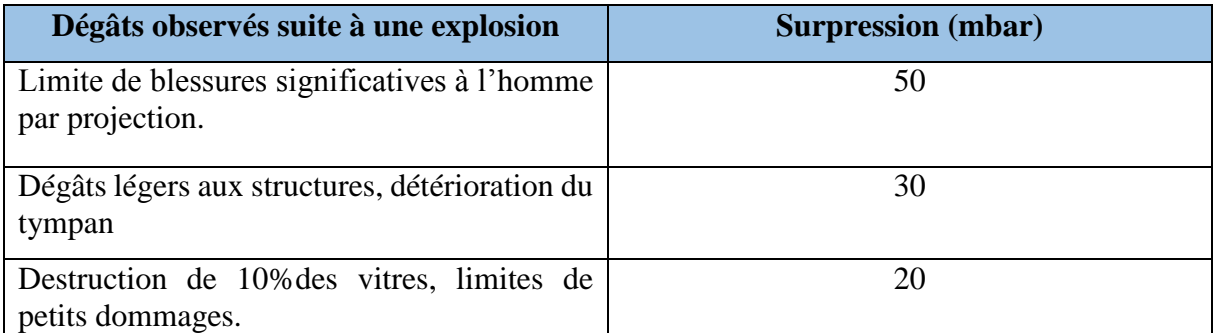

## **IV.3.3. Scénario N°1 :**

## **IV.3.3.1. Description du scénario :**

Une fuite a lieu en sortie de compresseur d'hydrogène avec un diamètre de 80 mm, sous une température de 85 °C et une pression de 25,7 bars.

# **IV.3.3.2. Résultat obtenue pour scénario N°1 :**

## **Dispersion de gaz :**

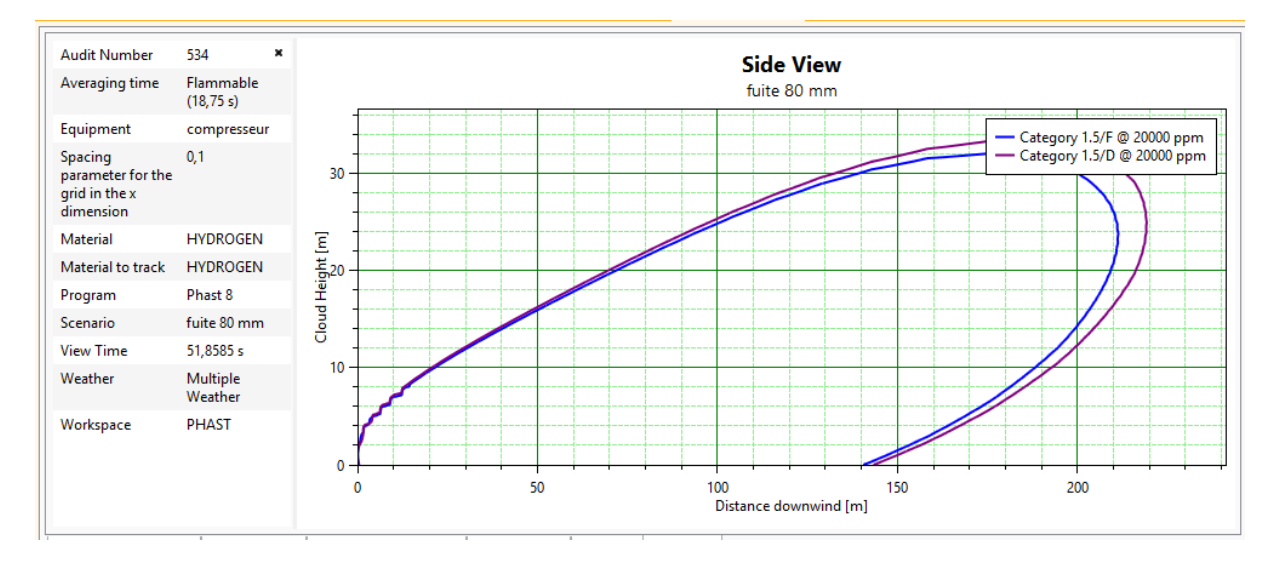

 **Figure IV.1 :** Les zones touchées pas le nuage gazeux

# **Feu torche (Jet fire) :**

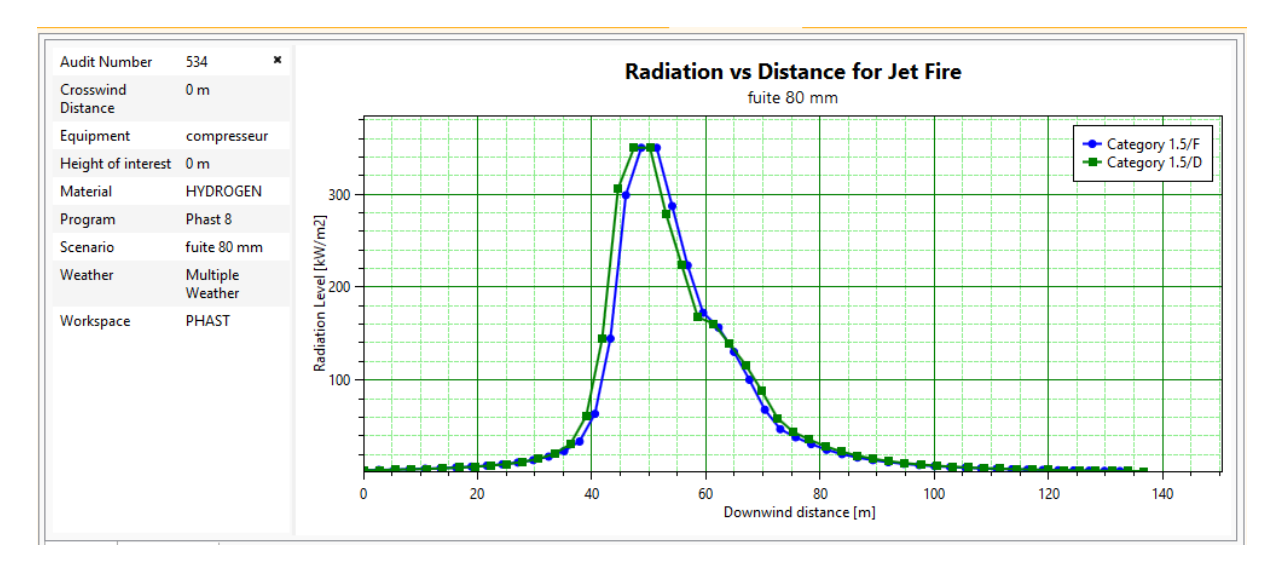

**Figure IV.2 :** Graphe montrant la radiation thermique engendrée par Jet fire

La figure ci-dessus présente l'évaluation du niveau de radiation thermique générée par le feu torche (Jet fire) en fonction de la distance. On observe que les radiations thermiques atteignent un niveau de 355 kW/m² lorsqu'on se trouve à une distance de 50 mètres, ce qui peut potentiellement affecter certains équipements à proximité.

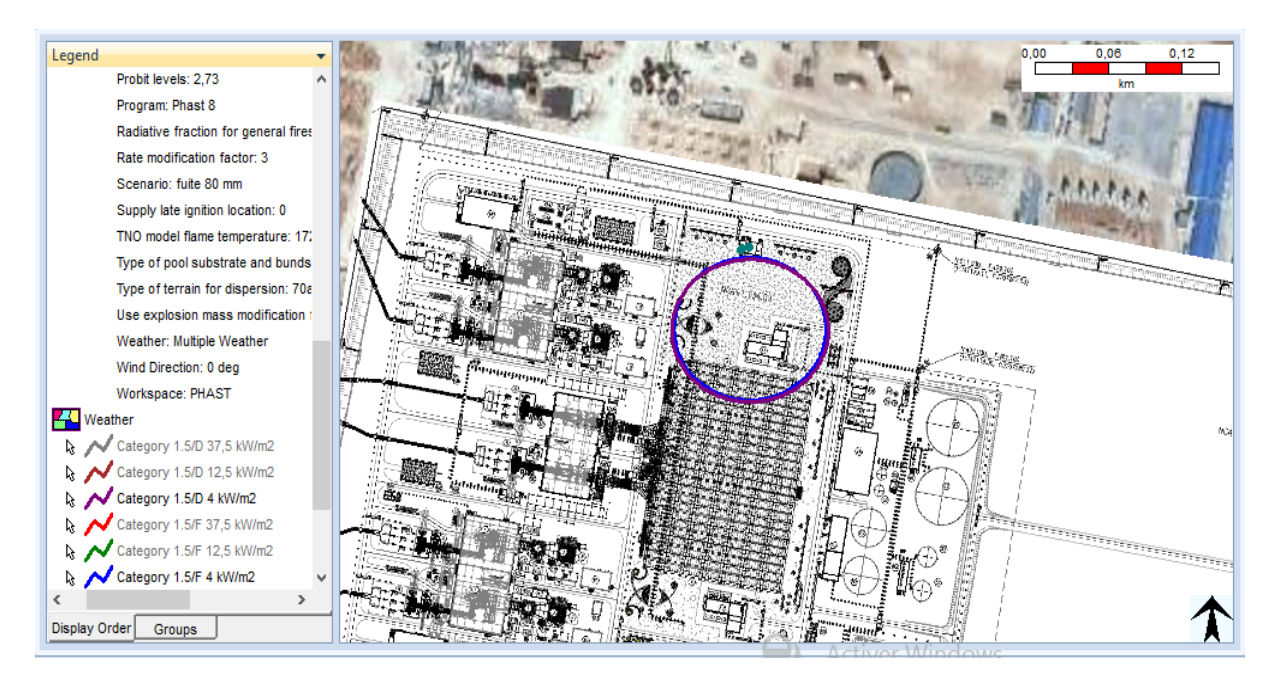

 **Figure IV.3 :** L'effet du Jet fire

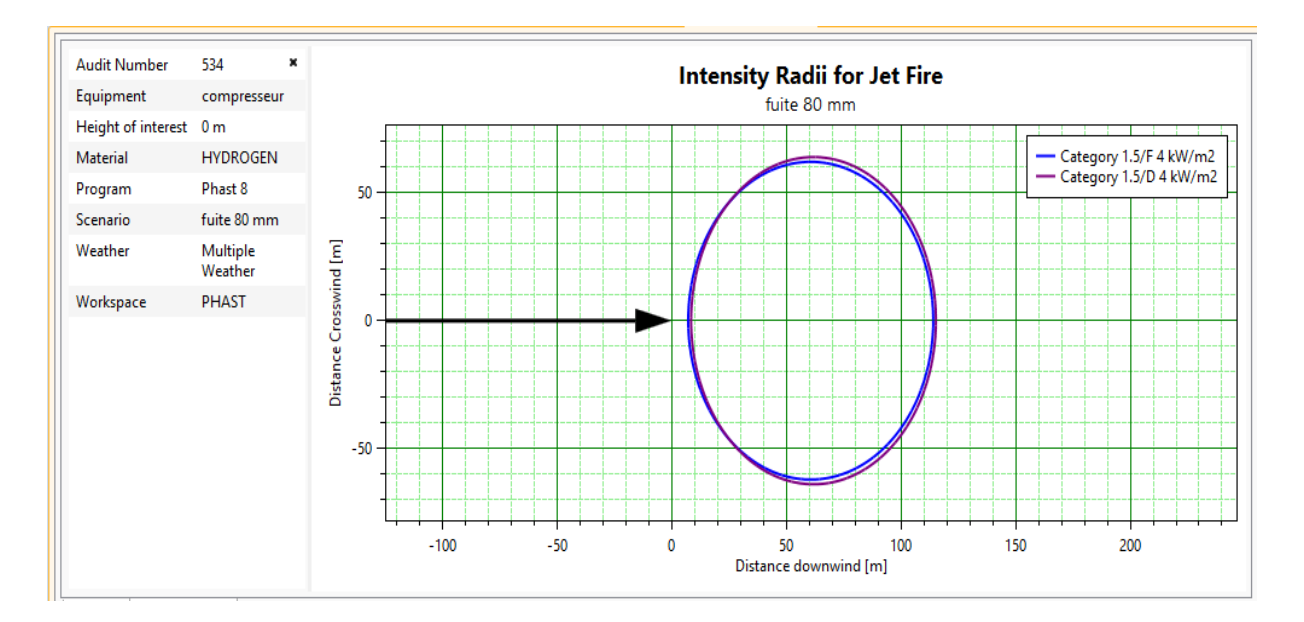

 **Figure IV.4 :** La zone touchée par les radiations thermiques engendrées par Jet fire

Selon la figure ci-dessus, on peut observer la zone affectée par les radiations thermiques. Les résultats indiquent que les radiations thermiques générées par la feu torche atteignent une distance de 120 mètres à partir du compresseur, ce qui nécessite la mise en place de mesures de sécurité à partir de cette distance.

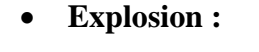

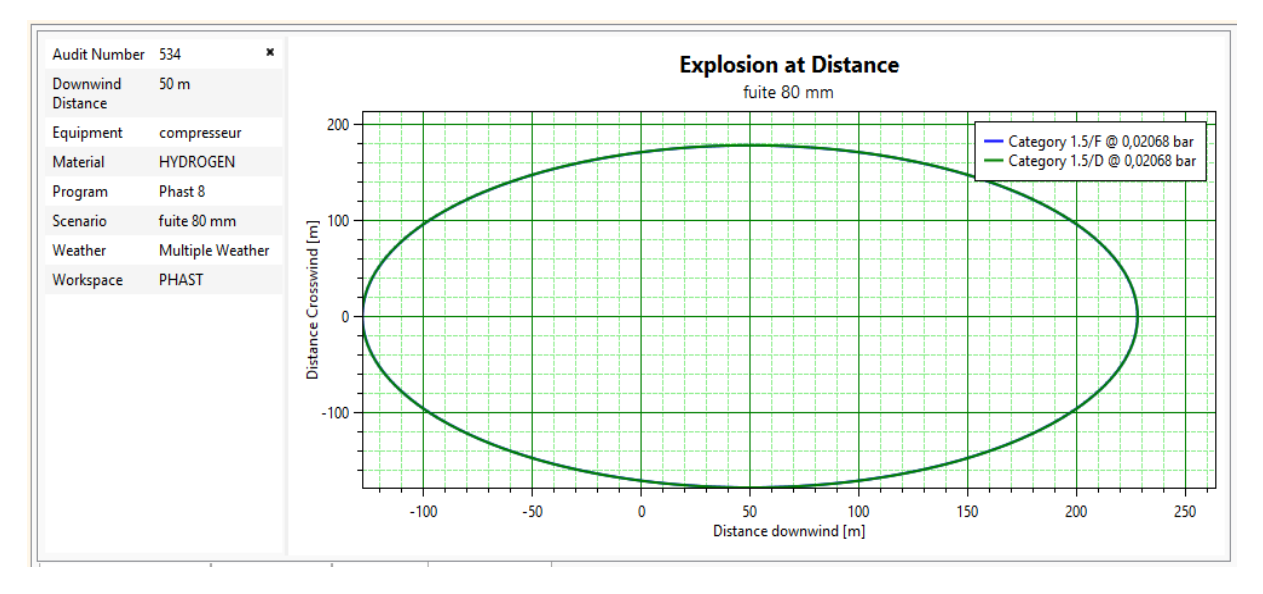

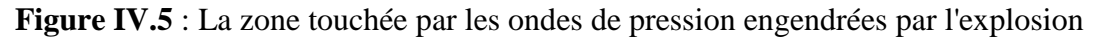

La figure ci-dessus montre la zone impactée par les ondes de pression, ce qui indique qu'il est nécessaire de prendre des mesures de sécurité au-delà des deux cercles (bleu et verte) afin de garantir une intervention sécurisée.

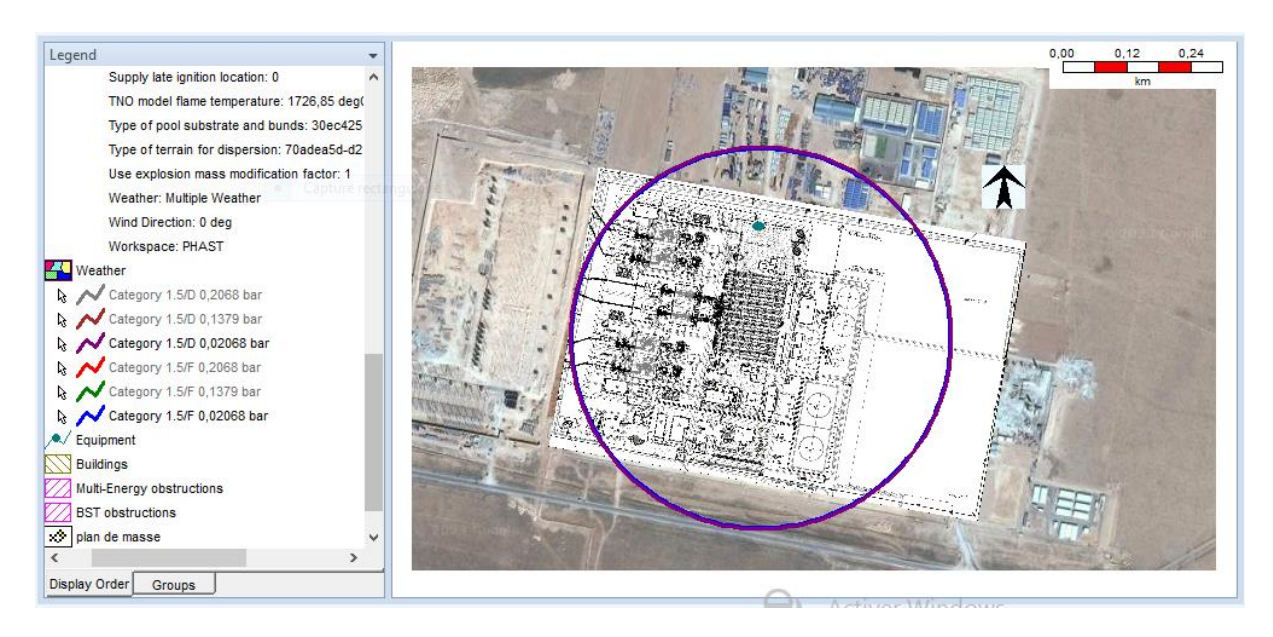

**Figure IV.6 :** L'effet de l'explosion
## **IV.3.4. Scénario N°2 :**

### **IV.3.4.1. Description du scénario :**

Une fuite a lieu sur le collecteur de vingt bouteilles avec un diamètre 20 mm, à une température de 17,57 °C et une pression de 25,8 bars.

## **IV.3.4.2. Résultat obtenue pour scénario N°2 :**

### **Dispersion de gaz :**

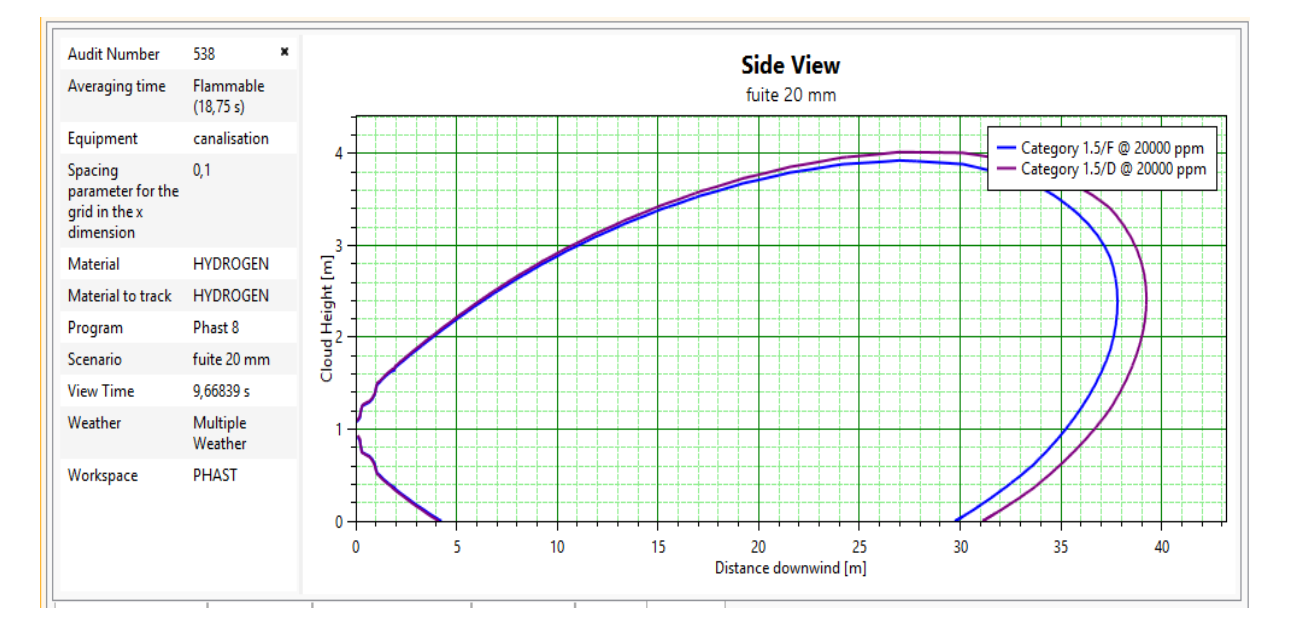

**FigureIV.7 :** les zones touchées par le nuage gazeux

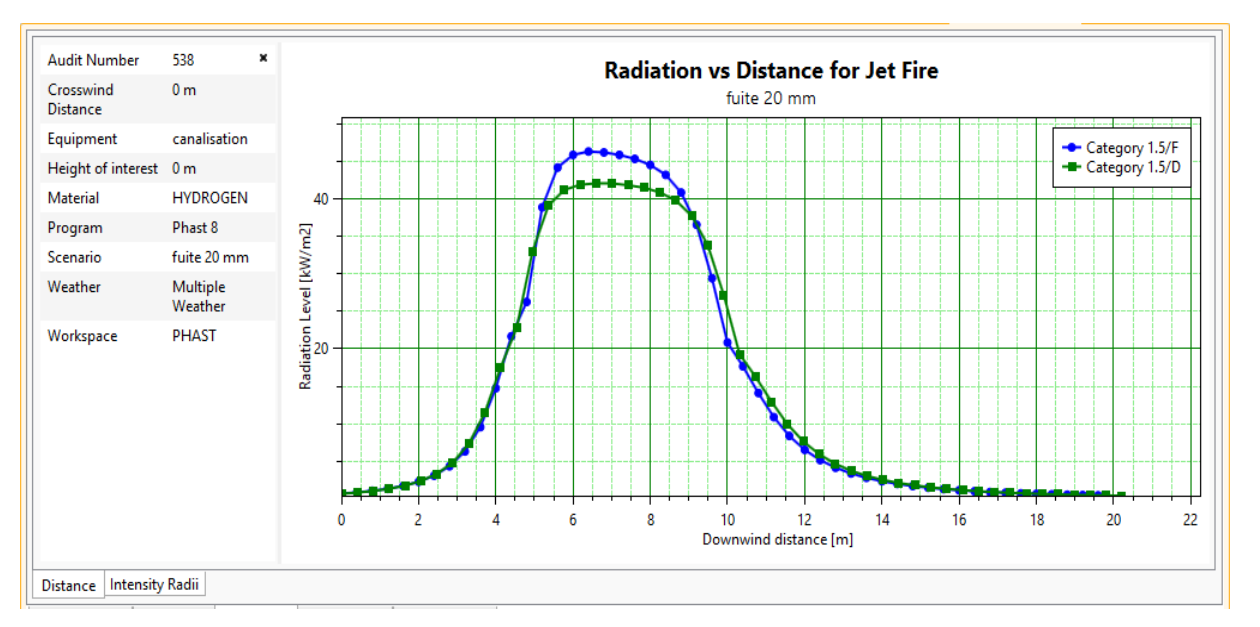

## **Feu torche (Jet fire) :**

**Figure IV.8 :** Graphe montrant la radiation thermique engendrée par Jet fire

La figure ci-dessus présente l'évaluation du niveau de la radiation thermique générée par le feu torche (Jet fire) en fonction de la distance. On observe que les radiations thermiques atteignent un niveau de 47 kW/m² lorsqu'on se trouve à une distance de 7 mètres, ce qui peut potentiellement affecter quelques équipements avoisinants.

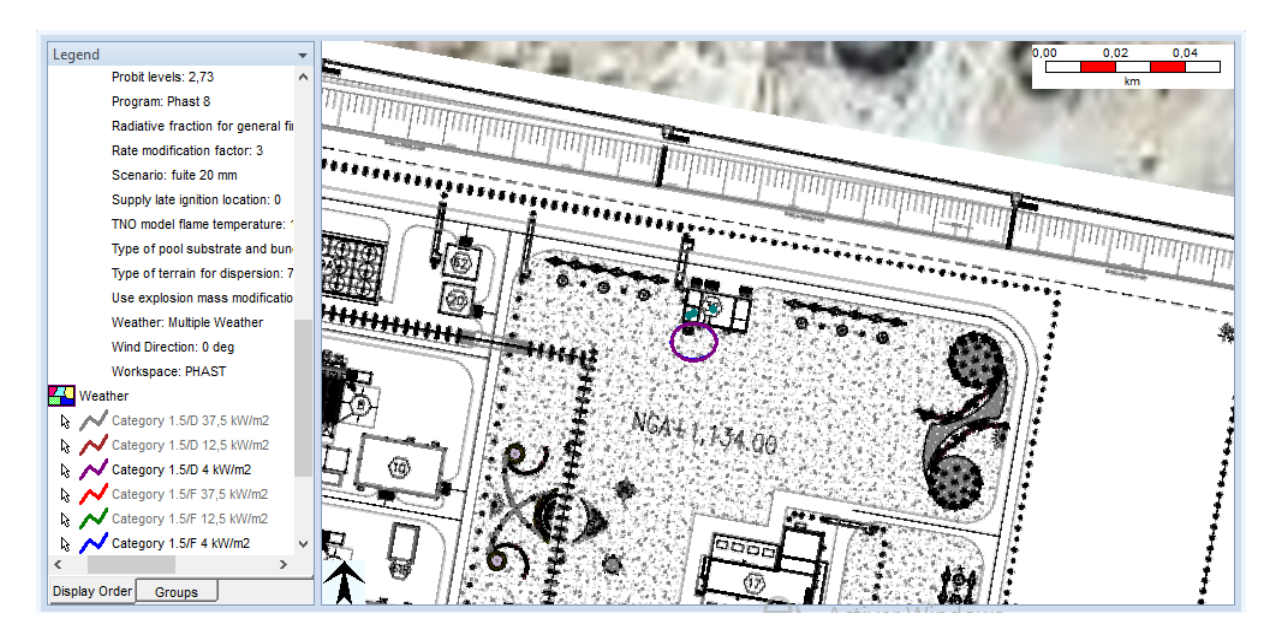

**Figure IV.9 :** L'effet du Jet fire

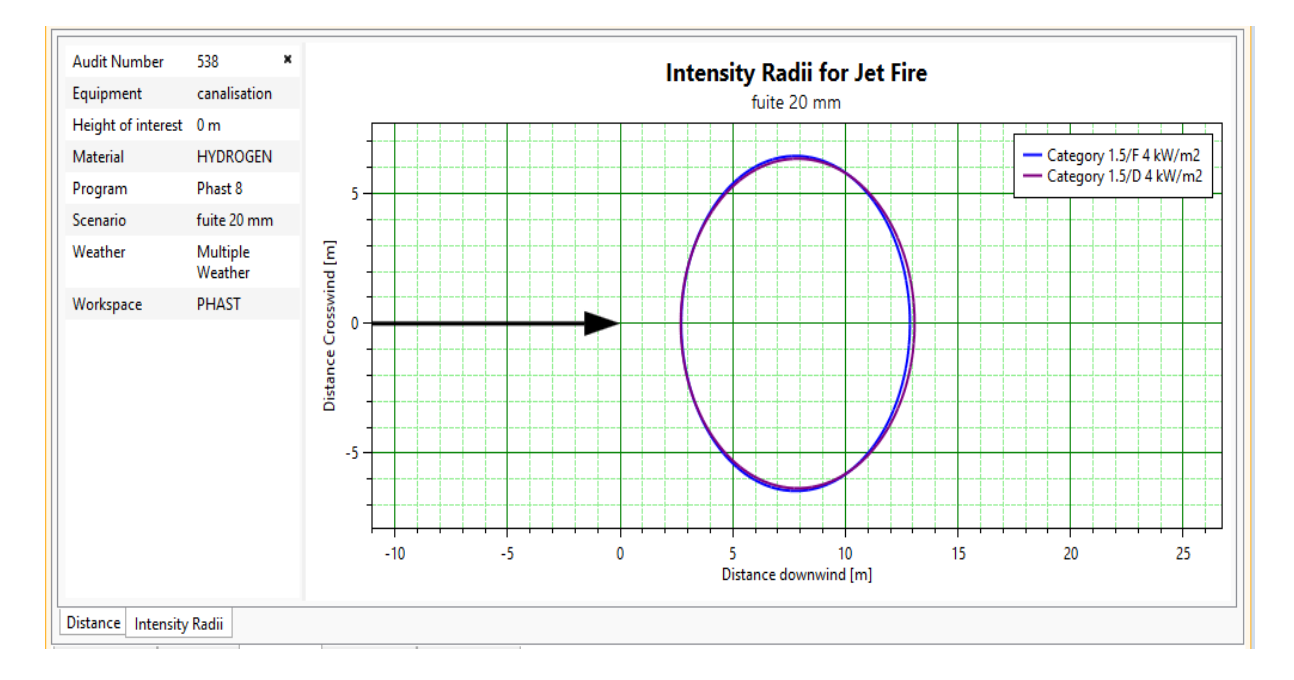

**Figure IV.10 :** Les zones touchées par les radiations thermiques engendrées par Jet fire

Selon la figure ci-dessus, on peut remarquer la zone affectée par les radiations thermiques. Les résultats révèlent que les radiations thermiques produites par la feu torche s'étendent sur une distance de 13,5 mètres à partir de l'emplacement du compresseur d'où il est impératif de prendre des mesures de sécurité à partir de cette distance.

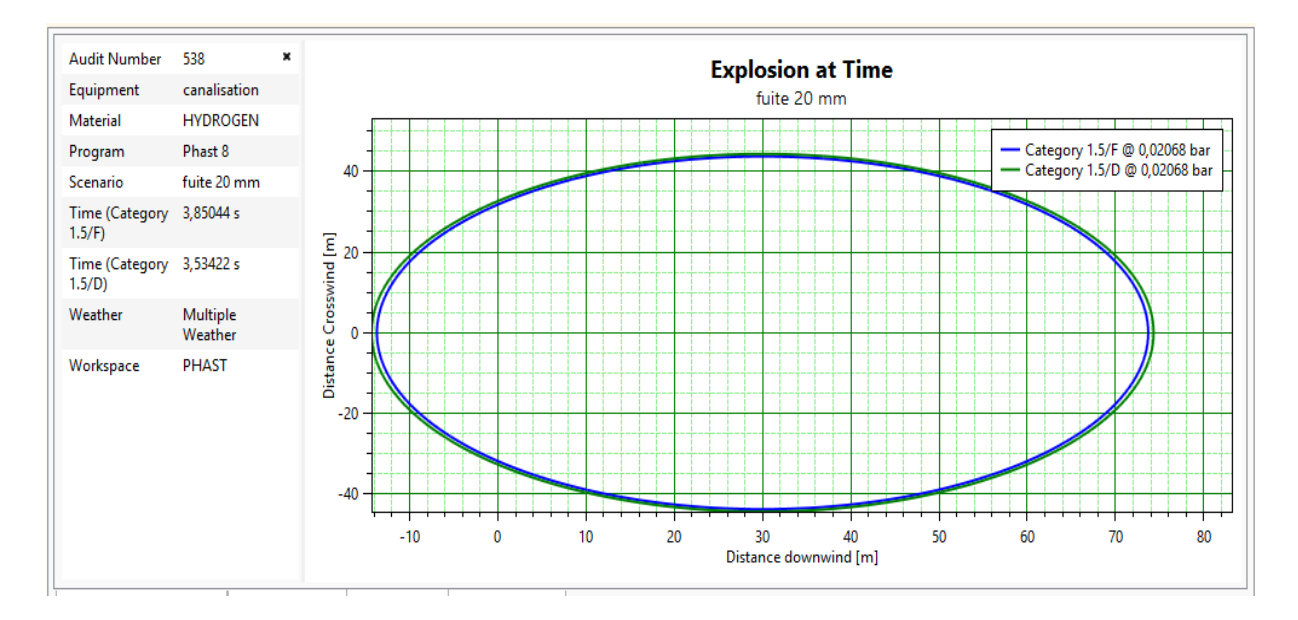

## **Explosion :**

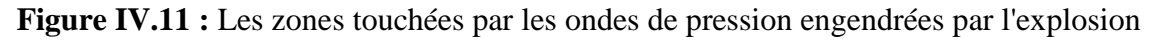

La figure présentée au-dessus illustre la région touchée par les ondes de pression, ce qui souligne la nécessité de mettre en place des mesures de sécurité en dehors des deux zones délimitées par les cercles bleu et vert, afin d'assurer une intervention sécurisée.

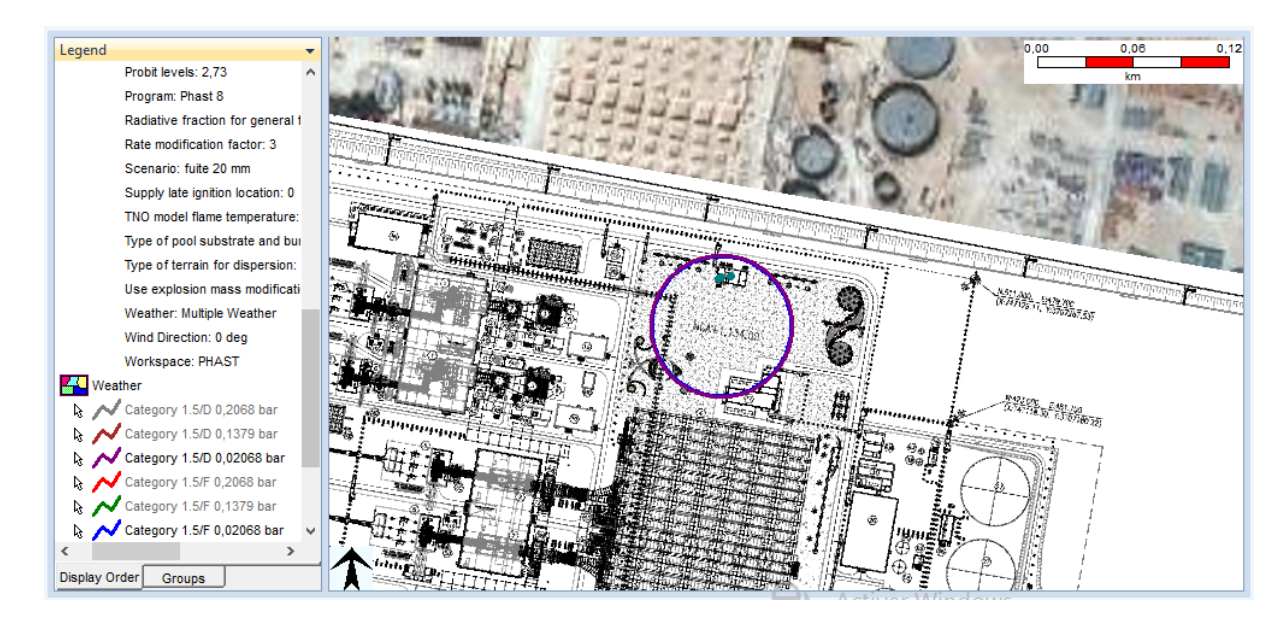

**Figure IV.12 :** L'effet de l'explosion

## **IV.3.5. Scénario N°3 :**

### **IV.3.5.1. Description du scénario :**

Une rupture catastrophique de 20 bouteilles d'hydrogène.

### **IV.3.5.2. Résultat obtenue pour scénario N°3 :**

### **Dispersion de gaz :**

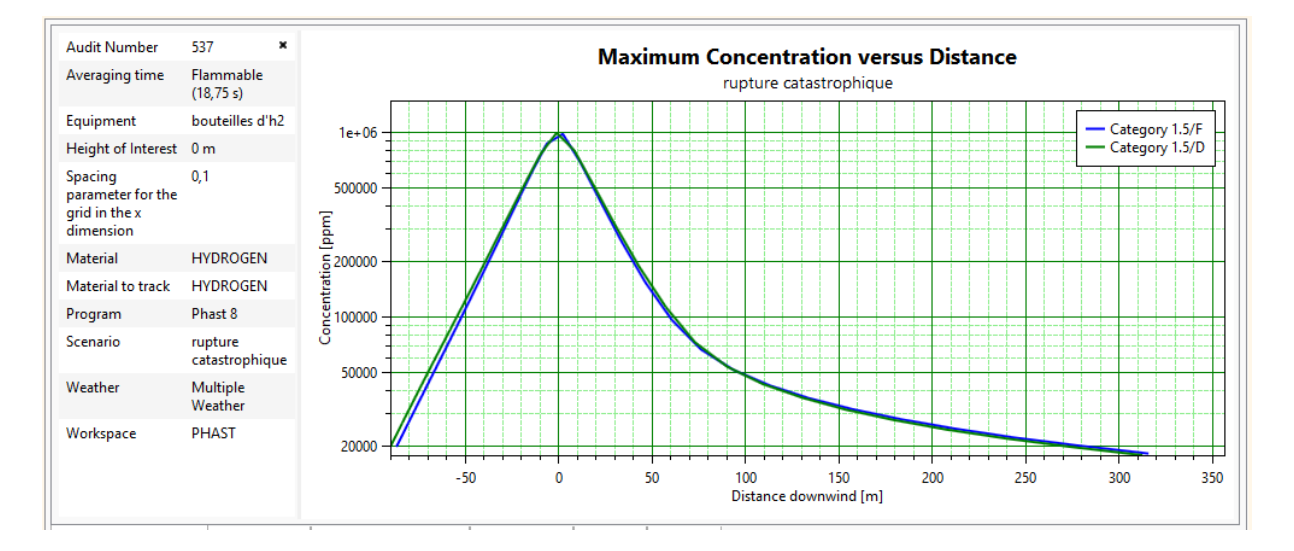

**Figure IV.13 :** Graphe montrant la concentration du polluant en ppm en fonction de la distance

La figure présentée au-dessus illustre l'évaluation de la concentration du polluant en ppm en fonction de la distance pendant une durée de 18.75 secondes.

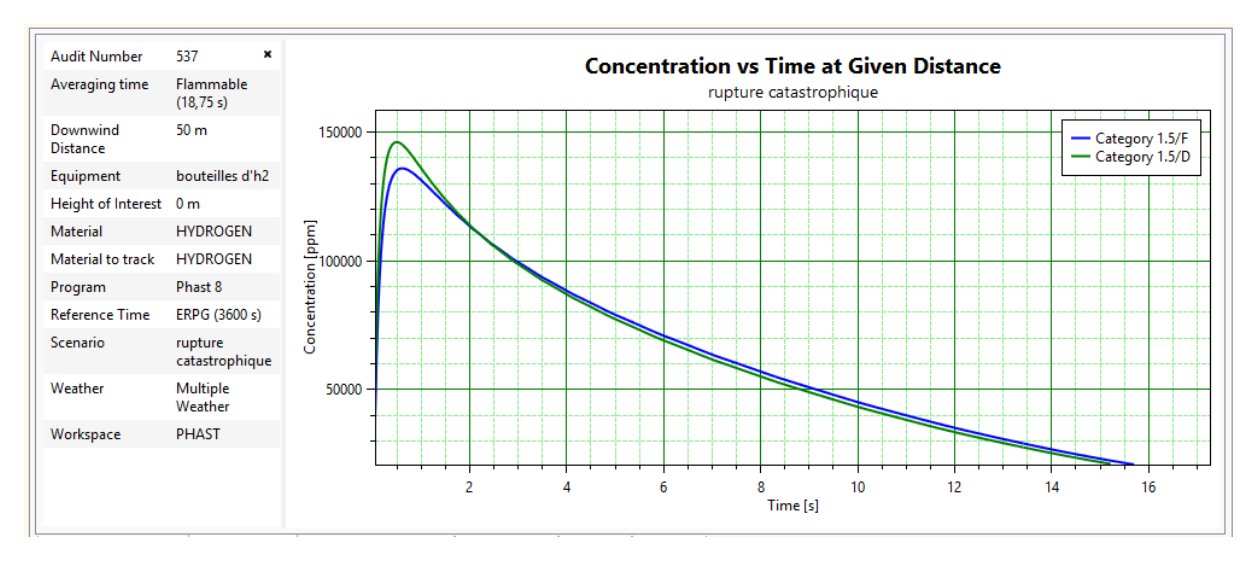

**Figure IV.14 :** Graphe montrant la concentration du polluant en ppm en fonction du temps

Ce résultat est obtenu à une distance de 50m à la source d'accident.

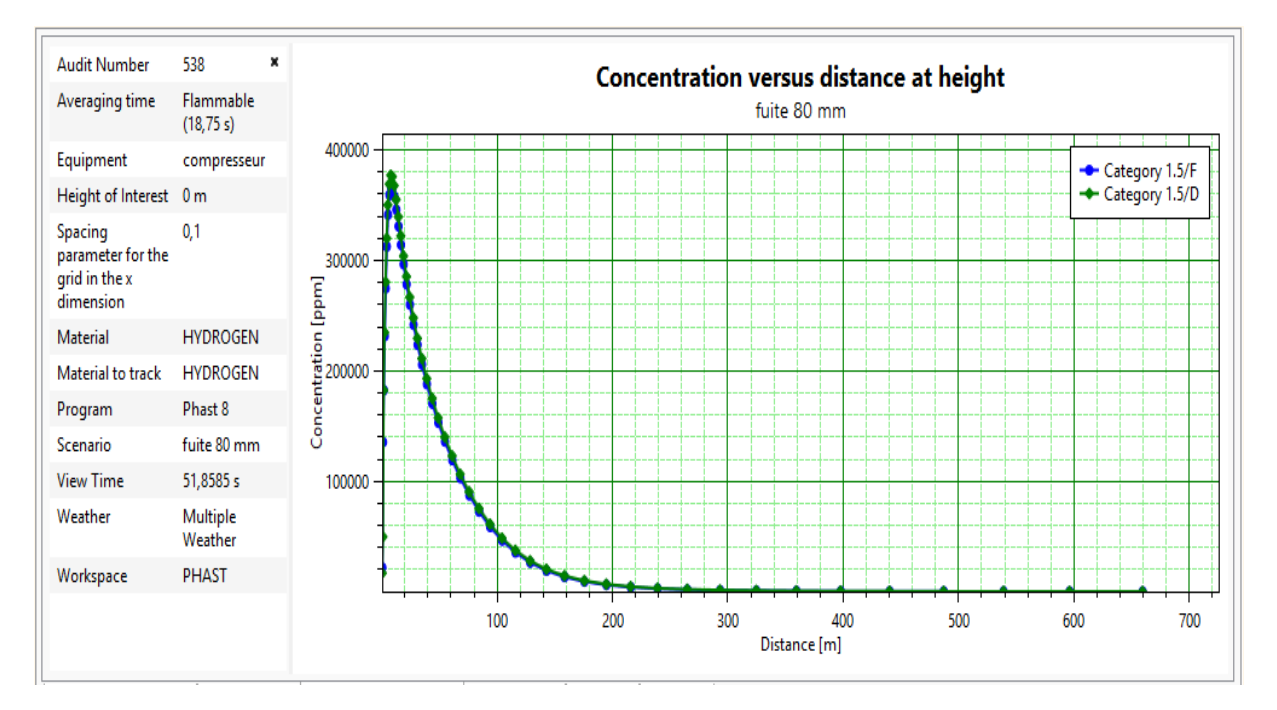

**Figure IV.15 :** Graphe montrant la Concentration du polluant par rapport la distance en hauteur

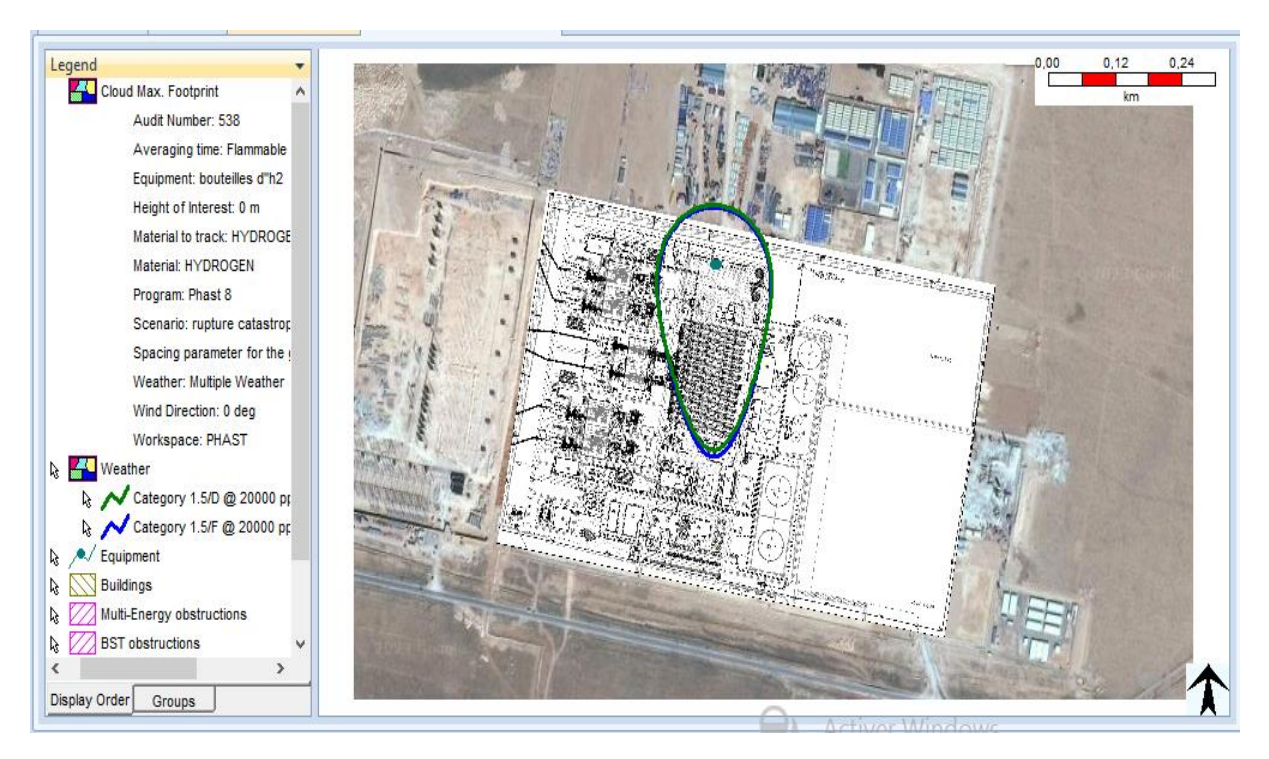

**FigureIV.16 :** La Concentration du polluant en ppm

La figure ci-dessus montre les zones touchées par le polluant pendant un temps de 18.75 secondes.

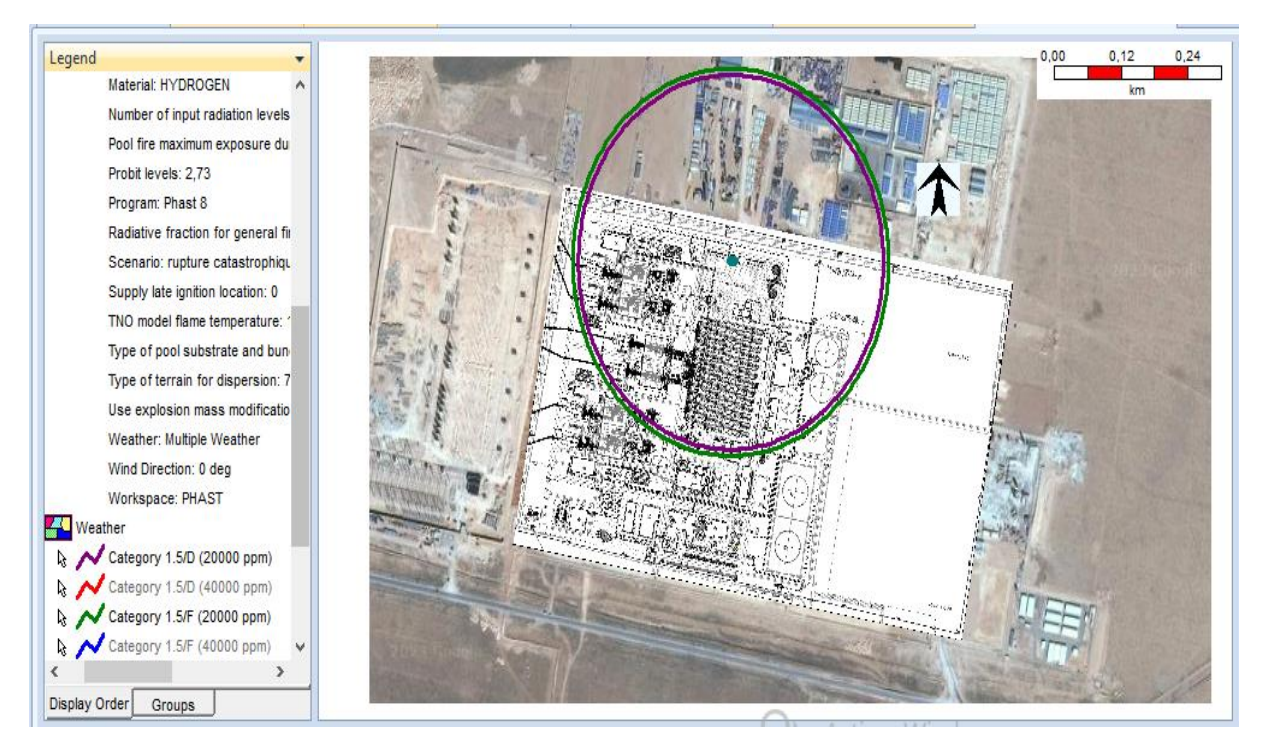

## **Feu flash (Flash fire) :**

**Figure IV.17 :** L'effet du Flash Fire

La figure IV.17 représente la Limite d'Explosivité Inferieure (LIE) par un cercle vert et la Limite Explosivité Supérieure (LES) par un cercle violet. La distance à la LIE représente également la longueur de la flamme du Feu flash (Flash fire). En outre, les effets à l'intérieur de la LIE seront marqués par une force gravitationnelle considérable.

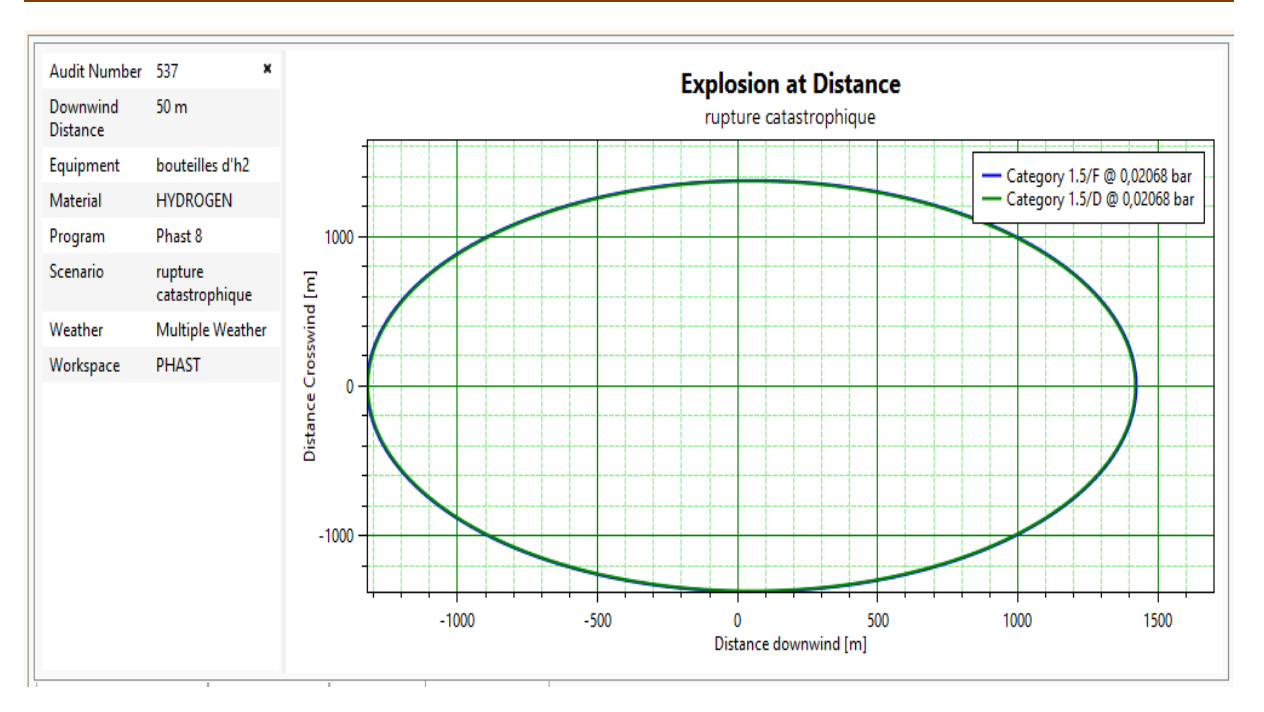

**Figure IV.18 :** La zone touchée par les ondes de pression engendrée par l'explosion

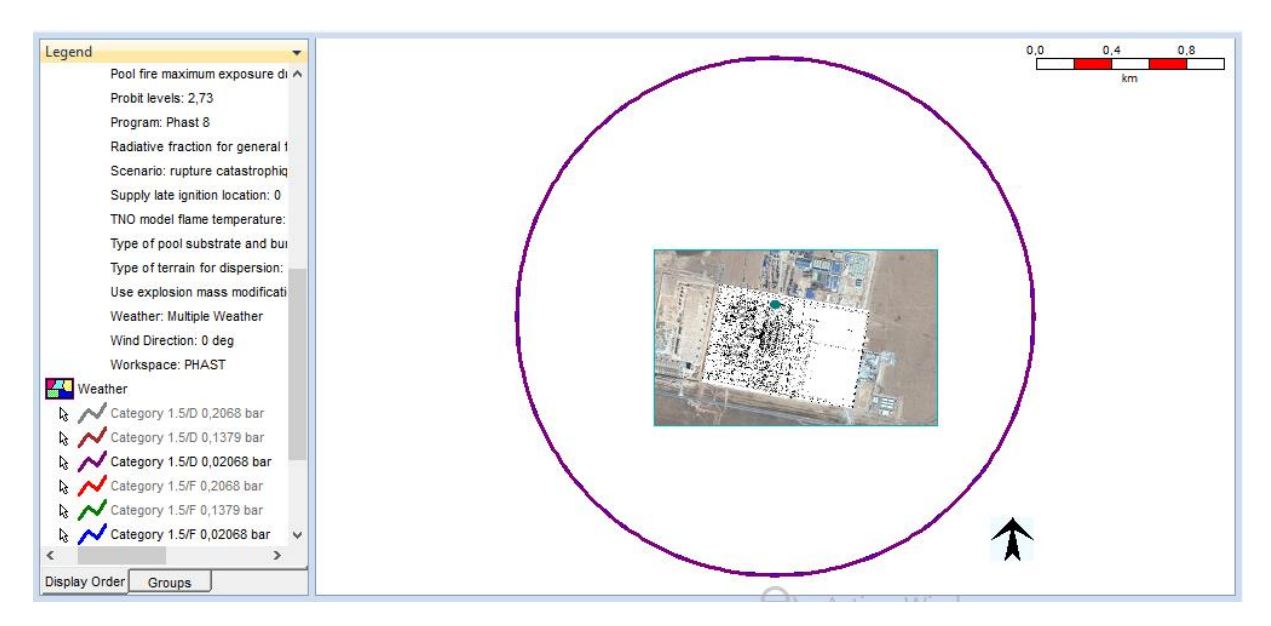

**Figure IV.19 :** L'effet de l'explosion

### **IV.3.6. Synthèse de la simulation :**

D'après la simulation des trois scénarios proposés, il est essentiel d'examiner avec prudence les valeurs disponibles, car les résultats indiquent que pratiquement les équipements étudiés sont exposés à des dommages matériels significatifs, entraînant des effets en cascade. Ces phénomènes surviennent de manière soudaine et la possibilité d'intervention après leur

déclenchement est limitée. Par conséquent, il est impératif de renforcer les barrières et les mesures préventives pour prévenir de tels événements.

# **IV.4. Plan interne d'urgence :**

Le but d'un plan interne d'urgence est d'être préparé en ayant une stratégie en place pour faire face aux situations d'urgence et aux crises telles que les incendies, les explosions, les contaminations au coronavirus, etc., afin de réduire et de combattre efficacement les impacts potentiels. Le PIU est un moyen de prévention tertiaire qui vise à prendre des mesures pour gérer les dommages et atténuer les conséquences.

Le PIU ci-dessous, nous avons l'inspiré à partir du modèle qui se trouve dans l'annexe.

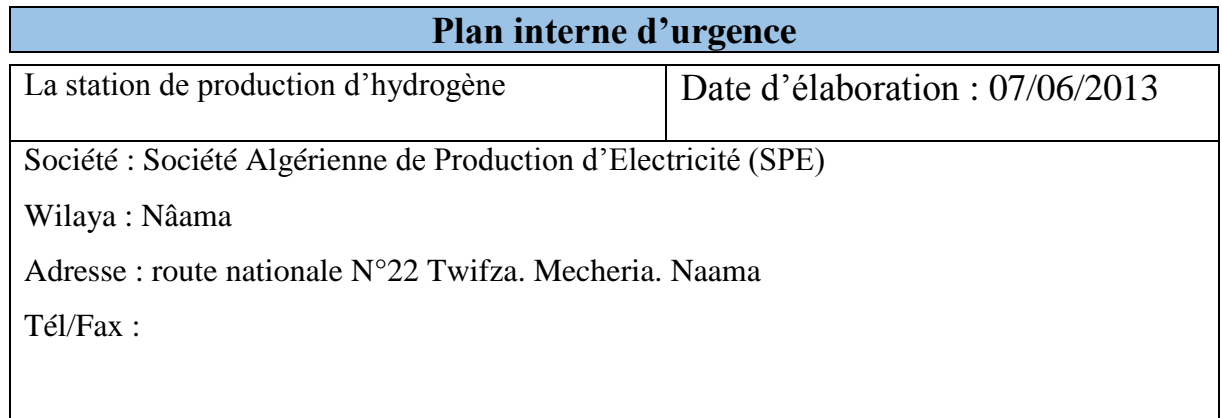

## **1) Coordonnées des personnes ressources :**

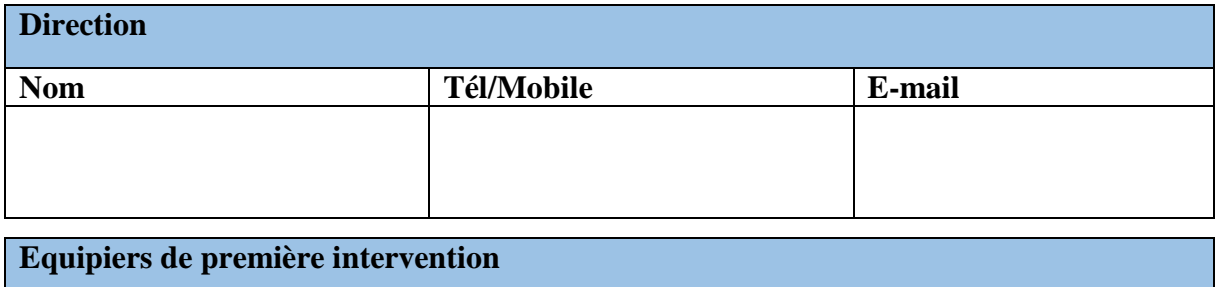

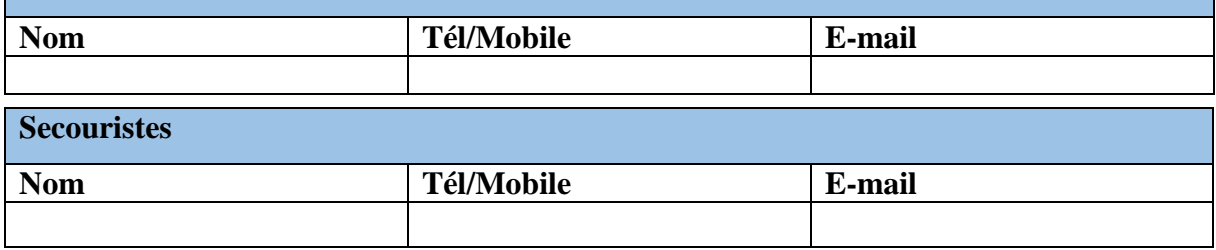

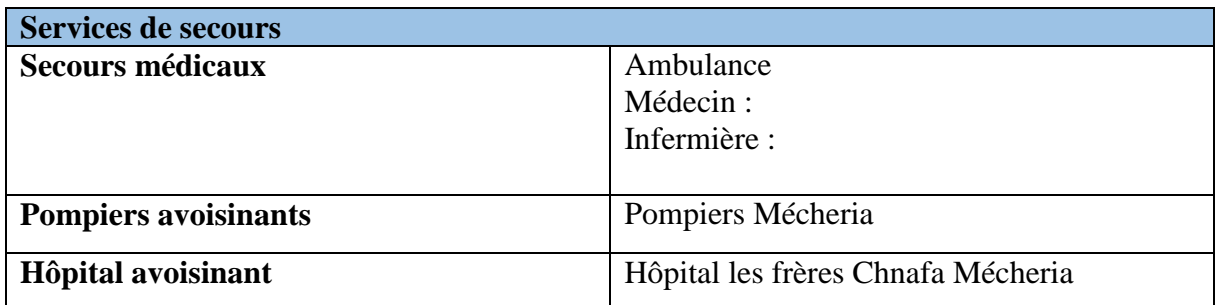

# **2) Informations générales :**

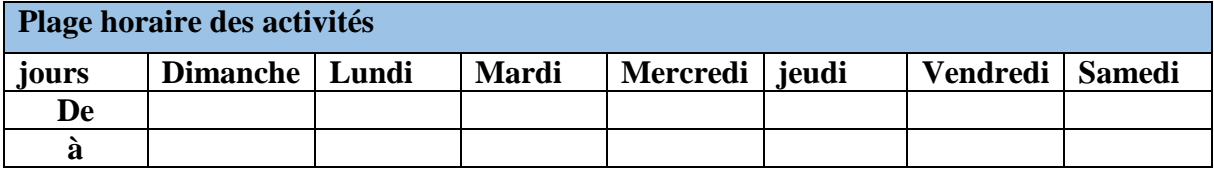

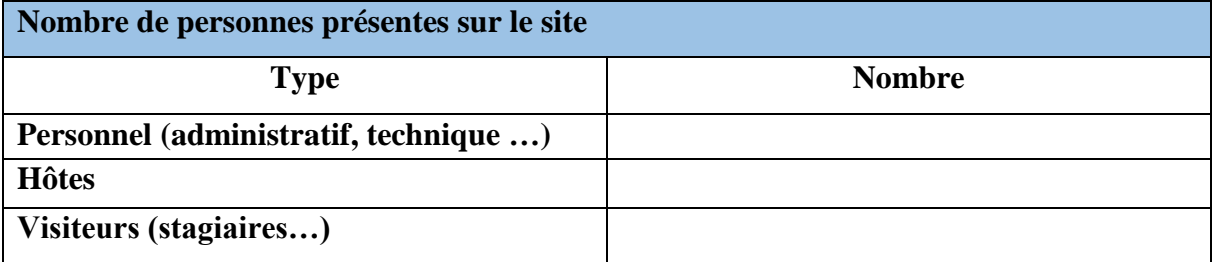

## **3) Les voies d'évacuation :**

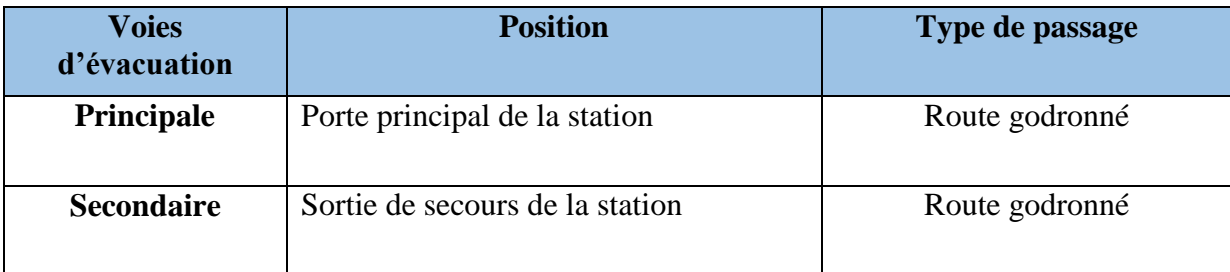

# **4) Les moyens d'intervention en cas d'incendie :**

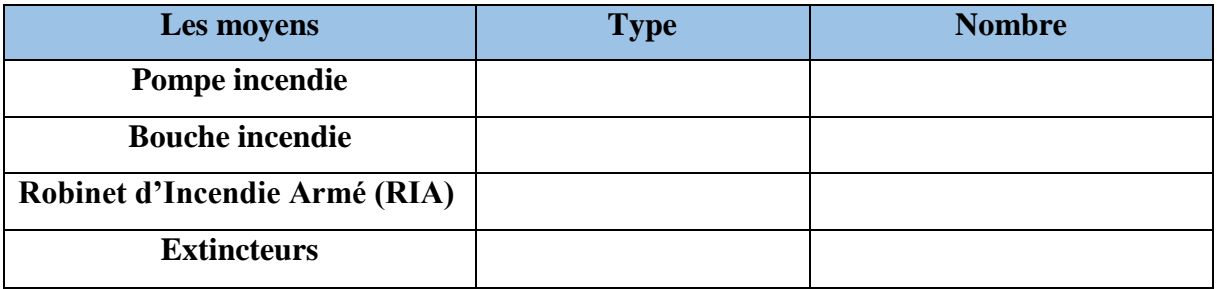

### **5) Responsables spécifiques :**

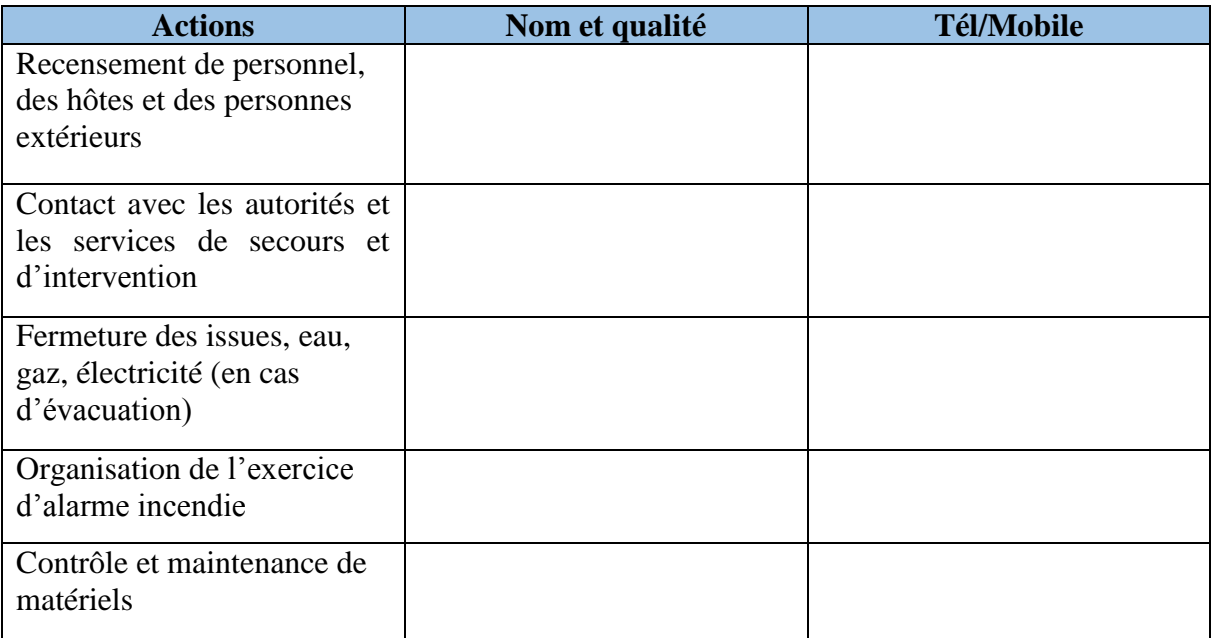

## **6) L'annonce aux services de secours :**

- Indiquer les procédures à suivre pour l'appel des services de secours : de jour, de nuit, en cas de coupure du courant …etc, et pour l'annonce à la direction et aux équipiers de première intervention.
- Appel direct aux services de secours (obligatoire).
- Liste et numéros des téléphones de secours et leurs emplacements.

## **7) Déclenchement du plan interne d'urgence :**

- Expliquer les procédures mises en place pour déclencher :
	- L'alerte en interne (voix humain, mégaphone a sirène… etc ).
	- Evacuation e la centrale.

## **8) Procédure d'évacuation :**

- Expliquer la procédure d'évacuation.
- Lieu de rassemblement.
- Recensement de personnes présentes.

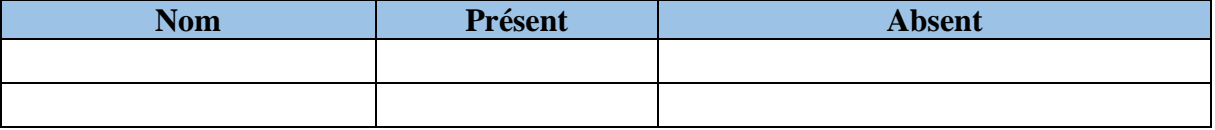

## **9) Evaluation des exercices d'évacuation :**

- Exercice d'évacuation en cas d'alarme incendie
- Le tableau récapitulatif suivant à compléter après chaque exercice d'évacuation.

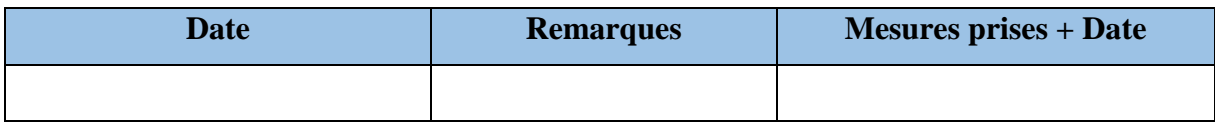

### **10) Locaux disponibles :**

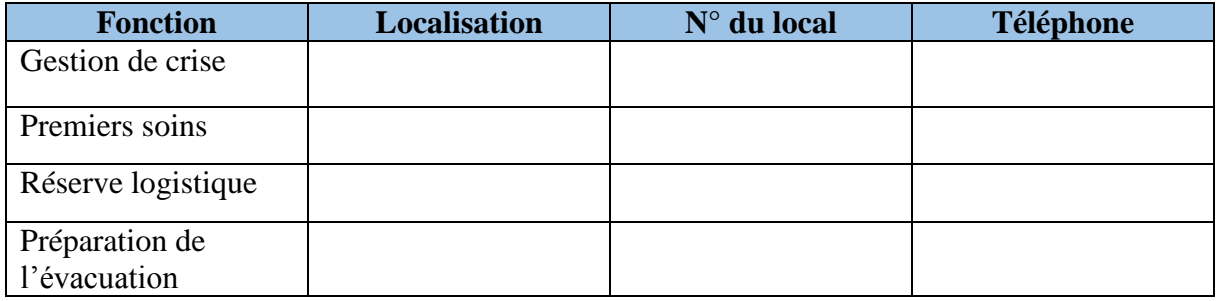

### **11) La fiche d'intervention pour les pompiers :**

Ce document est élaboré en coopération avec le service d'incendie régional ou communal, comprend les éléments suivants :

- Adresse de la société ;
- Activités de la société ;
- Nombre de personnes présentes sur le site ;
- Noms et coordonnées des responsables ;
- Moyens d'accès pour les secours ;
- Moyens de prévention incendie ;
- Informations techniques ;
- Hauteur du bâtiment, type de construction et compartimentage ;
- Plan/localisation des vannes de coupure (eau, gaz, électricité) ;
- Localisation du dépôt de liquides inflammables ;
- Localisation du central de détection incendie ;
- Lieux de rassemblement ;
- Autres…

### **12) Problèmes rencontrés :**

 Lorsque des difficultés surviennent pendant une crise, il est primordial d'informer les autorités régionales compétentes en utilisant les canaux de communication tels que le fax ou le courrier électronique.

## **13) Consignes de fin d'incident :**

 Le processus de réintégration des locaux ne peut être initié qu'après que le responsable du bâtiment ait pris une décision, en étroite collaboration avec les autorités régionales, en tenant compte de la nature et de l'ampleur de la situation en cours.

### **14) Approbation du Plan**

 Il est requis que le(s) responsable(s) de l'établissement et le préposé à la sécurité apposent leur signature sur le plan interne d'urgence. En dessous de chaque signature, il est important de spécifier le nom de la personne et son poste au sein de l'organisation.

## **IV.5. Recommandations en matière de sécurité :**

- Assurer que tout le personnel est correctement formé aux procédures de sécurité spécifiques à la production d'hydrogène. Sensibiliser-les aux risques associés et aux mesures de prévention appropriées.
- Respecter les procédures de manipulation appropriées lors du remplissage, du stockage et du transport des bouteilles d'hydrogène. Assurer que les équipements utilisés sont conçus pour gérer en toute sécurité l'hydrogène et qu'ils sont régulièrement inspectés et entretenus.
- Assurer le bon fonctionnement des équipements de sécurité : soupape de sécurité, disque de rupture et dispositifs d'extinction automatiques ont été prévus sur tous les équipements présentent un potentiel de danger significatifs (électrolyseur, gazomètre...etc).
- Les installations de production et stockage d'h2 sont également comprises dans une zone sécurisée et d'accès contrôlé.
- Une autorisation est nécessaire pour tous les travaux sur les équipements. Les employés sont également sensibilisés aux risques présents sur le site ainsi qu'aux moyens de prévention et de protection mis en place.
- Veiller à une bonne ventilation dans les zones où l'hydrogène est produit, stocké ou utilisé. L'hydrogène est un gaz léger et peut s'accumuler rapidement s'il n'est pas correctement dissipé, augmentant ainsi les risques d'explosion.
- Mettre en place des systèmes de détection d'hydrogène, des dispositifs d'extinction appropriés et des protocoles d'évacuation en cas d'urgence.
- Suivre les réglementations locales en matière de protection contre l'incendie et assurer que tous les équipements électriques sont certifiés pour une utilisation en atmosphère potentiellement explosive.
- Installer des détecteurs de fuite d'hydrogène à des endroits stratégiques pour détecter toute éventuelle fuite de gaz. Réaliser des inspections régulières pour vérifier l'intégrité des conduites, des réservoirs et des systèmes de distribution d'hydrogène.
- Assurer qu'il y a une séparation adéquate entre les zones à risque d'hydrogène et les zones non concernées. Établir des barrières physiques appropriées pour minimiser les risques de propagation en cas d'incident.
- Élaborer et mettre en œuvre des plans d'urgence détaillés, y compris des procédures d'évacuation, de communication d'urgence et de gestion des crises. Assurer que tous les membres du personnel sont formés à ces plans et effectuez régulièrement des exercices de simulation pour les maintenir à jour.
- Respecter toutes les réglementations, normes et codes de sécurité applicables à la production, au stockage et à l'utilisation de l'hydrogène.
- Maitrise des sources d'ignition : permis de feu interdiction de fumer plan de prévention.

# **IV.5. Conclusion :**

Ce chapitre met en évidence les risques associés à la station de production d'hydrogène, tels que les explosions et les incendies. Nous présentons l'utilisation du logiciel PHAST pour modéliser les effets potentiels de différents scénarios. De plus, nous avons élaboré un plan interne d'urgence détaillant les procédures à suivre en cas de situations catastrophiques, accompagné de recommandations de sécurité.

### **Conclusion générale :**

 Dans les systèmes industriels, la sécurité est souvent appréhendée par l'application des techniques de la sureté de fonctionnement. Face aux difficultés rencontrées lors de L'application de cette activité de gestion. Il s'avère indispensable de penser à des outils D'analyse des risques. Dans le cadre de ce mémoire, nous avons exploré un aspect crucial dans le domaine de la sécurité industrielle celui de tenter d'identifier et d'évaluer les divers risques au sein de station d'hydrogène. L'évaluation des risques constitue un élément fondamental de la gestion de la sécurité, offrant ainsi une solide base pour améliorer la gestion et la prévention des risques.

Nous avons commencé par la partie théorique qui comprenant une présentation en détail le centrale et la station d'hydrogène. Puis, nous avons montré le cadre réglementaire ainsi les différentes méthodes d'évaluation des risques. Cette étude nous a permis de mieux comprendre les installations de l'unité et d'éclairer le processus de travail, tout en nous aidant à sélectionner les méthodes appropriées pour notre étude.

Nous sommes appliquées deux méthodes d'analyse des risques. D'abord, la méthode HAZOP pour un but de rechercher systématiquement les causes possibles de toutes les déviations des paramètres de fonctionnement de l'installation et étudier des conséquences et des risques éventuels, pour la proposition des recommandations. Ensuite, nous avons opté aussi à la méthode nœud papillon car elle permet de représenter les causes et les conséquences d'un événement potentiel. Elle offre une vision globale du processus d'un accident et nous permet ainsi de modéliser l'importance des barrières et de leur champ d'action pour prévenir un événement indésirable.

Par la fin, nous avons procédé à la modélisation des scénarios probables sur le compresseur et les bouteilles d'hydrogène qui sont le plus dangereuses , La modélisation des effets a révélé la gravité des conséquences au sein de station , étant donné que son emplacement constitue une source de danger non seulement pour l'installation elle-même, mais aussi pour la centrale complète Dans ce contexte, un plan d'urgence a été proposé pour gérer les situations imprévues et soudaines .

Durant cette étude. Nous avons rencontré plusieurs difficultés majeures, notamment le manque de données disponibles. Par conséquent, nous recommandons la réalisation d'études ultérieures axées sur la collecte de données afin de mieux comprendre le fonctionnement du système.

# **Références bibliographiques**

- [1] Hersous. M, Bensizerara. N (2021) Analyse des Risques Liés au Système de Production D'électricité (Application de laméthode HAZOP sur Turbocompresseur).
- [2] Feddaoui . Y, Merabet. I (2019) Analyse des risques (Etude de cas de l'entreprise ALFAPIPE ANNABA)
- [3] Boualem .I, Deroua A(2022) Mise en œuvre d'une étude de danger dans le domaine des hydrocarbures selon le nouveau décret exécutif
- [4] ENSPM formation industrie-IFP, cours sécurité des systèmes-Analyse des risques (2005)
- [5] Mana. H, Drardja. A (2020) Détermination et amélioration des défauts des installations électriques d'une entreprise industrielle.
- [6] Bennedjai. N, Douahi. O (2019) Etude et analyse des risques industriels (Etude de cas)
- [7] Lounis. Z cours de principe général pour l'élaboration, étude de danger
- [8] Belkacem .W, Agrab. A (2021) Etude de danger du central thermique de l'UPCA
- [9] Boulahia.H. (2018) Etude et analyse des risques dans un mécanisme industriel «Chaudière GB1150» au sein : complexe Fertial Annaba.
- [10] INRS-DRA-2006-P46055-CL47569 : méthodes d'analyse des risques générés par une installation industrielle.
- [11] Ghrissi .F, Beggar.R(2007) Analyse des dysfonctionnements liées aux opérations de forage. Application de la démarche MADS/MOSAR cas ENTP-TP169
- [12] Benzaoui. I, Dahdi. F (2009) L'approche humain dans un processus de gestion des risque cas de l'application de la méthode THERP au niveau de l'ENTP
- [13] www.techniques-ingénieur.fr (consulté le 19 juin 2023).
- [14] Amrous. D (2015) analyse par la méthode nœud papillon : cas du séparateur primaire slug catcher »du groupement Berkine –El Merk.
- [15] « JOURNAL OFFICIEL DE LA REPUBLIQUE ALGERIENNE », juin 09, 2019
- [16] [https://www.actu-environnement.com/ae/d](https://www.actu-environnement.com/ae/)ictionnaire\_environnement/ definition/directive\_seveso\_ii.php4 (consulté le 19 juin 2023).
- [17] [https://aida.ineris.fr/inspection-icpe/risques-accidentels/seveso/etablissements](https://aida.ineris.fr/inspection-icpe/risques-accidentels/seveso/etablissements-seveso)[seveso](https://aida.ineris.fr/inspection-icpe/risques-accidentels/seveso/etablissements-seveso) (consulté le 19 juin 2023).
- [18] <https://www.iso.org/fr/home.html> (consulté le 19 juin 2023).
- [19] Document spécifique (SONELGAZ)
- [20] Benalla .A (2021) Evaluation des performances d'une centrale thermique à cycle combiné.
- [21] Document technique (SONELGAZ).
- [22] Mchid Hedjala. I, Chergui .M (2020) Etude d'un système de production d'hydrogène pour refroidissement d'un alternateur d'une centrale électrique.
- [23] Document technique (SONELGAZ).
- [24] Ouamri. F, Gharbi. H (2020) Identification des risques liés au stockage de GPL au niveau de la Raffinerie d'Alger RA1G cas : sphère de Butane 911-S-006.
- [25] Djeldjel .A (2016) Simulation avec le logiciel PHAST des effets d'explosion au niveau du poste gaz de la centrale électrique TG de TIARET.
- [26] Document « Le bien-être au travail Simple Pratique », publié par le SPF Emploi, Travail et Concertation sociale.

### **Annexe A :** présentation du logiciel PHAST

PHAST est un est un logiciel qui a été développé et mis à jour par DNV software pour évaluer les conséquences des fuites de gaz, des incendies, des explosions, de la toxicité et des autres dangers technologiques reliés à diverses industries. PHAST est l'acronyme anglais de Process Hazard Analysis Software Tool (qui peut se traduire par Outil logiciel d'analyse de risques de procédé). C'est un outil complet d'analyse des risques d'une installation industrielle. PHAST simule l'évolution d'un rejet accidentel d'un produit toxique et/ou inflammable, depuis la fuite initiale jusqu'à la dispersion atmosphérique en champ lointain, incluant la modélisation de l'épandage et de l'évaporation de flaque. PHAST est capable de modéliser les scénarios de rejets à partir des divers termes sources (fuite sur la paroi d'un réservoir, rupture d'une canalisation ??) qui sont ensuite combinés avec le modèle de dispersion de PHAST de type intégral, appelé Unified Dispersion Model (UDM), pour obtenir par exemple : les distances de sécurité correspondant aux seuils toxiques et l'empreinte du nuage au Sol à un instant donné. La nouvelle version de l'UDM a été mise au point dans laquelle il est possible de calculer un profil uniforme de concentration intégrant les différentes phases de la dispersion. Ce nouveau modèle prend en compte les phénomènes d'évaporation, de formation de flaque, d'élévation du nuage et de dispersion variable au cours du temps. UDM est capable de traiter un grand nombre de produits, qu'ils soient toxiques et/ou inflammables, légers, lourds ou neutres. Il traite les rejets liquides, gazeux ou diphasiques. Pour les rejets diphasiques, il modélise la formation et l'évaporation de flaque.

### **Modélisation :**

PHAST peut modéliser les phénomènes suivants :

- $\bullet$  Feu torche (jet fire);
- Feu de flaque (nappe) ;
- Feu flash (flash fire);
- Boule de feu (BLEVE) ;
- Modélisation des Explosions ;
- Modélisation des Effets Toxiques (Distance à la concentration toxique /Distance à la Dose toxique

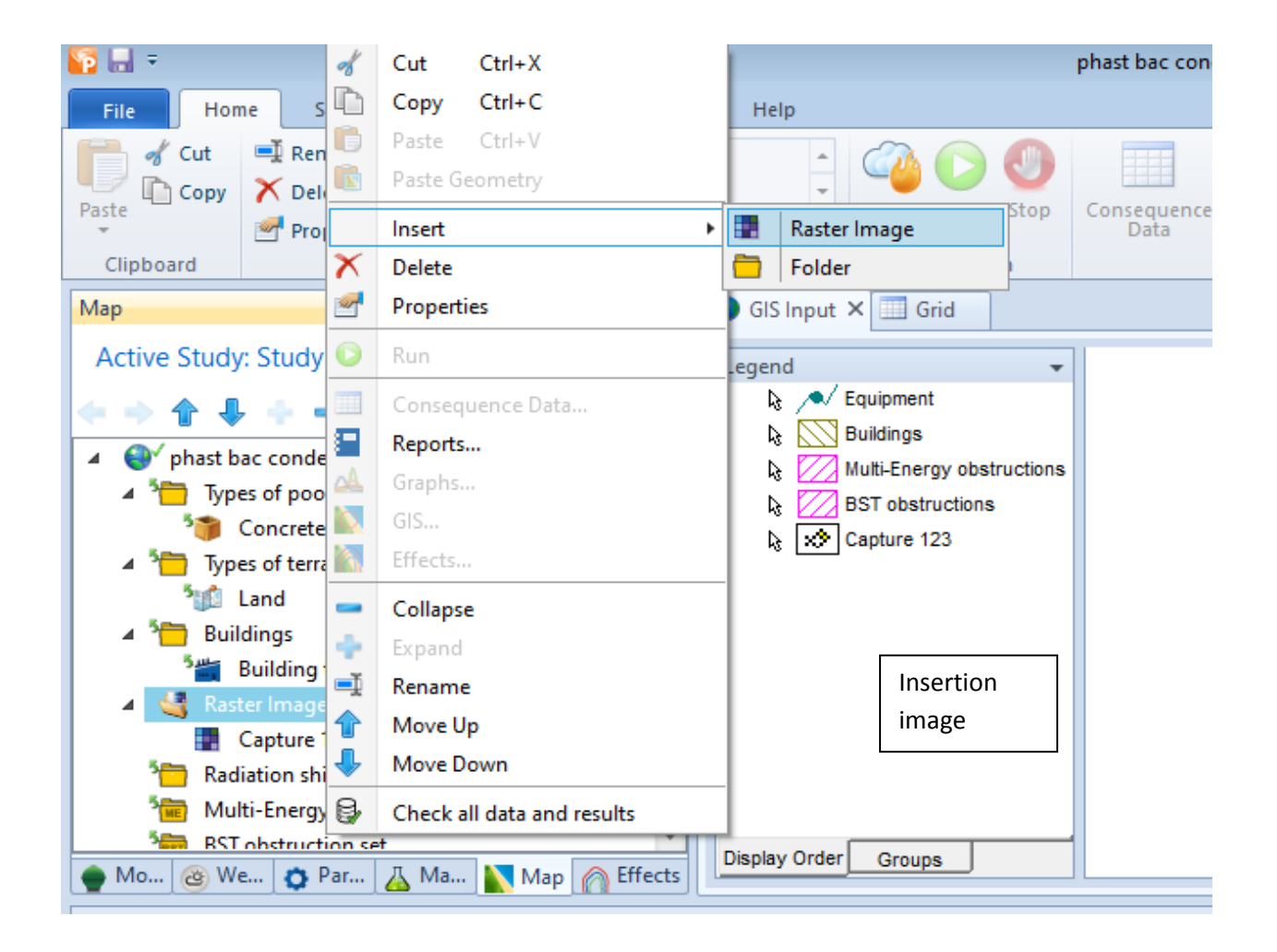

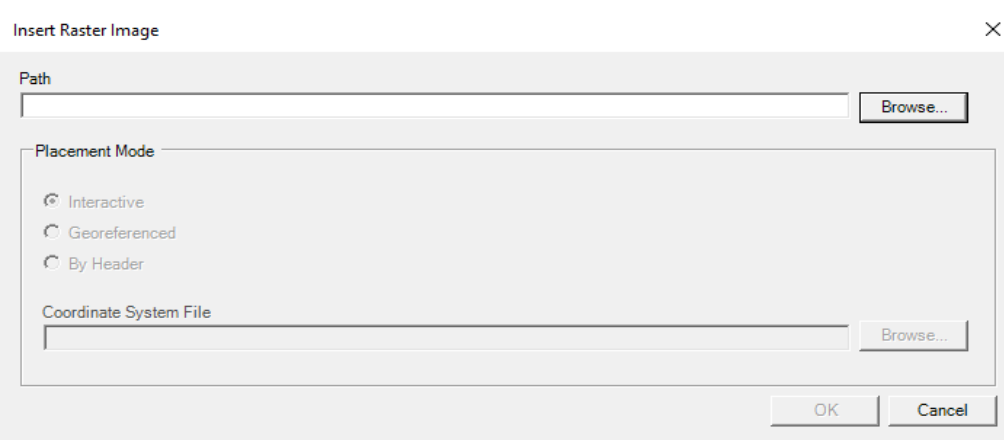

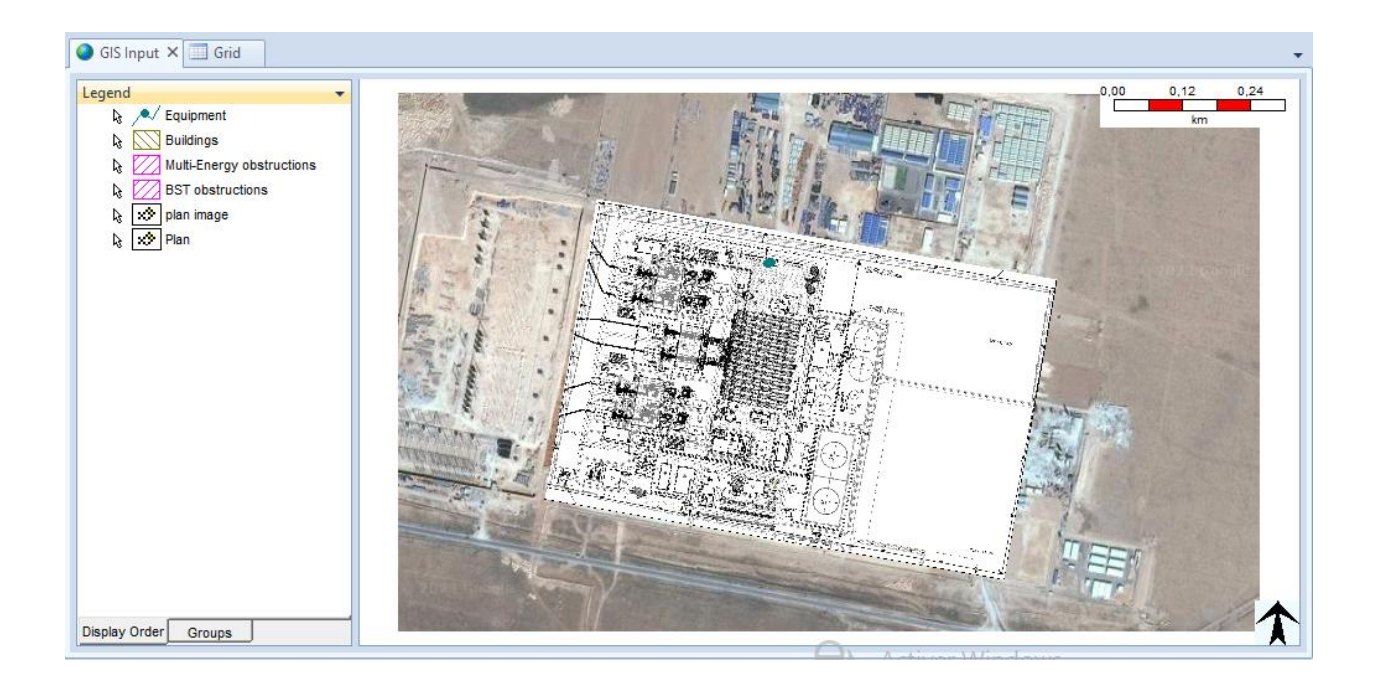

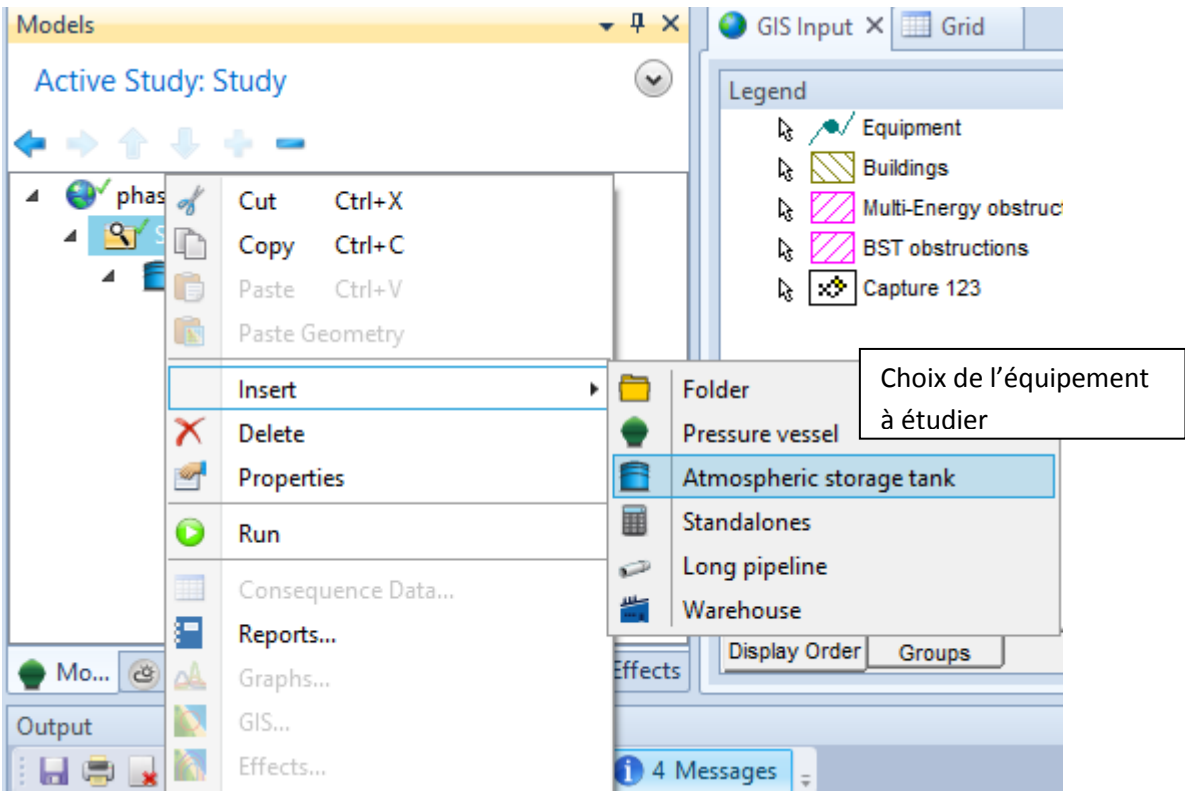

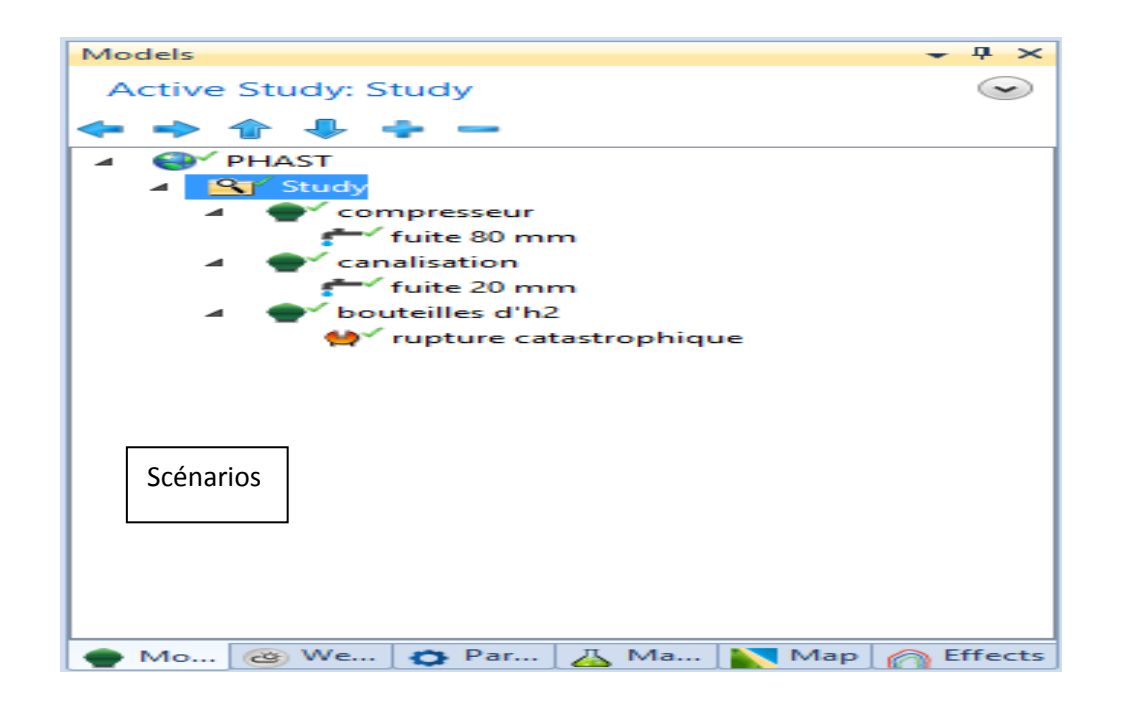

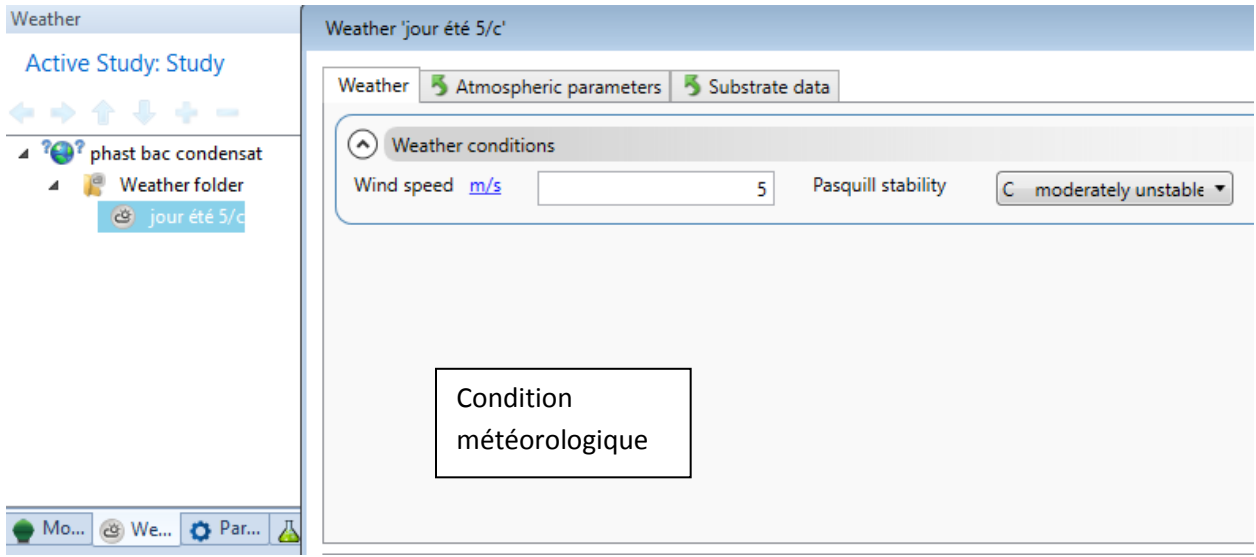

## **Insertion les donnés des scénarios :**

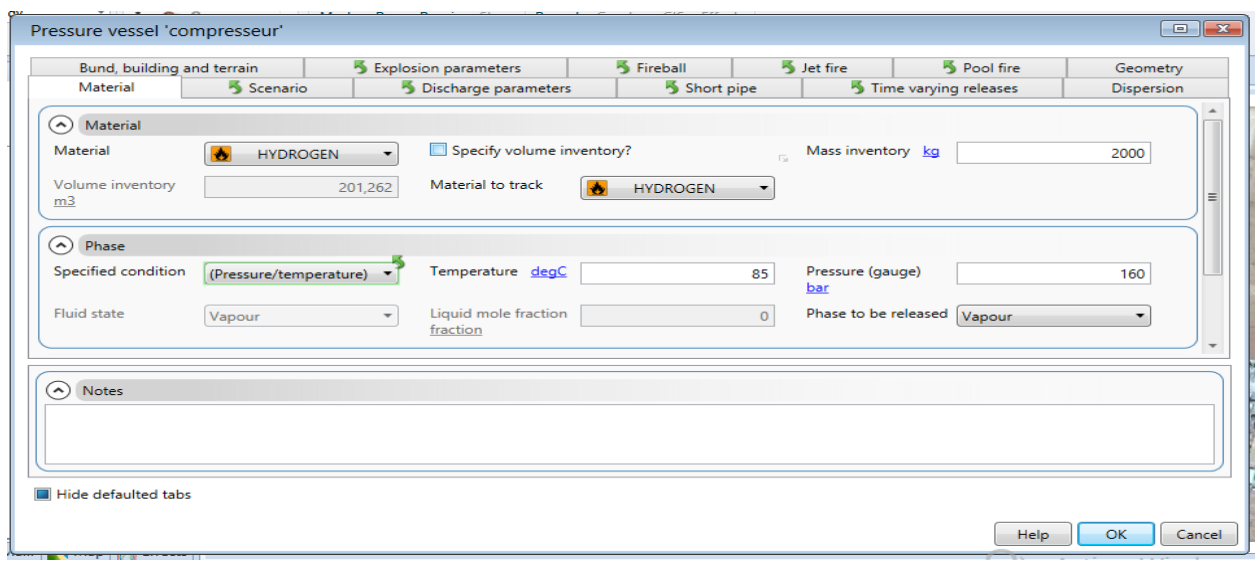

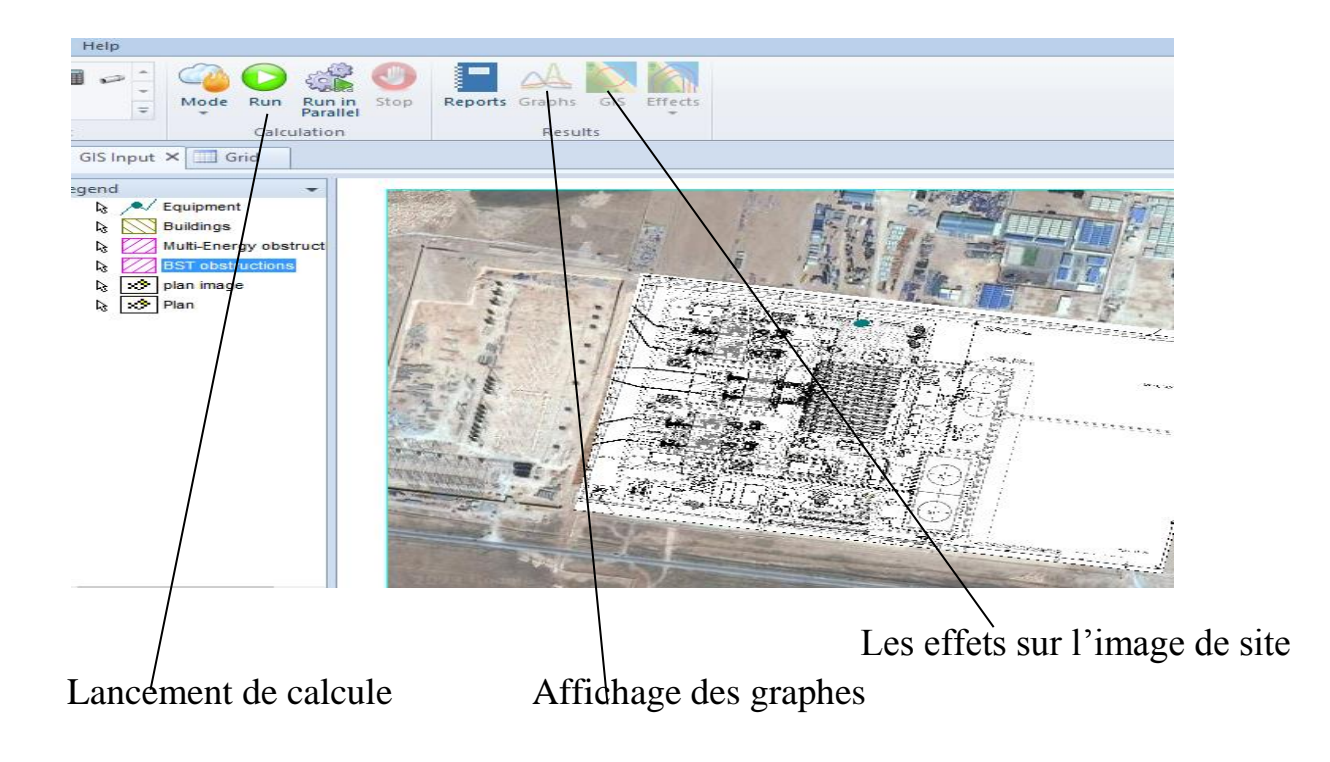

## **Annexe B :** Présentation du logiciel BowTieXP

BowTieXP est le logiciel d'évaluation des risques le plus utilisé, cet outil est basé sur la méthode nœud papillon. Il vous permet de créer facilement des diagrammes nœud papillon

pour évaluer le risque. BowTieXP est unique dans sa capacité à visualiser des risques complexes de manière compréhensible, mais permet également d'élaborer des plans d'amélioration détaillés basés sur les risques. Un diagramme nœud papillon permet de visualiser le risque, auquel vous faites face, dans un seul schéma compréhensible. Le diagramme a la forme d'un nœud papillon et crée une distinction claire entre les aspects proactifs et réactifs de la gestion des risques. Dans BowTieXP, le diagramme nœud papillon vous donne un aperçu de plusieurs scénarios d'incidents plausibles et indique quelles barrières vous avez mis en place pour contrôler ces scénarios. Le logiciel BowTieXP est développé pour l'utilisateur final, ce qui en fait l'un des outils d'évaluation des risques les plus simples à utiliser. Il est facile de créer un diagramme dans BowTieXP, mais le logiciel vous permet également d'actualiser le diagramme pour qu'il reflète toujours l'état actuel de vos barrières de sécurité.

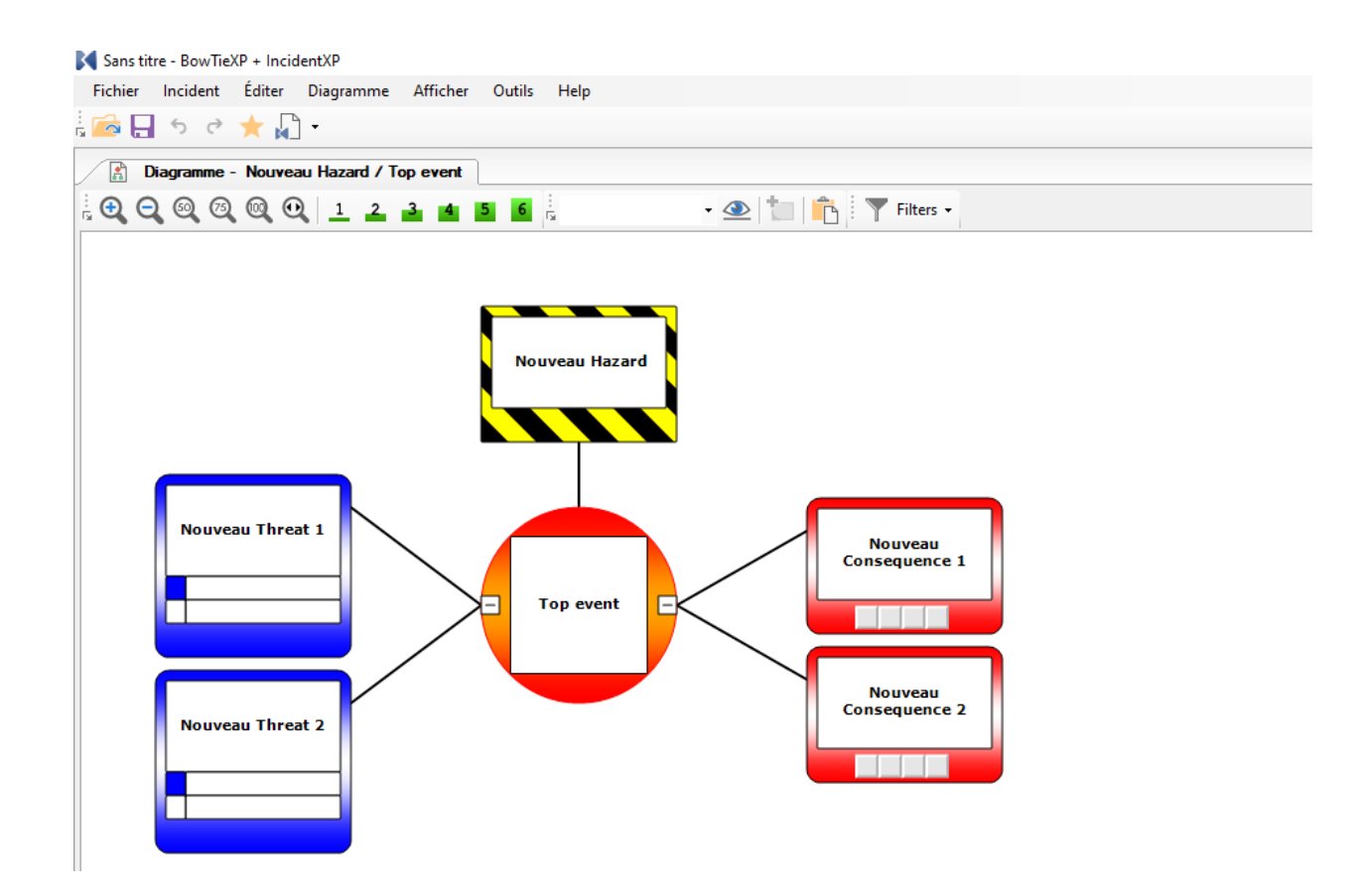

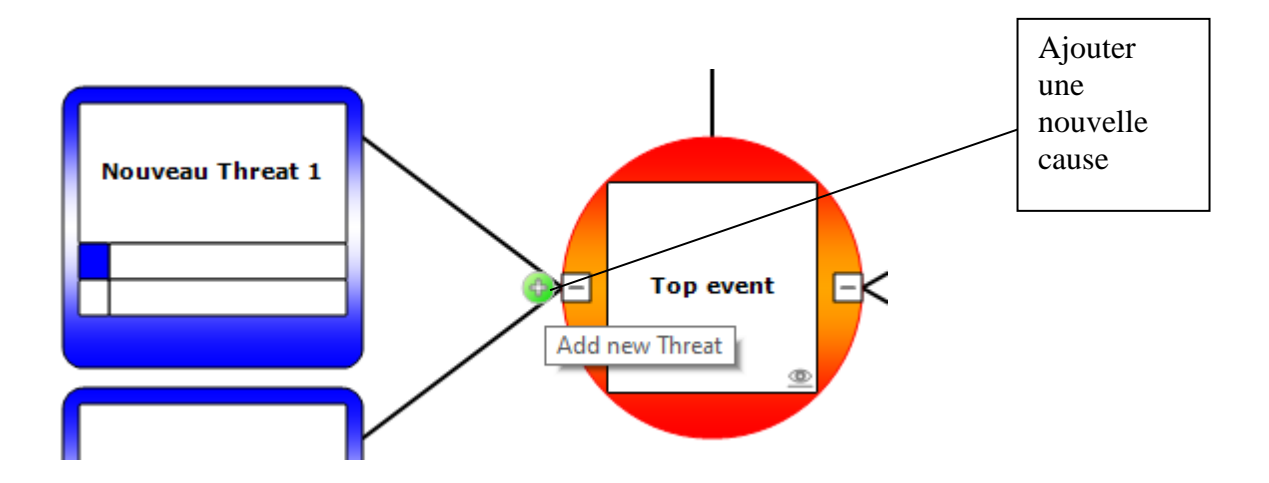

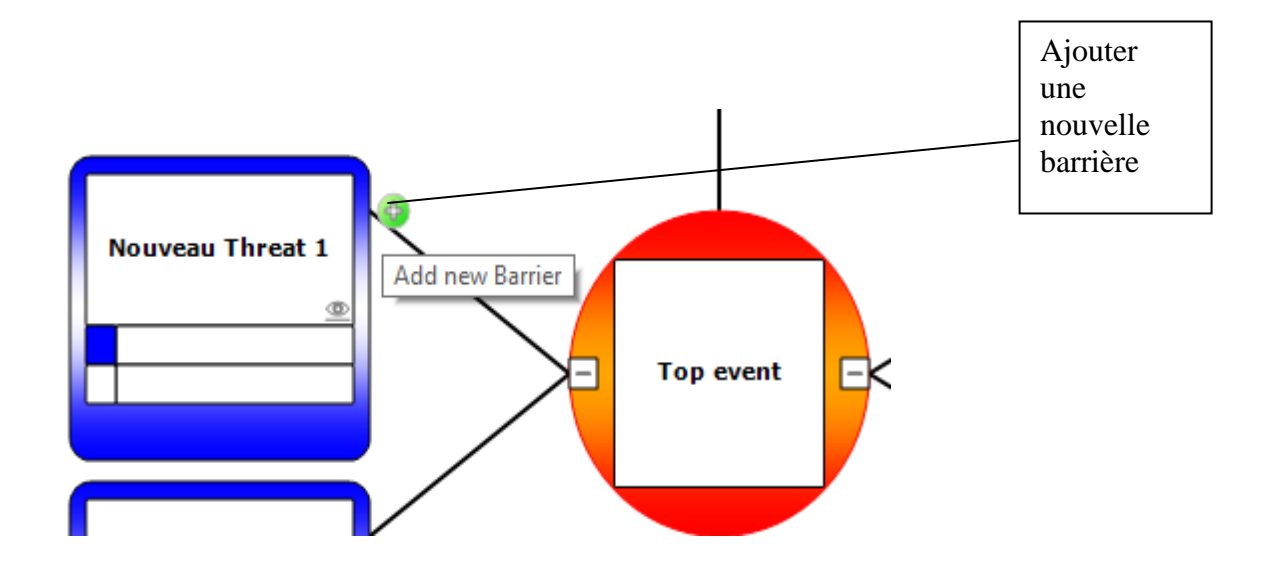

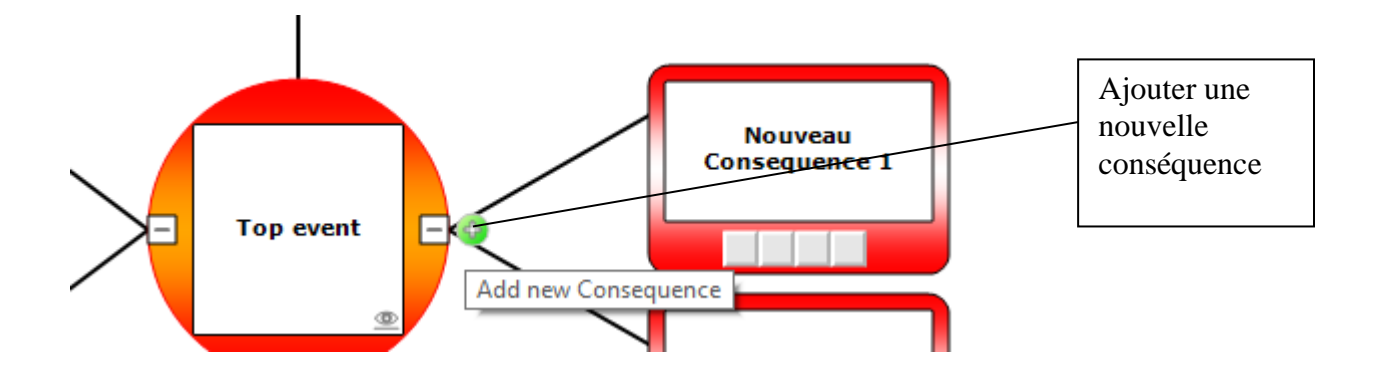

# Annexe C : Modèle de PUI

### 1. Coordonnées du bâtiment

- Nom et Adresse :

- Téléphone :

 $-$  Fax:

### 2. Nombre de personnes présentes sur le site

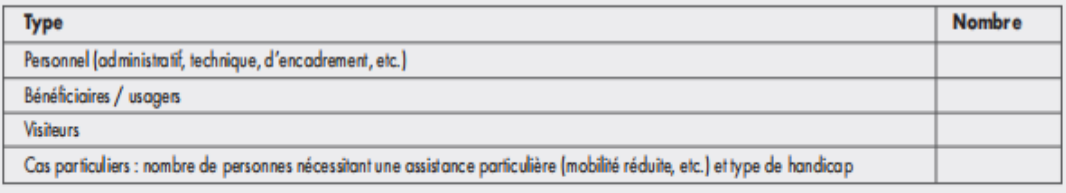

### 3. Plage horaire des activités

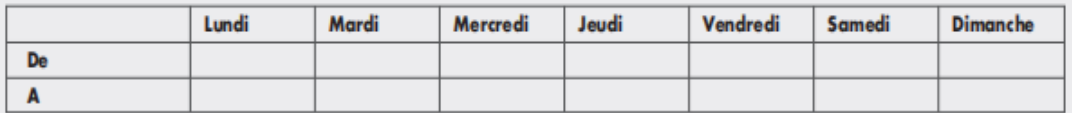

### 4. Acteurs responsables PIU

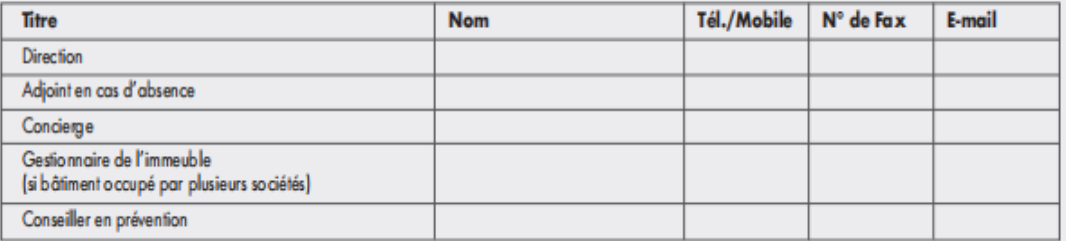

### 5. Equipiers de première intervention

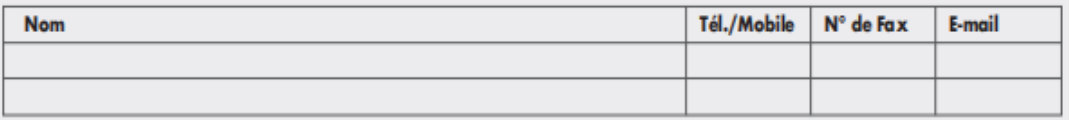

### 6. Secouristes

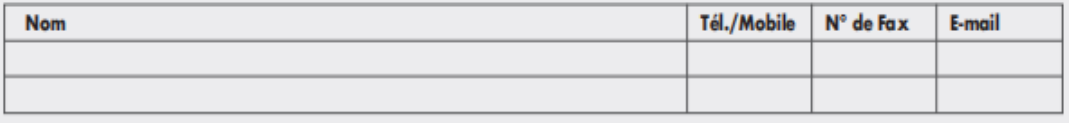

<sup>1</sup> Ce modèle est inspiré de celui présenté par le Service interne de la Fédération Wallonie-Bruxelles > www.espace.cfwb.be/SIPP

#### 7. Personne chargée du recensement en cas d'évacuation

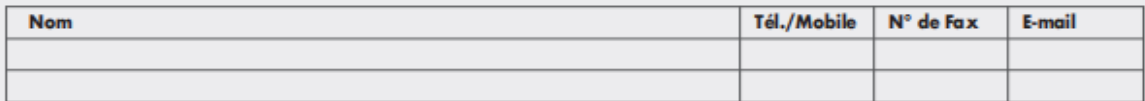

#### 8. Coordonnées du bourgmestre et du fonctionnaire communal désigné pour la planification d'urgence

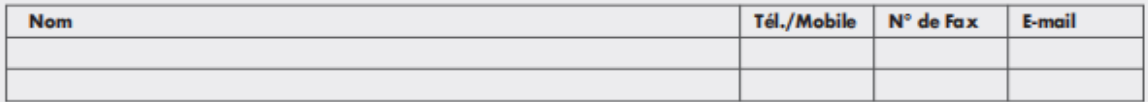

#### 9. Services de secours

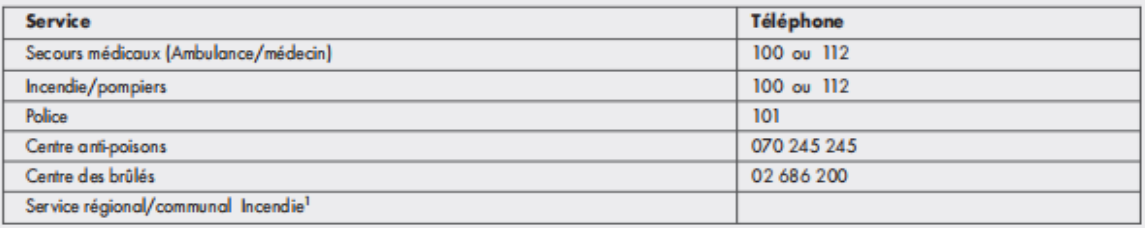

#### 10. Responsables spécifiques (et leur suppléant)

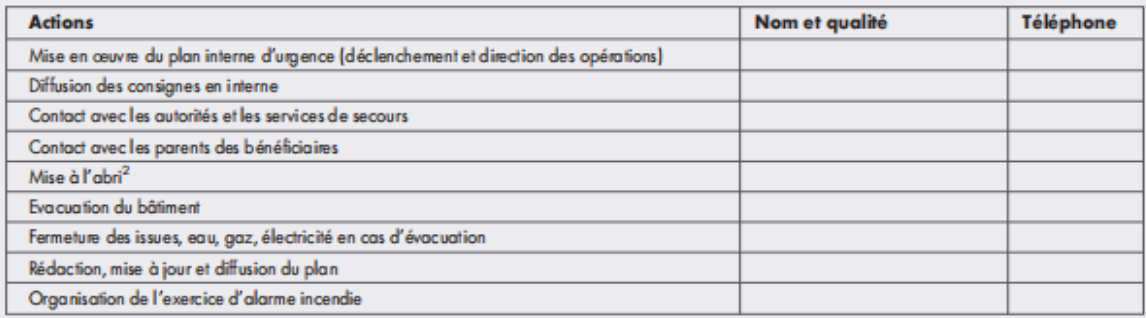

#### 11. L'annonce aux services de secours

- Indiquer les procédures à suivre pour l'appel des services de secours : de jour, de nuit, en cas de coupure du courant, etc., et pour l'annonce à la direction et aux équipiers de première intervention.
- Type de système d'annonce aux secours extérieurs (100 ou 112, 101, etc.) :
	- Appel effectué par O Téléphone ordinaire O Téléphone branché sur standard téléphonique.
	- S'il y a un standard téléphonique, fonctionne-t-il en cas de coupure de courant ? O Oui O Non.
	- Appel direct au service de secours (obligatoire).
	- Liste et numéros des téléphones de secours, et leurs emplacements.

#### 12. Déclenchement du plan en interne

- Expliquer les procédures mises en place pour déclencher :
	- l'alerte en interne (ex. : voix humaine, mégaphone à sirène, haut-parleur, téléphone, etc.) ;
	- l'évacuation du bâtiment (a larme incendie) ;
	- La mise à l'abri (confinement à l'intérieur du bâtiment).
- Pour rappel, ces signaux doivent être clairement distincts.

<sup>1</sup> Coordonnées des services de secours : Région de Bruxelles : www.siamu.irisnet.be

- Communes en Wallonie : www.uvov.be/no\_index/incendie/coordonnees-services-secours.pdf
- <sup>2</sup> Notamment en cas d'accident nucléaire et d'alerte Seveso

#### 13. Procédure d'évacuation. Cf. Fiches 9.4.2 (consignes générales en cas d'incendie) et 9.4.3 (exercices d'évacuation)

- Expliquer la procédure d'évacuation en interne (notamment l'évacuation des usagers), et les itinéraires suivis.
- Lieu de rassemblement (en cas d'évacuation du bâtiment ou en cas de mise à l'abri).
- Recensement des personnes présentes :
	- en cas d'évacuation du bâtiment (ex. : incendie et explosion, alerte à la bombe, fuite de gaz, etc.);
	- en cas de mise à l'abri (ex. : alerte nucléaire, alerte Seveso).

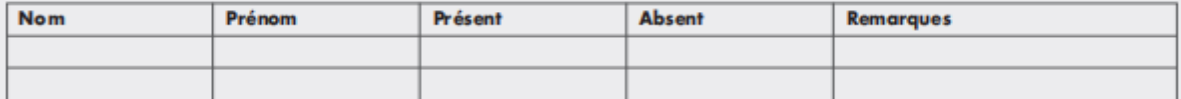

#### 14. Evaluation des exercices d'évacuation (annuellement)

- Exercice d'évacuation en cas d'alarme incendie, et de mise à l'abri en cas de pollution atmosphérique.
- Le tableau récapitulatif suivant est à compléter après chaque exercice d'éva cuation/de mise à l'abri.

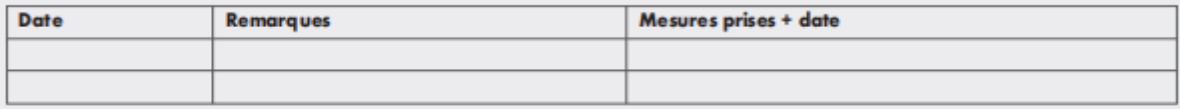

#### 15. Locaux disponibles

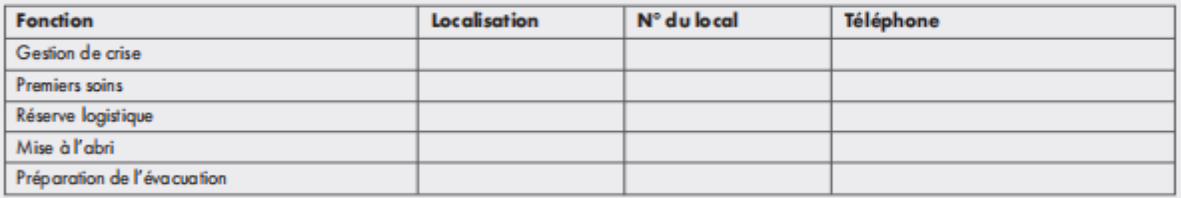

#### 16. Plans

Ces plans, à l'échelle, mentionnent les chemins d'évacuation, les moyens d'extinction, les locaux à risques (archives, dépôts de liquides inflammables,...), les chaufferies, les tableaux électriques principaux, la vanne générale d'arrêt de gaz, les accès de secours, etc.:

- plans des niveaux occupés;
- plan du sous-sol;
- plan d'ensemble des bâtiments (plan d'implantation).

#### 17. Dossier pour les pompiers comprenant :

- La fiche d'intervention pour les pompiers.
	- C'est un document réalisé en collaboration avec le service régional/communal d'incendie, qui reprend les éléments suivants :
	- Adresse du bâtiment
	- Activités de l'entreprise
	- Nombre de personnes présentes sur le site
	- Noms et coordonnées des responsables
	- Moyens d'accès pour les secours
	- Moyens de prévention incendie
	- Informations techniques
	- Hauteur du bâtiment, type de construction et compartimentage
	- Plan/localisation des vannes de coupure (eau, gaz, chaufferie, électricité)
	- Localisation du dépôt de liquides inflammables
	- Localisation du central de détection incendie
	- Localisation du coffret pour pompiers
	- Lieux de rassemblement
	- Autres

### - Le coffret pompiers.

C'est un dossier comprenant la fiche d'intervention (voir ci-dessus), les dés d'accès et les plans du (des) bâtiment (s). Il doit être déposé dans un coffre spécialement réservé à cet effet à l'entrée du bâtiment (en accord avec le Service d'incendie compétent). Pour éviter le risque de vandalisn et de vol des dés, ce coffre sera installé en hauteur, dans un endroit à convenir d'un commun accord avec le Service régional/communal d'Incendie

### 18. Dispositions concernant la mise à l'abri

- Organisation du regroupement du personnel, des bénéficiaires, des éventuels visiteurs à l'intérieur des bâtiments.

- Mesures pratiques de mise à l'abri (ex. : réserve d'eau et de denrées alimentaires, consignes, EPI en cas de pandémie de grippe, information continue de la situation de crise, etc.).

#### 19. Dispositions concernant l'évacuation de la zone dans laquelle se trouve le bâtiment

- Déterminer les moyens de transport (et en faire une demande).
- Organiser la fermeture de toutes les issues et les coupures de l'eau, du gaz et de l'électricité.
- Vérifier que le bâtiment est entièrement évacué, et afficher un message visible d'évacuation.
- Communiquer la liste des personnes évacuées, pour leur enregistrement dans un centre d'accueil.
- Prendre des mesures particulières pour les personnes à mobilité réduite.

### 20. Problèmes rencontrés

- Pour tout problème rencontré pendant la crise, informer, par fax ou courriel, les autorités régionales compétentes.

### 21. Consignes de fin d'incident

- La réintégration des locaux ne peut s'effectuer qu'après décision prise par le responsable du bâtiment en communication avec les autorités régionales, en fonction du type et de l'ampleur de la situation.

### 22. Approbation du Plan

Le plan interne d'urgence doit être signé par le(s) responsable(s) de l'établissement, ainsi que par le préposé à la sécurité. Préciser sous la signature le nor de la personne et sa fonction.

Signatures:

Date:

Nom(s)/Prénom(s) Responsable(s) de l'établissement Nom/Prénom Préposé à la sécurité